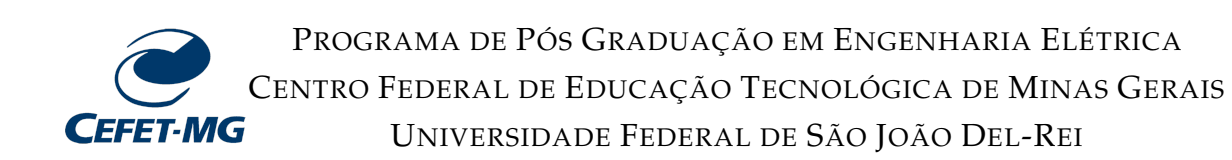

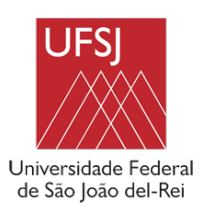

**PAULA CARVALHO RESENDE**

# **ABORDAGEM MULTICRITÉRIO NA OTIMIZAÇÃO DE LINHAS AÉREAS DE TRANSMISSÃO**

BELO HORIZONTE 2019

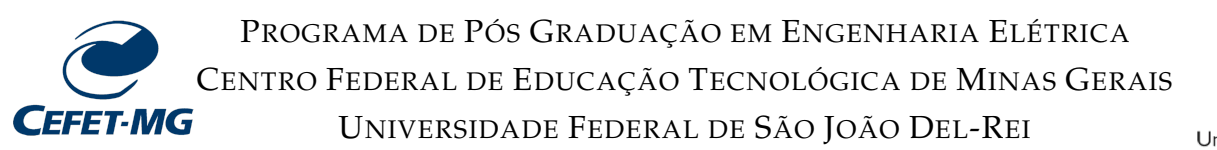

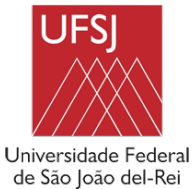

#### **PAULA CARVALHO RESENDE**

# **ABORDAGEM MULTICRITÉRIO NA OTIMIZAÇÃO DE LINHAS AÉREAS DE TRANSMISSÃO**

Dissertação submetida à banca examinadora designada pelo Colegiado do Programa de Pós-Graduação em Engenharia Elétrica, associação ampla entre o Centro Federal de Educação Tecnológica de Minas Gerais e Universidade Federal de São João Del-Rei, como parte dos requisitos necessários à obtenção do grau de Mestre em Engenharia Elétrica.

Área de concentração: Sistemas Elétricos

Linha de pesquisa: Eletromagnetismo Aplicado

Orientador: Prof. Dr. Márcio Matias Afonso Coorientador: Prof. Dr. Marco Aurélio de Oliveira Schroeder

BELO HORIZONTE 2019

#### Resende, Paula Carvalho

R433a Abordagem multicritério na otimização de linhas aéreas de transmissão. / Paula Carvalho Resende. – – Belo Horizonte, 2019. xvii, 105 f. : il.

> Dissertação (mestrado) – Centro Federal de Educação Tecnológica de Minas Gerais, Programa de Pós-Graduação em Engenharia Elétrica em associação ampla com a Universidade Federal de São João Del Rei, 2019.

 Orientador: Prof. Dr. Márcio Matias Afonso Coorientador: Prof. Dr. Marco Aurélio de Oliveira Schroeder

Bibliografia

 1.Linhas Aéreas de Transmissão de Energia Elétrica. 2.Pesquisa Operacional. 3. Análise Multicritério. I. Afonso, Márcio Matias. II. Centro Federal de Educação Tecnológica de Minas Gerais. III. Título

#### CDD 621.319

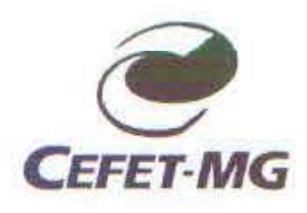

UNIVERSIDADE FEDERAL DE SÃO JOÃO DEL REI PRÓ-REITORIA DE PESQUISA E PÓS-GRADUAÇÃO

CENTRO FEDERAL DE EDUCAÇÃO TECNOLÓGICA DE MINAS GERAIS DIRETORIA DE PESQUISA E PÓS-GRADUAÇÃO

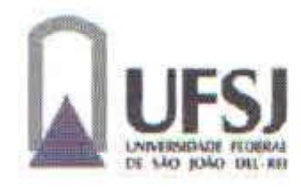

PROGRAMA DE PÓS-GRADUAÇÃO EM ENGENHARIA ELÉTRICA

Paula Carvalho Resende

### "Abordagem Multicritério na Otimização de Linhas Aéreas de Transmissão."

Dissertação nº198 apresentada ao Programa de Pós-Graduação em Engenharia Elétrica -Associação Ampla entre a Universidade Federal de São João Del-Rei e o Centro Federal de Educação Tecnológica de Minas Gerais em 26 de Abril de 2019 como requisito parcial para obtenção do título de Mestre em Engenharia Elétrica, aprovada pela Banca Examinadora constituída pelos professores:

Prof. Dr. Márcio Matias Afonso (Orientador) Centro Federal de Educação Tecnológica de Minas Gerais

Prof. Dr. Marco Aurélio de Oliveira Schroeder (Coorientador) Universidade Federal de São João Del-Rei

Prof. Dr. Rafael Silva Alípio Centro Federal de Educação Tecnológica de Minas Gerais

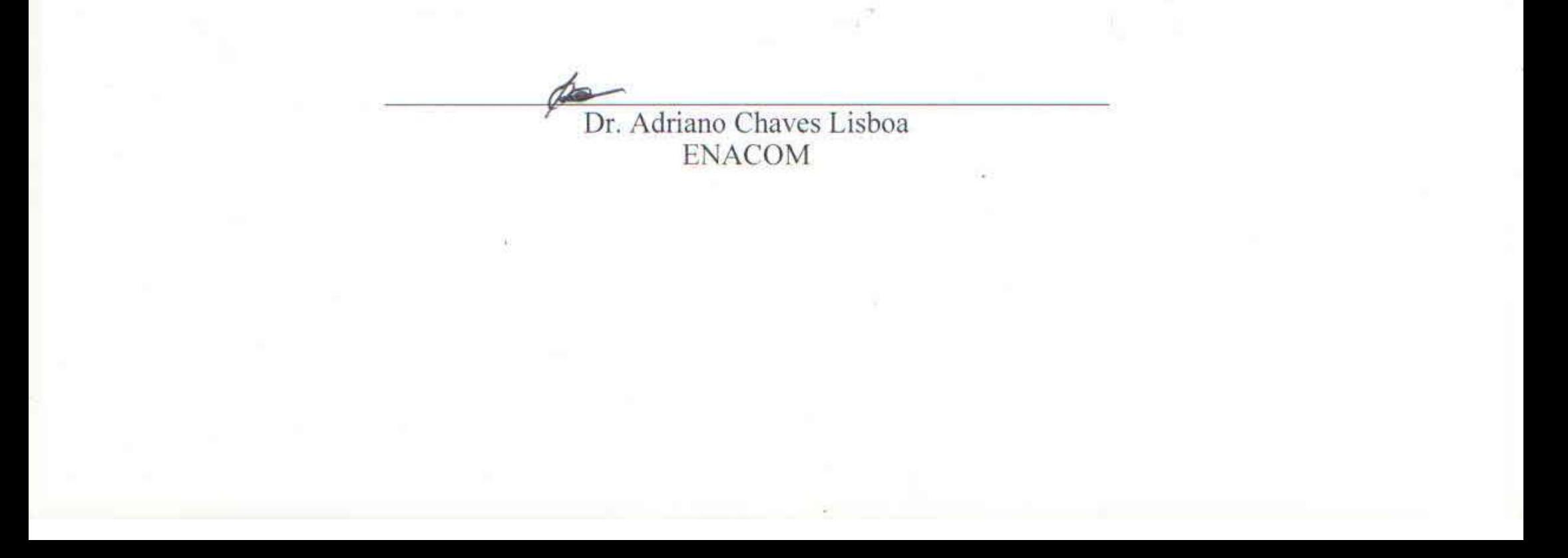

Dedico este trabalho aos meus pais que me ensinaram desde cedo que o conhecimento é a única riqueza da vida.

### **Agradecimentos**

Agradeço a Deus por mais essa graça conquistada na minha vida. Por ter me dado sabedoria e força nos momentos que mais precisei.

À minha família, que sempre foi o motivo do meu viver. Agradeço aos meus pais, Hermógenes e Sônia, que não tiveram o privilégio da educação, mas sempre me incentivaram a buscar conhecimento em todas as oportunidades que a vida me deu. Aos meus irmãos, Bruno e Lucas, por serem os meus melhores amigos. Amo vocês!

Agradeço ao meu noivo, Saulo, por todo amor, carinho, paciência e por sua capacidade de me trazer paz na correria de cada dia, desde a nossa graduação. Obrigada por me incentivar a ser uma pessoa melhor todos os dias.

Ao meu orientador Marcio Matias, por toda atenção e disponibilidade. Obrigada por entender as dificuldades e aflições que nós, alunos, temos nessa etapa. Essa compreensão torna a luta mais fácil.

Aos amigos e companheiros de mestrado, meu muito obrigada pelas conversas, desabafos e brincadeiras. Vocês tornaram essa caminhada mais prazerosa.

Agradeço a todos os funcionários do CEFET-MG, que sempre prestam um ótimo trabalho para que os alunos tenham melhores condições de estudos. Obrigada pelas salas, banheiros, corredores e jardins sempre impecáveis. Obrigada pelo café quentinho todos os dias e pelos sorrisos de bom dia nos corredores.

À CAPES que concedeu apoio financeiro nesta pesquisa.

Enfim, a todos aqueles que contribuíram direta ou indiretamente para a realização deste sonho.

#### **Resumo**

A otimização de problemas reais envolve cada vez mais variáveis, objetivos conflitantes a serem alcançados e restrições. Com o aumento desses parâmetros há um aumento nos conjuntos de soluções eficientes para a solução do problema. Nos problemas de linhas de transmissão não seria diferente. Com o aumento da demanda de energia elétrica, os estudos das técnicas que melhorem o desempenho da linha e a capacidade de transmissão estão em evidência. Dentro desse contexto, as técnicas de recapacitação não convencionais tem como objetivo maximizar a potência natural das linhas por meio da adequação dos seus parâmetros elétricos. Essa adequação é obtida pela otimização da configuração geométrica dos condutores da linha de transmissão. Contudo, devido ao número de variáveis e objetivos a serem alcançados, o resultado final dessa otimização se dá por um conjunto de soluções não-dominadas. Assim, introduz-se o problema da decisão, ou seja, escolher entre várias soluções ótimas aquela que for mais satisfatória considerando as preferências do decisor. Dessa forma, esse trabalho propõe uma metodologia e ferramenta computacional que busca maximizar a potência natural e minimizar os campos elétrico e magnético ao nível do solo, sem violar as restrições geométricas e elétricas impostas pelo problema. Para isso, utiliza-se a estratégia populacional do algoritmo de Evolução Diferencial para obter o conjunto de soluções ótimas pertencentes à fronteira Pareto-ótima. Para auxiliar o decisor na escolha de uma única solução final, que satisfaça suas preferências, aplica-se os métodos de tomada de decisão, um pertencente à Escola Americana, SMARTS; e outro da Escola Francesa, PROMETHEE II. Todos os resultados obtidos por ambos métodos de decisão na escolha da solução final da otimização multiobjetivo de LTs foram eficientes, contudo, o PROMETHEE II representa melhor as preferências do decisor, mas necessita de um custo computacional maior.

**Palavras-chave**: Análise Multicritério. Otimização Multiobjetivo. Evolução Diferencial. Linhas de Transmissão. SMARTS. PROMETHEE II.

### **Abstract**

The real problems optimization may involve variables, conflicting objectives to be achieved and constraints. Like in any other areas, in the transmission line the growing in the number of parameters leads to an increase in the set of efficient solution for the problem. Due to the growing up demand for electricity, studies of techniques that can improve the transmission line performance and capacity are in evidence. Within this context, the non conventional techniques aim to maximize the natural power of the lines by varying its electrical parameters. This suitability is obtained by optimizing the geometric configuration of the transmission line conductors. Thus, it is proposed in this work a methodology and computational tool that seeks to maximize natural power and minimize electric and magnetic fields at ground level, without violating the geometric and electrical constraints imposed by the problem. For this, the population strategy of the Differential Evolution algorithm is used to obtain the set of optimal solutions belonging to the Pareto-optimal frontier. As the number of variables are big, the problem of choose the solution that satisfy the preferences of the decision maker among the several optimal solutions is introduced. To assist the decision maker in choosing a single final solution that satisfies its preferences, the decision-making methods, one belonging to the American School, SMARTS; and another from the French School, PROMETHEE II are investigated. All the results obtained by both decision methods in the choice of the final solution of the multiobjective optimization of transmission lines achieve good results, however the PROMETHEE II represents better the preferences of the decision maker.

**Keywords**: Multicriteria Analysis. Multiobjective Optimization. Differential Evolution. Transmission Lines. SMARTS. PROMETHEE II.

# **Lista de Figuras**

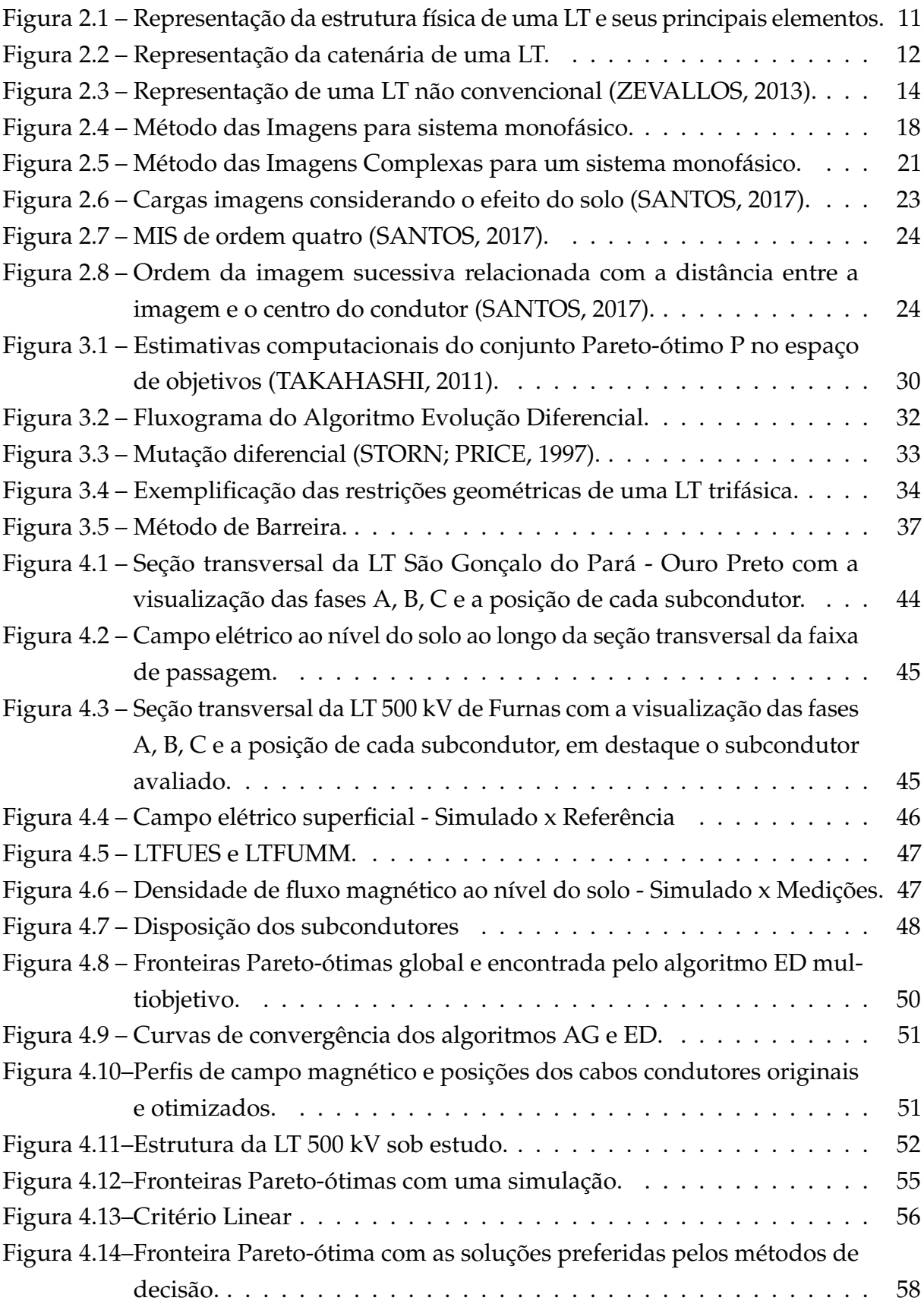

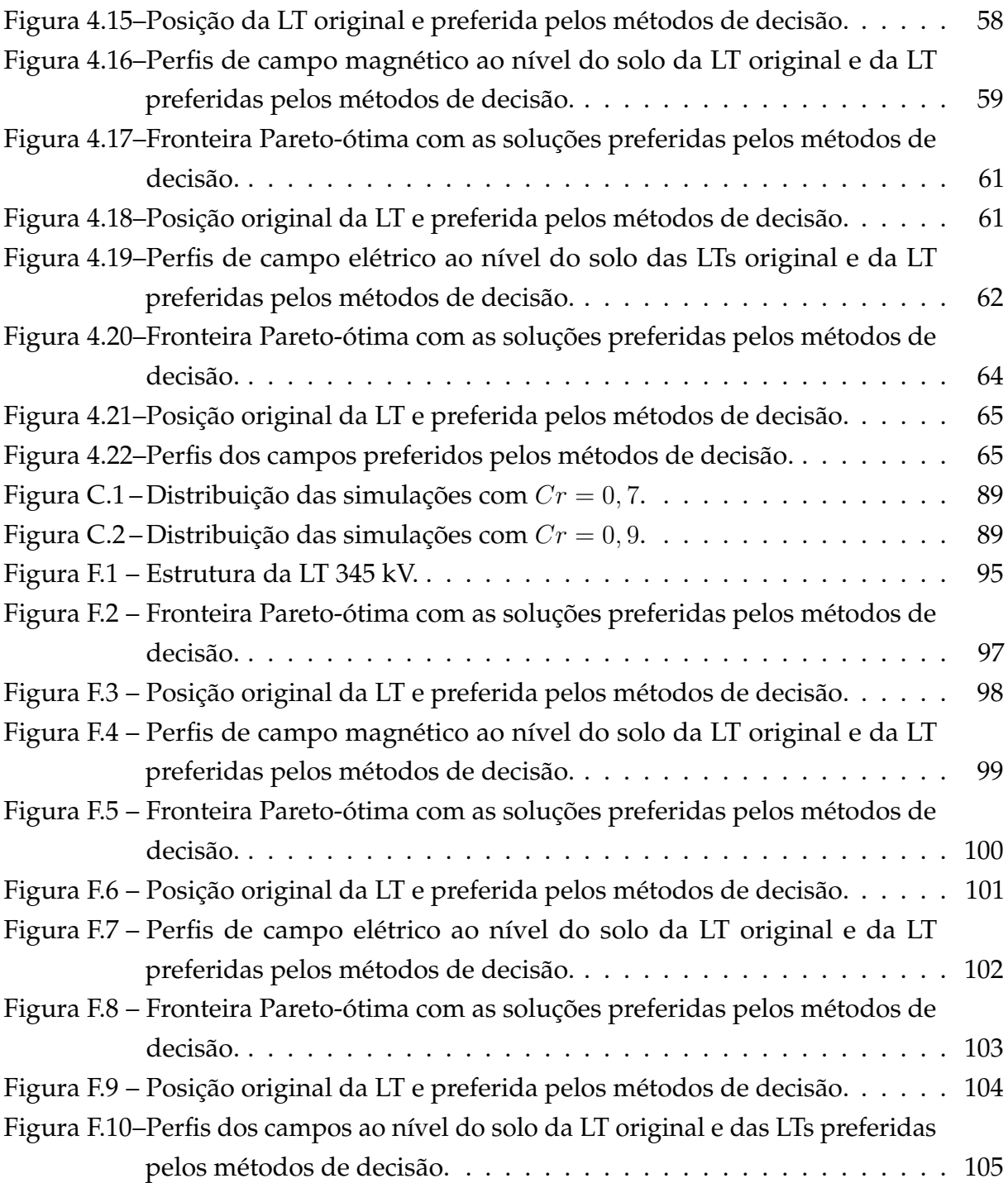

### **Lista de Tabelas**

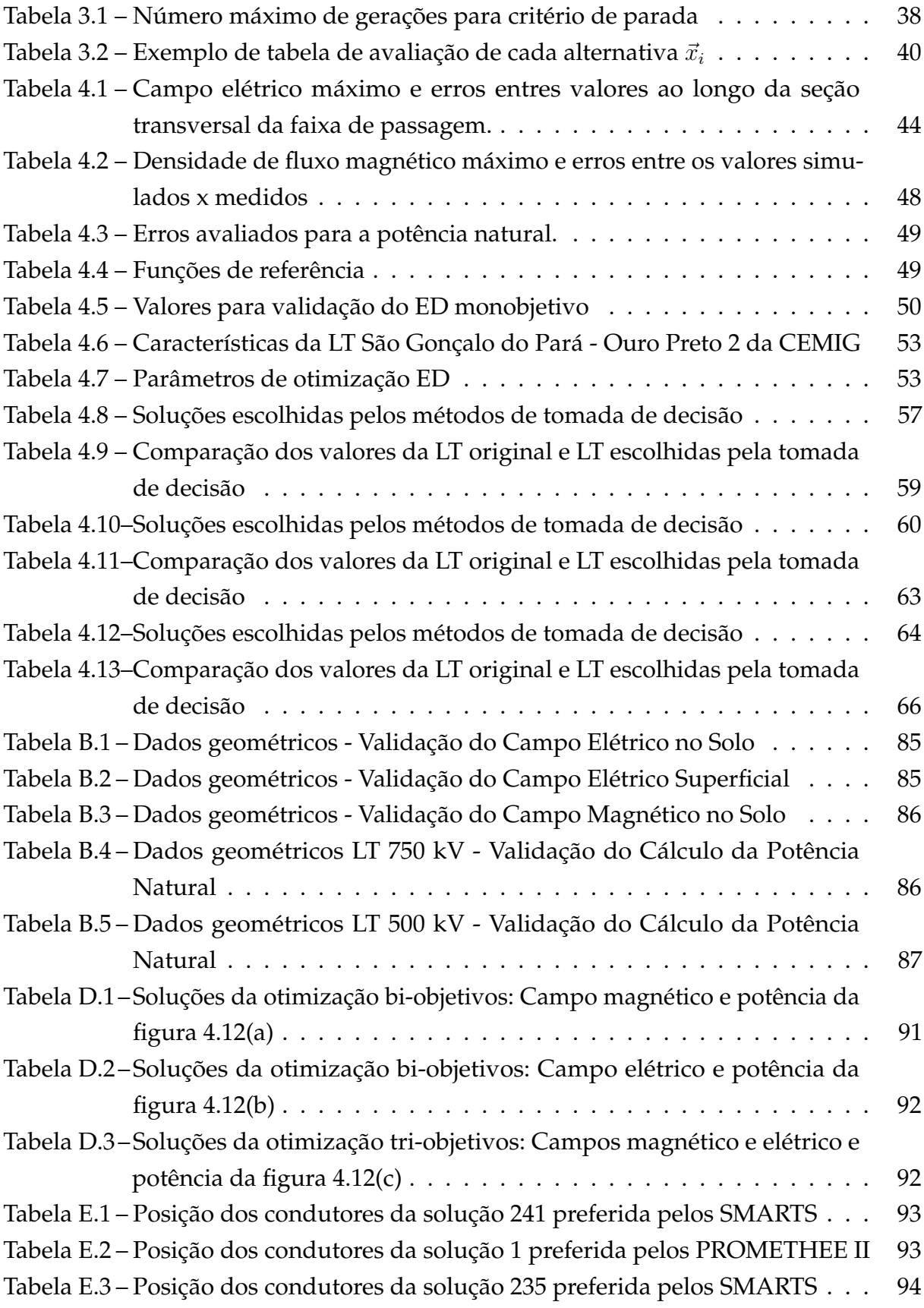

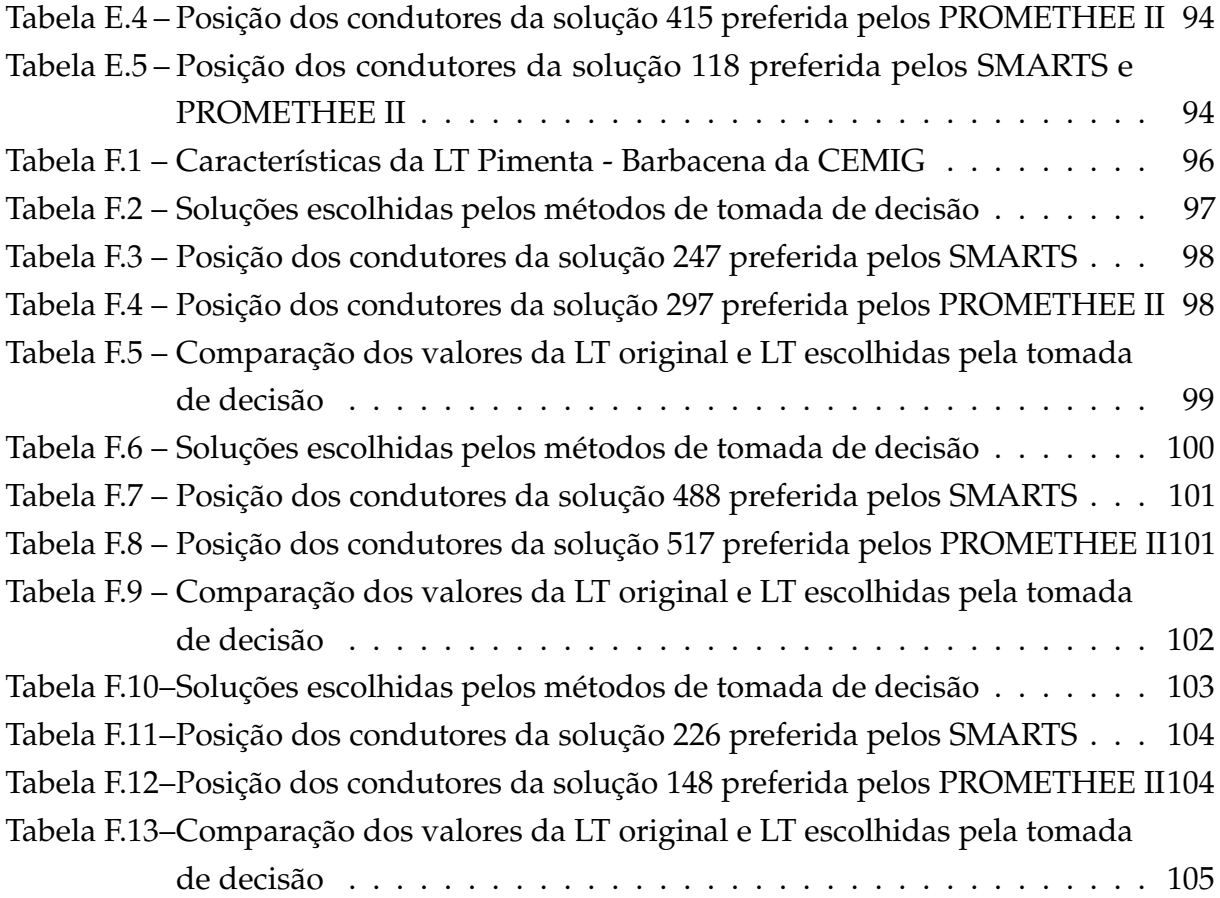

# **Lista de Abreviaturas e Siglas**

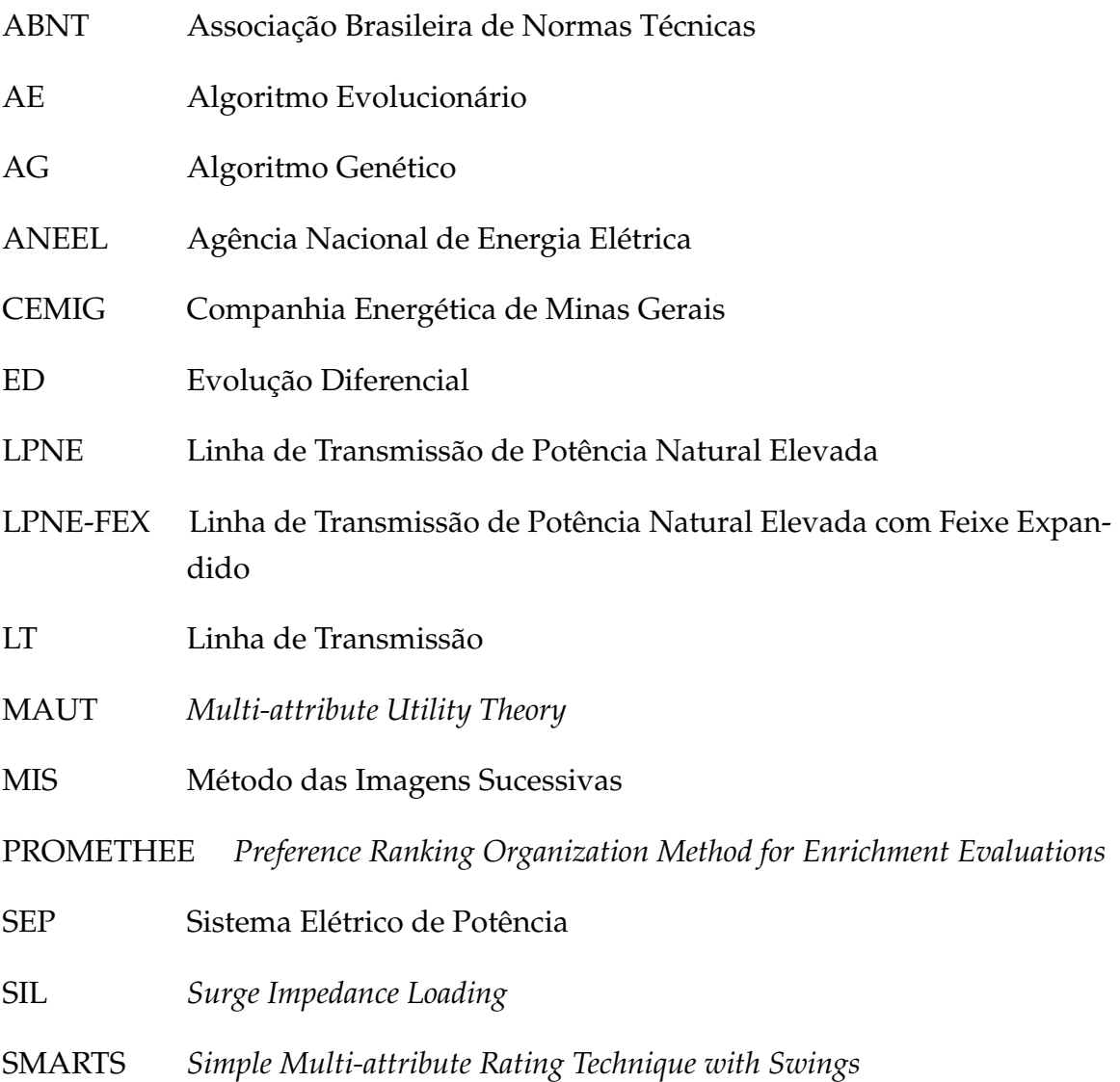

### **Lista de Símbolos**

### Grandezas elétricas

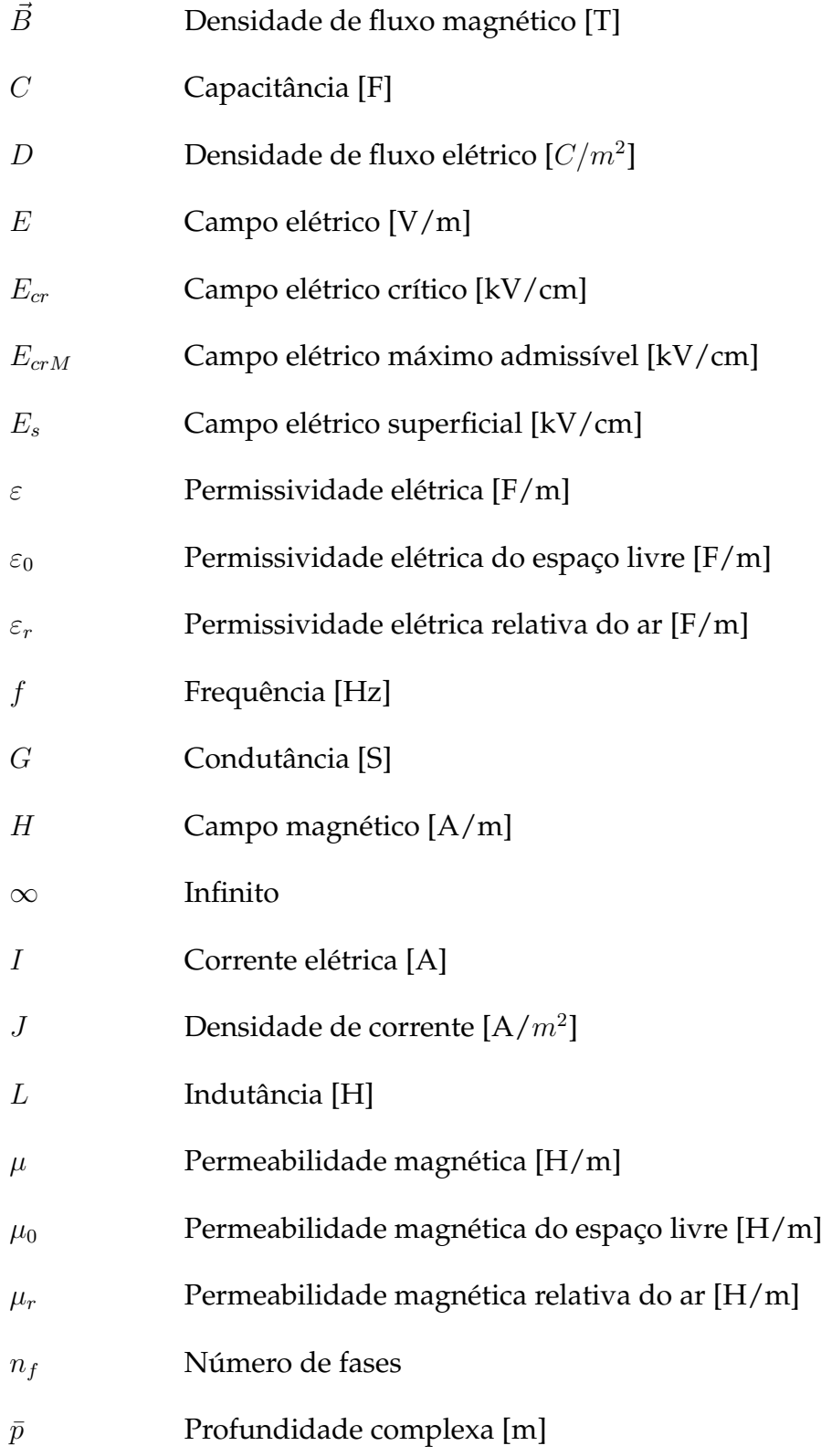

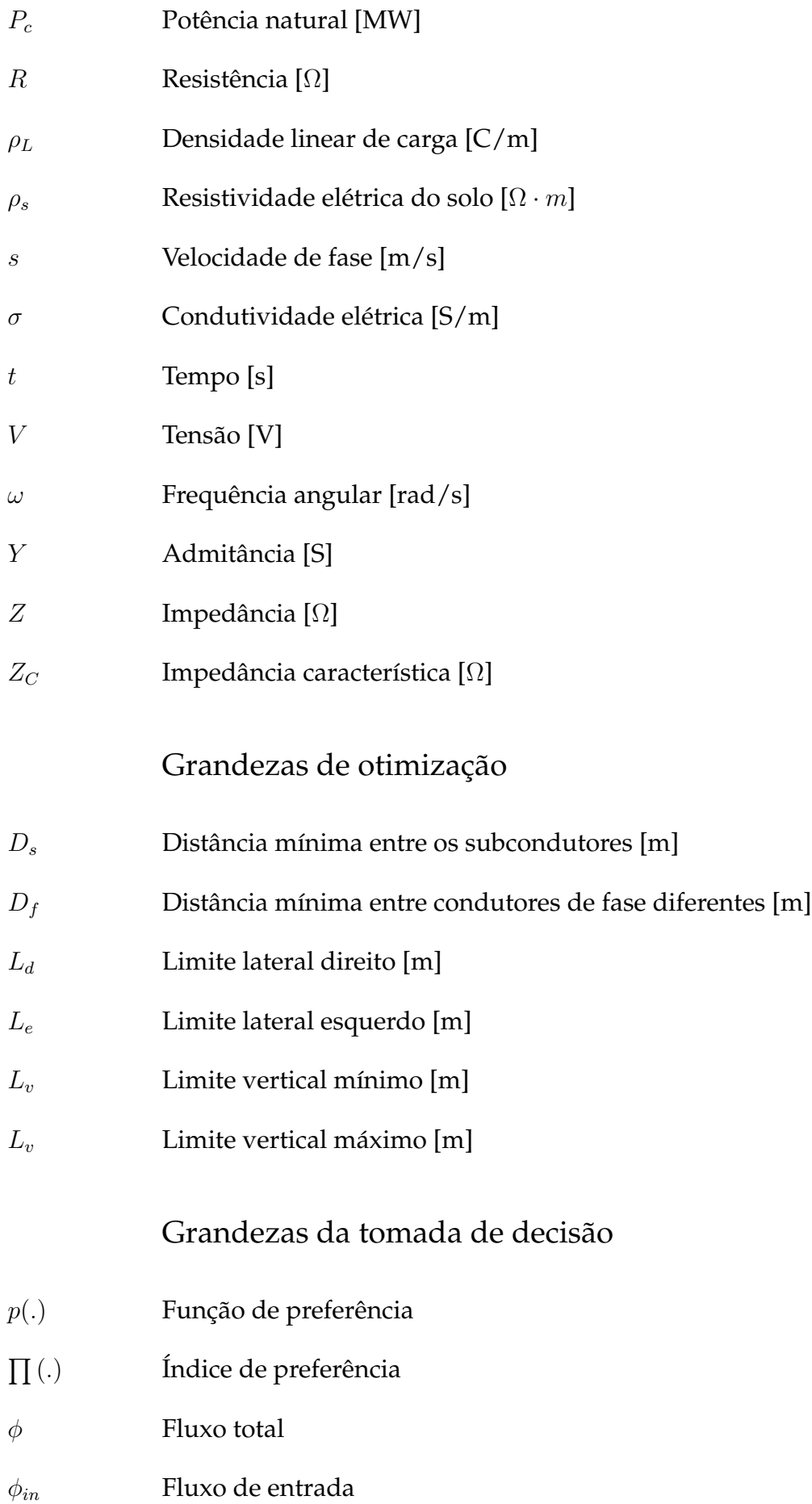

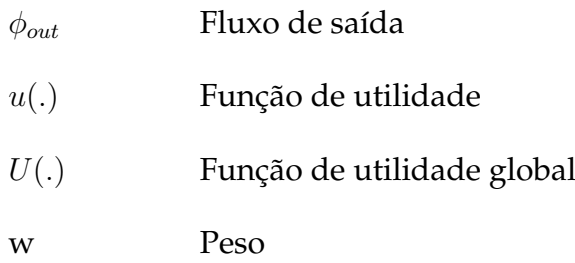

### **Sumário**

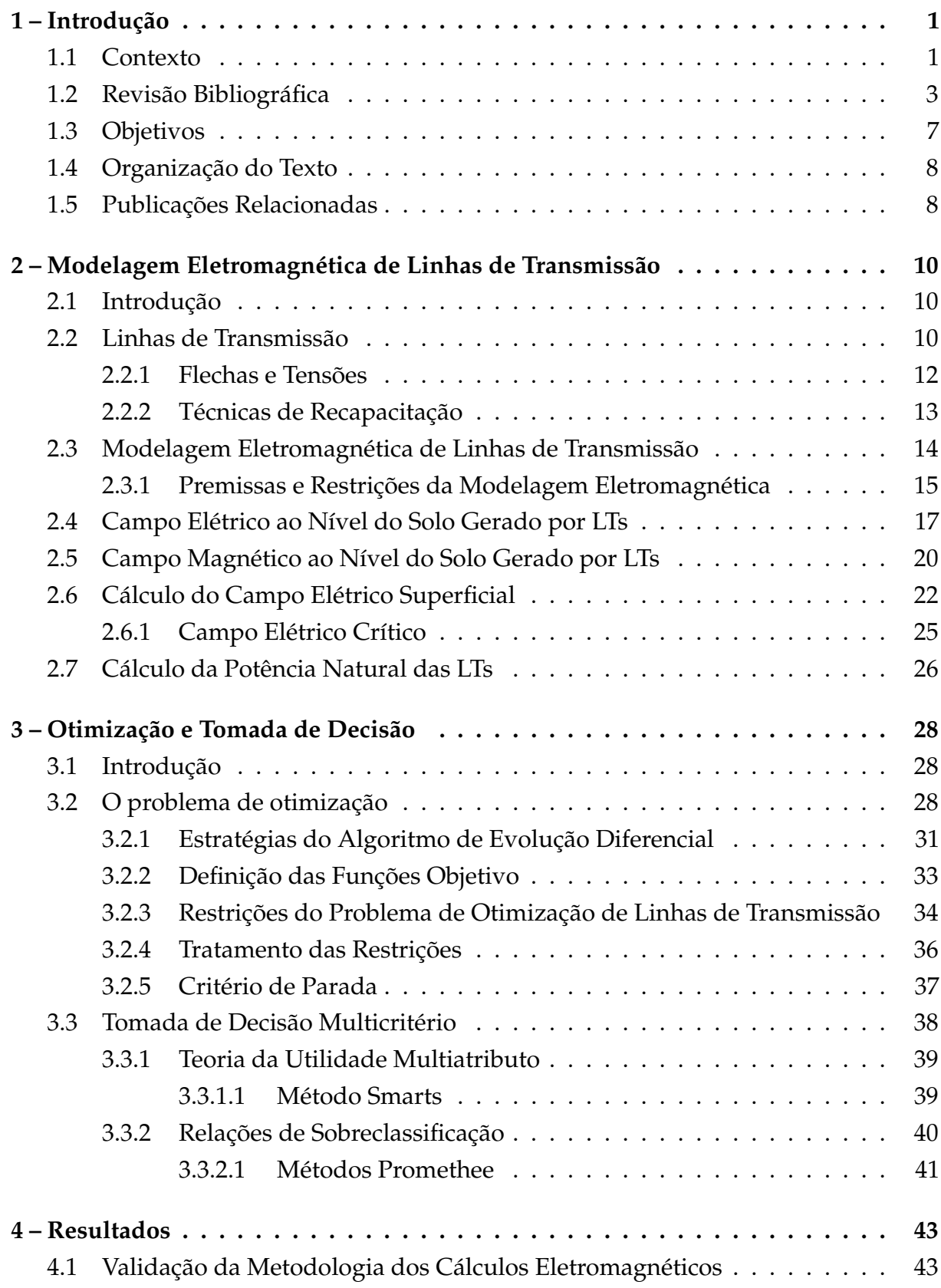

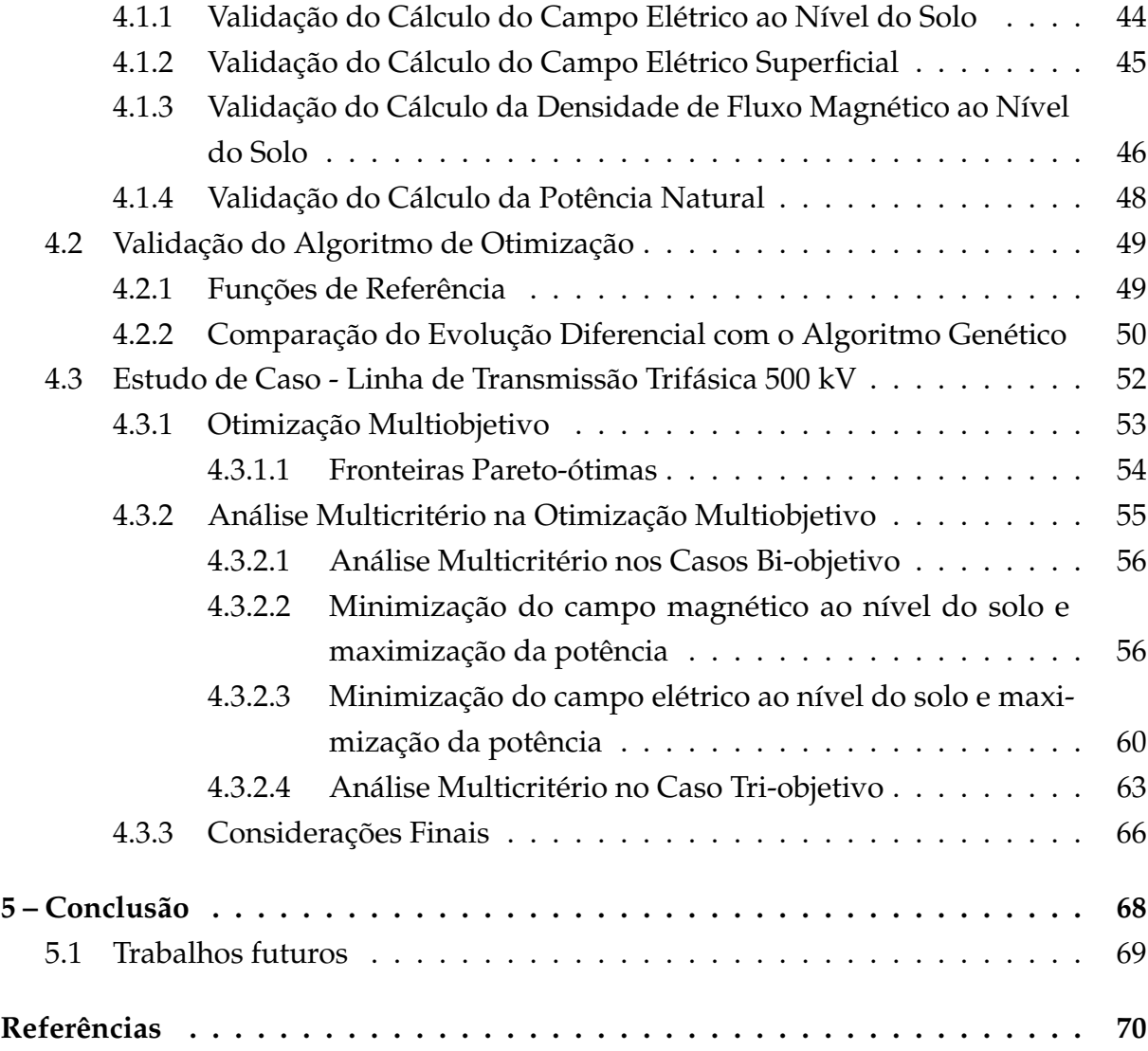

### **[Apêndices](#page-96-0) 75**

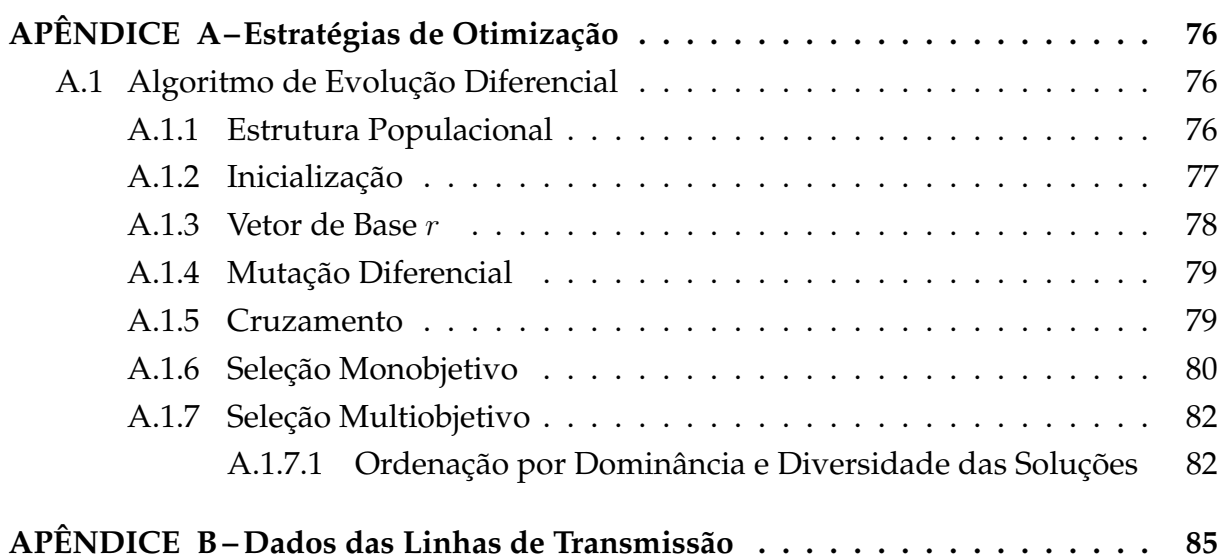

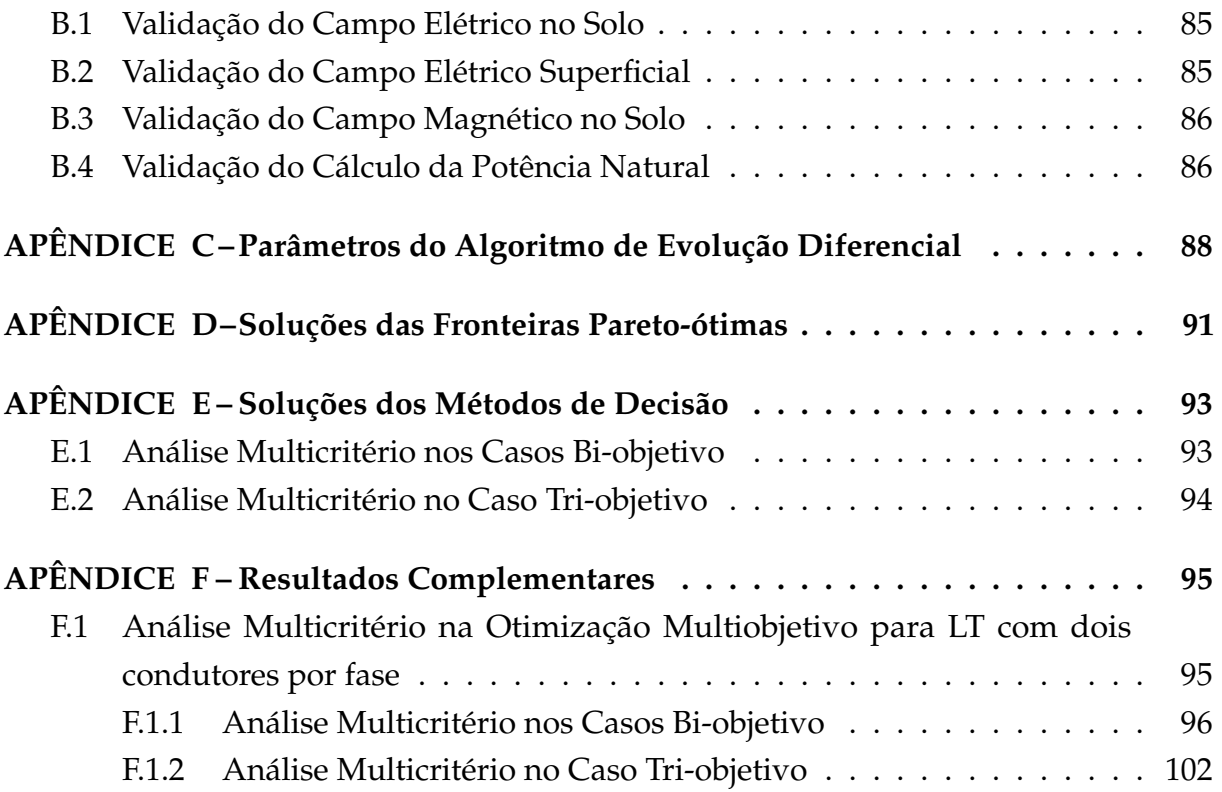

# **1 | Introdução**

#### 1.1 Contexto

A análise multicritério objetiva auxiliar o homem a realizar suas escolhas de acordo com seus interesses no caso de dúvidas, incertezas, conflitos de informações e concorrência entre vários critérios. De fato, um único ponto de vista ou uma escolha aleatória sem precedentes são métodos imprecisos e não incluem todas as informações essenciais específicas para a decisão do problema. Por esse motivo, é importante considerar vários parâmetros na análise de decisão.

As metodologias de análise multicritérios estudam as formas de auxiliar o decisor nas suas escolhas, afunilando-as de maneira consistente, garantindo que [\(TAKAHASHI,](#page-95-0) [2011\)](#page-95-0):

- O número de consultas ao decisor seja o menor possível, e quando feita, elimina uma grande quantidade de alternativas;
- A quantidade de alternativas apresentada ao decisor será mínima, tal que um ser humano consiga realizar uma decisão racional;
- Não serão perdidas as melhores alternativas, sendo que a sistemática de decisão permitirá encontrar a mesma solução caso fossem apresentadas todas as alternativas ao decisor.

Do ponto de vista da pesquisa operacional, existem duas linhas de pensamento sobre decisão multicritério: a escola francesa, que se baseia principalmente no conceito de sobreclassificação, e a escola americana, que se baseia na teoria da utilidade multiatributo (MAUT - do inglês *Multi Attribute Utility Theory*) [\(PARREIRAS,](#page-94-0) [2006\)](#page-94-0).

A aplicabilidade dos métodos de tomada de decisão fazem da análise multicritério uma ferramenta essencial na resolução final de vários problemas. Um dos campos de estudo promissores de aplicação são os problemas de otimização que envolvem múltiplos objetivos.

Os problemas de otimização caracterizam na busca de uma solução mais adequada entre diversas soluções alternativas dentro de um conjunto viável, buscando soluções que miniminizam ou maximizam os objetivos definidos na questão em estudo. Contudo, as modelagens dos problemas do mundo real consideram múltiplos objetivos a serem otimizados simultaneamente. Quando se trata de múltiplos objetivos para otimização, o problema é considerado multiobjetivo. Segundo o conceito de otimalidade formulado por [Pareto](#page-93-0) [\(1896\)](#page-93-0), problemas multiobjetivos possuem um conjunto de soluções ótimas, denominado fronteira Pareto-ótima ou não-dominada e a solução final do algoritmo de otimização é um vetor de soluções ótimas.

O grande número de alternativas encontradas pelo processo de otimização multiobjetivo torna a escolha da solução mais complicada. Surge então, a etapa de decisão, ou seja, dentre todas as soluções ótimas, escolher aquela mais satisfatória, considerando os critérios simultâneos do decisor. Para isso, as preferências do decisor devem ser fornecidas e, ao expor suas preferências, o decisor está na realidade definindo uma região de soluções preferíveis na fronteira de Pareto-ótima.

O problema real de linhas de transmissão (LTs) analisado nessa dissertação é caracterizado por ser multiobjetivo. Este problema se evidencia pela dificuldade de construir novas LTs, devido às limitações que têm impacto direto no custo dessas linhas, como a reserva de terra para faixa de passagens e as regulamentações estabelecidas. Dessa forma, transmitir grandes quantidades de energia, necessárias devido à alta demanda atual, é mais vantajoso a partir da recapacitação das linhas existentes.

A recapacitação consiste em técnicas para aumentar a capacidade de transmissão da linha e pode ser dividida em duas modalidades: recapacitação convencional, que está relacionada com o aumento do limite térmico da linha; e recapacitação não convencional, relacionada com os parâmetros elétricos da linha [\(SANTOS,](#page-94-0) [2017\)](#page-94-0).

O limite térmico da LT, que é o valor máximo de temperatura que a linha pode atingir, está relacionado diretamente com a corrente máxima permitida para circular nos subcondutores. Conhecer a corrente máxima permitida é importante, pois impede que as distâncias e folgas regulamentadas sejam violadas devido à dilatação térmica provocada pelo aquecimento dos cabos [\(VILELA,](#page-95-0) [2001\)](#page-95-0).

A limitação imposta pela temperatura na LT define a corrente que circula em seus condutores que está relacionada diretamente com a potência transmitida pela linha. As duas técnicas mais utilizadas para recapacitar uma LT, visando aumentar o seu limite térmico, consiste no retensionamento dos condutores e recondutoramento. Entretanto, aplicar soluções convencionais na transmissão de energia em longas distâncias pode se tornar tão oneroso quanto novos projetos de LTs [\(VILELA,](#page-95-0) [2001\)](#page-95-0).

Portanto, os estudos das técnicas não convencionais para recapacitação de linhas

de transmissão existentes estão em avanço. Dentre as técnicas não convencionais, as principais são: a Compactação de Linha de Transmissão, que consiste na diminuição da distância entre as fases, sem alterar o posicionamento dos subcondutores; Linha de Transmissão de Potência Natural Elevada (LPNE), na qual se objetiva maximizar a potência natural da linha readequando a disposição geométrica dos subcondutores; e a técnica de feixe expandido (LPNE-FEX) que depende das posições dos condutores e também da configuração geométrica dos próprios feixes [\(MOREIRA,](#page-93-0) [2015\)](#page-93-0).

As técnicas não convencionais são baseadas em encontrar os melhores posicionamentos dos condutores e/ou subcondutores para maximizar a potência natural e, simultaneamente, minimizar os campos elétrico e magnético emitidos pela LT. Sendo assim, o problema de otimização é multiobjetivo, com objetivos concorrentes ou conflitantes entre si, e o resultado final da otimização é um vetor de soluções ótimas ou a fronteira Pareto-ótima.

Nesse contexto, a análise multicritério e o emprego de seus métodos de decisão auxiliam na escolha da solução final do problema de otimização multiobjetivo. Portanto, nesse trabalho, objetiva-se incrementar a análise multicritério no problema de otimização multiobjetivo para determinar a melhor configuração afim de aumentar a capacidade de transmissão de uma LT.

#### 1.2 Revisão Bibliográfica

Atualmente, as técnicas de recapacitação estão em evidência, uma vez que construir novas LTs está cada vez mais difícil diante do contexto de preservação ambiental, fatores econômicos e sociais. O principal objetivo da recapacitação é aumentar a capacidade de transmissão de energia das LTs com baixo custo de intervenção. Por esse motivo, os problemas de recapacitação ou mesmo projeto de novas linhas já otimizadas são caracterizados por serem problemas de otimização, pois tratam de encontrar a "melhor solução" e aumentar os limites operativos da linha.

Os problemas com mais de um objetivo são chamados de multiobjetivos. Na maioria das vezes, estes objetivos são conflitantes e um dos objetivos não pode ser alcançado sem degradar outro objetivo. Por isso, existe um conjunto viável de soluções, chamadas soluções Pareto-ótimas, que representam uma combinação de desempenho entre os objetivos.

O problema real de otimização de LTs possui dois ou mais objetivos que devem ser considerados e as soluções obtidas não estão ordenadas após o processo de otimização. Para que a solução preferida pelo decisor seja escolhida, as suas preferências são inseridas antes, durante ou após o processo de otimização .

<span id="page-22-0"></span>Existem vários métodos para determinar soluções eficientes em um problema de otimização. Os algoritmos de otimização utilizados na recapacitação de LTs encontrados na literatura são: algoritmos baseados em direção de busca como o Algoritmo do Gradiente e Algoritmo Cone-Elipsoidal; e algoritmos baseados em estratégias evolutivas como Algoritmo Genético (AG) [\(SALARI,](#page-94-0) [1993;](#page-94-0) [JUNIOR,](#page-92-0) [1995;](#page-92-0) [PAGANOTTI,](#page-93-0) [2012;](#page-93-0) [MOREIRA,](#page-93-0) [2015;](#page-93-0) [SANTOS,](#page-94-0) [2017\)](#page-94-0). Na família das estratégias evolutivas destaca-se também o Algoritmo de Evolução Diferencial (ED). Ele é caracterizado por ser uma técnica de otimização evolucionária, metaheurística e de população estocástica. Foi proposto por [Storn e Price](#page-95-0) [\(1997\)](#page-95-0), inicialmente empregado em problemas com variáveis contínuas. Entretanto, o ED se mostrou eficiente em encontrar soluções para problemas não-lineares, não-diferenciáveis, descontínuos, multimodais, conservando seu alto desempenho, confiabilidade e rápida convergência [\(MEZURA-MONTES et al.,](#page-92-0) [2008\)](#page-92-0).

Devido às características citadas e à facilidade de implementação, o algoritmo ED tem sido aplicado na resolução de diversos problemas complexos, inclusive na otimização dos sistemas de transmissão, principalmente na otimização mono e multiobjetivo de Planejamento de Expansão de Transmissão, em modelos baseados em fluxo de potência, entre outros [\(SUM-IM et al.,](#page-95-0) [2009;](#page-95-0) [ALHAMROUNI et al.,](#page-91-0) [2014;](#page-91-0) [ORFANOS et](#page-93-0) [al.,](#page-93-0) [2011;](#page-93-0) [SIVASUBRAMANI; SWARUP,](#page-95-0) [2011;](#page-95-0) [PAL et al.,](#page-93-0) [2014\)](#page-93-0).

O ED monobjetivo também foi utilizado para minimizar os campos elétricos gerados por LTs ao nível do solo, encontrando a configuração otimizada dos feixes condutores, e por consequência alcançando maiores taxas de transmissão de energia [\(PAGANOTTI et al.,](#page-93-0) [2017\)](#page-93-0). Por esses motivos, é o algoritmo de otimização aplicado nesta dissertação.

Ainda que o ED obtenha uma boa aproximação da fronteira Pareto-ótima, as soluções eficientes não estão ordenadas e não incluem as preferências do decisor na escolha da melhor solução. Assim, introduz-se os métodos de tomada de decisão multicritérios, no qual auxiliam o decisor na escolha da solução final, incluindo suas preferências de decisão. Apesar dos métodos de tomada de decisão terem sido desenvolvidos entre as décadas de 60 e 80 [\(ROY,](#page-94-0) [1968;](#page-94-0) [LEE,](#page-92-0) [1972;](#page-92-0) [ROY,](#page-94-0) [1978;](#page-94-0) [ROUBENS,](#page-94-0) [1982;](#page-94-0) [VIRA; HAIMES,](#page-95-0) [1983;](#page-95-0) [BRANS et al.,](#page-91-0) [1986;](#page-91-0) [SAATY,](#page-94-0) [1986\)](#page-94-0), as aplicações em problemas de otimização multiobjetivo iniciaram no fim da década de 90 e início dos anos 2000 [\(HORN,](#page-92-0) [1997;](#page-92-0) [COELLO,](#page-91-0) [2000;](#page-91-0) [PARREIRAS; VASCONCELOS,](#page-94-0) [2005\)](#page-94-0).

Geralmente, os métodos de tomada de decisão são classificados em três grupos: *a priori*, interativo ou progressivo e *a posteriori*. Na tomada de decisão *a priori*, o decisor é consultado antes do processo de otimização apenas uma vez e o processo de otimização continua até chegar a uma solução ótima final. Na tomada de decisão progressiva, a preferência do decisor é usada repetidamente durante o processo de otimização para orientar o algoritmo de busca. Finalmente, tomada de decisão *a posteriori* começa com a execução de um algoritmo de otimização multiobjetivo para encontrar a solução Pareto-ótima e depois o decisor é consultado para comparar as alternativas disponíveis e escolher uma solução final única, segundo suas preferências.

Existem duas linhas principais de pensamentos sobre a análise multicritério: Escola Francesa e Escola Americana. As técnicas de tomada de decisão da Escola Francesa possuem duas etapas. A primeira etapa realiza comparações entre pares de alternativas e são definidas as relações de sobreclassificação entre cada par de alternativas. Na segunda etapa, o objetivo é ordenar as alternativas da melhor para a pior, classificar as alternativas em categorias predefinidas ou obter a melhor alternativa [\(COELLO,](#page-91-0) [2000;](#page-91-0) [PARREIRAS,](#page-94-0) [2006\)](#page-94-0).

Os principais métodos da Escola Francesa são os pertencentes da família Electre (I, II, III, IV e Tri) [\(ROY,](#page-94-0) [1968;](#page-94-0) [ROY; BERTIER,](#page-94-0) [1972;](#page-94-0) [ROY,](#page-94-0) [1978;](#page-94-0) [YU,](#page-95-0) [1992\)](#page-95-0), os métodos da família Promethee (I, II e V) [\(GOMES et al.,](#page-92-0) [2004;](#page-92-0) [BRANS et al.,](#page-91-0) [1986\)](#page-91-0), Topsis [\(HWANG;](#page-92-0) [YOON,](#page-92-0) [1981\)](#page-92-0) e Oreste [\(ROUBENS,](#page-94-0) [1982\)](#page-94-0). A maioria deles ordena as alternativas da melhor para a pior.

Já a Escola Americana trabalha com a teoria da utilidade, no qual os problemas de decisão podem ser modelados matematicamente pela maximização de uma função, chamada função de utilidade, capaz de representar a utilidade de cada alternativa do decisor. Por meio dessa função, é atribuída a cada alternativa uma nota, que permite a ordenação de todas as alternativas, da melhor até a pior. A alternativa de maior utilidade, a preferida, é aquela que possuir maior nota [\(COELLO,](#page-91-0) [2000;](#page-91-0) [PARREIRAS,](#page-94-0) [2006\)](#page-94-0).

Os métodos mais conhecidos da Escola Americana são *Analytic Hierarchy Process* (AHP) [\(SAATY,](#page-94-0) [1986\)](#page-94-0), *Measuring Attractiveness by a Categorical based Evaluation Technique* (Macbeth) [\(COSTA; VANSNICK,](#page-91-0) [1997\)](#page-91-0) e os métodos da família *Simple Multi-Attribute Rating Techniques*, incluindo o *Swings* (Smarts), Intervalar (Smarts Intervalar) e o *Exploiting Ranks* (Smarter) [\(EDWARDS; BARRON,](#page-92-0) [1994;](#page-92-0) [MUSTAJOKI et al.,](#page-93-0) [2005\)](#page-93-0).

Diversos trabalhos têm buscado solucionar problemas multiobjetivos a partir de algum mecanismo de preferência. O trabalho de [Parreiras](#page-94-0) [\(2006\)](#page-94-0) foi pioneiro nas pesquisas sobre a análise multicritério aplicada à otimização multiobjetivo no Brasil. Nesse trabalho, várias técnicas de tomada de decisão *a priori*, progressiva e *a posteriori* foram aplicadas em problemas de espalhamento eletromagnético inverso multiobjetivo e em funções de teste utilizando o AG.

Pelo fato da inserção das técnicas de tomada de decisão nos problemas multiobjetivo ser recente, as pesquisas referentes às aplicações em problemas de sistemas elétricos de potência são poucas [\(CHICCO et al.,](#page-91-0) [2012\)](#page-91-0).

O trabalho de [Cavassin](#page-91-0) [\(2011\)](#page-91-0) aplica uma metodologia multicritérios que pon-

<span id="page-24-0"></span>dera adequadamente os objetivos envolvidos no processo de recapacitação convencional de linhas aéreas de transmissão. Os critérios utilizados no trabalho são maximização de altura cabo-solo, maximização da ampacidade, maximização da sobrevida da linha em função da ampacidade excedente, minimização dos custos de implantação, perdas e acréscimo de esforços nas estruturas.

O autor [Teixeira](#page-95-0) [\(2017\)](#page-95-0) realizou em sua tese um estudo de linhas de transmissão compactas com múltiplos circuitos, selecionando os melhores cabos e seu posicionamento. Foram considerados sete objetivos como: minimização da torre, maximização da diferença entre a ampacidade e a corrente nominal dos condutores do circuito, minimização dos custos dos condutores do circuito, minimização de perdas por efeitos Joule e corona, minimização dos esforços mecânicos nas estruturas, maximização da potência característica e minimização da faixa de passagem. Além disso, foram consideradas dez restrições, que podem ser encontradas na tese. Devido ao grande números de objetivos, o problema de otimização foi formulado como muitos objetivos e restrito. Para auxiliar o tomador de decisão na definição na escolha da solução mais eficiente no final do processo de otimização, o autor utilizou um método baseado na teoria da utilidade multiatributo.

Os trabalhos realizados no Grupo de Eletromagnetismo Aplicado do CEFET-MG e UFSJ têm concentrado suas pesquisas principalmente na busca pela fronteira Pareto-ótima. O trabalho de [Paganotti](#page-93-0) [\(2012\)](#page-93-0) apresenta o estudo, modelagem e otimização de campos elétricos superficiais e ao nível do solo emitidos por linhas aéreas de transmissão. A técnica de recapacitação implementada é a LPNE e um algoritmo determinístico de otimização é utilizado no problema, com abordagem monobjetivo. Complementando os estudos do Grupo de Eletromagnetismo Aplicado, os trabalhos de [Moreira](#page-93-0) [\(2015\)](#page-93-0) e [Santos](#page-94-0) [\(2017\)](#page-94-0) apresentam uma abordagem mais apurada das técnicas de recapacitação não convencionais. [Moreira](#page-93-0) [\(2015\)](#page-93-0) aplica a tecnologia LPNE e [Santos](#page-94-0) [\(2017\)](#page-94-0) aplica as técnicas LPNE-FEX e Compactação de LTs, ambos por meio de um problema multiobjetivo, cuja finalidade é determinar uma solução ótima para a configuração geométrica dos feixes de condutores de forma a maximizar a potência natural das LTs e simultaneamente, minimizar os campos elétrico e magnético. Os dois trabalhos utilizam como estratégia de otimização o conceito de otimalidade de Pareto e o uso dos Algoritmos Genéticos (AGs) como ferramenta de otimização. Contudo, nenhum método de tomada de decisão é implementado, de forma que as preferências do decisor sejam consideradas.

O presente trabalho pretende aplicar um algoritmo de otimização mais robusto, o ED, como método de otimização na recapacitação não convencional de LTs, contribuindo com melhores resultados, tanto para otimização monobjetivo quanto para a metodologia multiobjetivo. Além disso, esse trabalho visa acoplar a análise multicritério com a

otimização multiobjetivo no estudo da recapacitação não convencional de LTs. Essa metodologia combina a eficiência do algoritmo de otimização ED com o modo eficaz com que a análise multicritério trata as escolhas do decisor. Esta última característica é de extrema importância na escolha da solução final de problemas de otimização multiobjetivo e constitui a principal contribuição dessa dissertação.

### 1.3 Objetivos

O principal objetivo desse trabalho consiste em resolver um problema de otimização de linhas de transmissão aplicando a análise multicritério na otimização multiobjetivo.

Para consolidar o objetivo principal, alguns objetivos específicos devem ser alcançados, sendo apresentados a seguir:

- Revisão bibliográfica sobre aspectos construtivos e, as técnicas de recapacitação de linhas de transmissão e sobre o cálculo das grandezas eletromagnéticas relacionadas às linhas;
- Estudo das modelagens eletromagnéticas das linhas de transmissão operando em regime permanente: cálculo dos campos elétrico e magnético ao nível do solo e potência natural.
- Estudo e formulação do problema de otimização, as funções objetivo e suas abordagens mono e multiobjetivo, utilizando as estratégias de otimização do algoritmo de Evolução Diferencial e os algoritmos para a implementação das restrições do problema em questão;
- Estudo da análise multicritério incluindo as principais linhas de pensamento da tomada de decisão: a Escola Americana e a Escola Francesa;
- Comparação do algoritmo de Evolução Diferencial com o Algoritmo Genético aplicado ao problema monobjetivo, mostrando a robustez do ED;
- Análise do conjunto de soluções ótimas da fronteira não-dominada resultantes da otimização multiobjetivo, no qual a análise multicritério é aplicada e uma solução é escolhida com base nos critérios definidos pelo decisor.

### 1.4 Organização do Texto

O Capítulo 1 apresenta a definição de análise multicritério e da otimização, mostrando sua contextualização com o problema real de linhas de transmissão. Além disso, os estudos bibliográficos referentes à análise multicritério e otimização e os trabalhos desenvolvidos no Grupo de Pesquisa de Eletromagnetismo do CEFET-MG são apresentados. Por fim, são abordados os principais objetivos e organização do texto dessa dissertação.

No Capítulo 2 são apresentados os principais conceitos no que se refere as partes construtivas de uma LT. Tais conceitos são importantes para posteriormente apresentar as modelagens eletromagnéticas aplicadas nesse trabalho afim de obter analiticamente os perfis de campos elétrico e magnético ao nível do solo, campo elétrico superficial e a potência natural das LTs.

O Capítulo 3 aborda as funções objetivo e as restrições do problema real de LTs. Com a modelagem do problema de otimização, o capítulo apresenta os processos de otimização mono e multiobjetivo para solução do problema. A estratégia do algoritmo de Evolução Diferencial é apresentada como ferramenta de solução da programação não linear. Além disso, os conceitos da análise multicritério bem como os principais pensamentos das Escolas Americana e Francesa e os métodos de tomada de decisão aplicados nesse trabalho são abordados.

No Capítulo 4 são apresentados os resultados obtidos da aplicação da análise multicritério na otimização multiobjetivo de LTs. Para isso, a ferramenta computacional desenvolvida é validada comparando os resultados analíticos com os encontrados na literatura. A eficiência do algoritmo de otimização ED também é validada ao comparálo com as estratégias do Algoritmo Genético. Por fim, são apresentados os principais resultados da aplicação da análise multicritério nas fronteiras Pareto-ótimas para as otimizações com dois e três objetivos e análise dos métodos de decisão.

O Capítulo 5 contém as conclusões da pesquisa e as propostas de continuidade de estudos para realização de trabalhos futuros.

### 1.5 Publicações Relacionadas

• Resende, P. C.; Santos, P. H. C; Afonso, M. M.; Schoreder, M. A., Magnetic field minimization of transmission lines by differential evolution method, apresentado no 22º Congresso Brasileiro de Automática, 9 a 12 de Setembro de 2018, João Pessoa, Brasil.

• Resende, P. C.; Afonso, M. M.; Schoreder, M. A., Decision making in transmission line multiobjective optimization with SMARTS, aceito para publicação no 19th International Symposium on Electromagnetic Fields in Mechatronics, Electrical and Electronic Engineering, 29 a 31 de Agosto de 2019, Nancy, França.

# <span id="page-28-0"></span>**2 | Modelagem Eletromagnética de Linhas de Transmissão**

### 2.1 Introdução

Este capítulo apresenta a teoria eletromagnética necessária para determinar os campos elétrico e magnético ao nível do solo, campo elétrico superficial e potência natural de LTs. Para isso, são apresentadas as principais características das LTs e o cálculo de parâmetros necessários para análise. Também são apresentados os métodos que permitem uma melhor representação dos sistemas elétricos de potência nos cálculos dos fenômenos eletromagnéticos.

### 2.2 Linhas de Transmissão

O sistema elétrico de potência (SEP) brasileiro atualmente é dividido em segmentos como: geração, transmissão, distribuição e comercialização de energia. Segundo o Operador Nacional do Sistema Elétrico (ONS) foram gerados 142.042 MW de potência em 2016. Estima-se que, em 2021, a capacidade de geração brasileira possa chegar a 166.540 MW [\(ONS,](#page-93-0) [2017\)](#page-93-0).

O sistema de transmissão brasileiro é responsável por transmitir toda energia dos centros geradores ao segmento de distribuição que por sua vez, distribui a energia aos consumidores finais em quase todo o território nacional. No Brasil, os níveis de tensão para transmissão de energia são 750 kV, 500 kV, 440 kV, 345 kV e 230 kV de acordo com a Resolução Normativa ANEEL nº 67 de 2004 [\(ANEEL,](#page-91-0) [2004\)](#page-91-0). O nível de tensão de operação da LT é determinado de acordo com a potência a ser transmitida.

A instalação de uma LT pode ser aérea, subterrânea ou mista e a corrente da linha pode ser alternada ou contínua. O foco deste estudo é em LTs aéreas com corrente alternada. Elas podem ser de circuito simples, com um grupo de fases ou circuito duplo com dois grupos de fases [\(MONTICELLI; GARCIA,](#page-93-0) [2003\)](#page-93-0).

<span id="page-29-0"></span>As características físicas de uma LT, como mostra a figura [2.1,](#page-32-0) determinam seu desempenho, o comportamento em regime normal de operação, juntamente com seus parâmetros elétricos. Abaixo são listados os principais elementos que constituem as linhas de transmissão e suas funções:

- Estruturas metálicas: são estruturas que dão suporte aos elementos da LT, com pontos de sustentação para os condutores e para-raios.
- Cabos condutores: são os elementos ativos das LTs que possuem a função de transportar uma potência compatível com as suas características. Eles devem apresentar alta condutividade elétrica, boa resistência mecânica, baixo peso especifico, alta resistência a oxidação e baixo custo. Múltiplos condutores por fase são conhecidos como feixe e cada cabo é um subcondutor do seu respectivo feixe. Os subcondutores são unidos por meio de espaçadores. Segundo [Pereira](#page-94-0) [\(2009\)](#page-94-0), por meio dos espaçadores, é possível estabelecer uma configuração assimétrica para os feixes de uma LT.
- Isoladores: eles têm a função de suportar os cabos condutores nas estruturas da LT, mantendo os cabos e as estruturas eletricamente isolados entre si. Normalmente, a instalação dos isoladores é feita em conjunto dando a origem a um elemento denominado cadeia de isoladores.

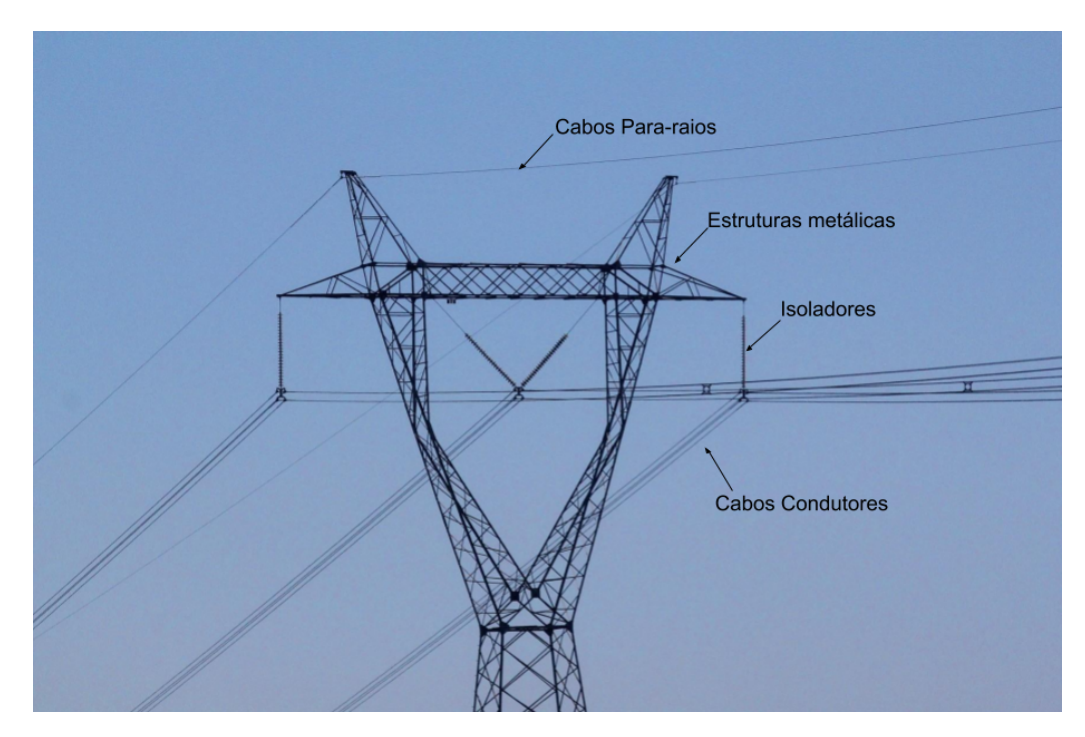

Figura 2.1 – Representação da estrutura física de uma LT e seus principais elementos.

• Para-raios: os cabos para-raios ou de blindagem tem a função de interceptar as descargas e evitar que elas incidam diretamente nos condutores fase.

Além dos equipamentos que compõem a LT, outro fator muito importante na configuração da linha de transmissão aérea escolhida é a busca por aquela que apresenta o menor impacto ao meio ambiente e maior segurança. Para isso, é importante estabelecer a altura mínima da torre, calculada por meio das flechas e tensões dos cabos condutores.

#### 2.2.1 Flechas e Tensões

A segurança das pessoas, animais e instalações próximas às LTs é um quesito muito importante na elaboração dos projetos de linhas. Os condutores devem ser instalados de forma a obedecer as distâncias mínimas de segurança do solo. A catenária de uma LT, descrita na equação [2.1](#page-33-0) e representada na figura [2.2,](#page-33-0) indica a altura que o condutor irá descer após sua instalação em condições normais de operação, descrevendo o formato de um arco. Essa altura é conhecida como flecha e garante a altura mínima para atender às condições de segurança.

$$
f = \frac{T_0}{P} \left( \cosh\left(\frac{D \cdot P}{2T_0}\right) - 1 \right) [m] \tag{2.1}
$$

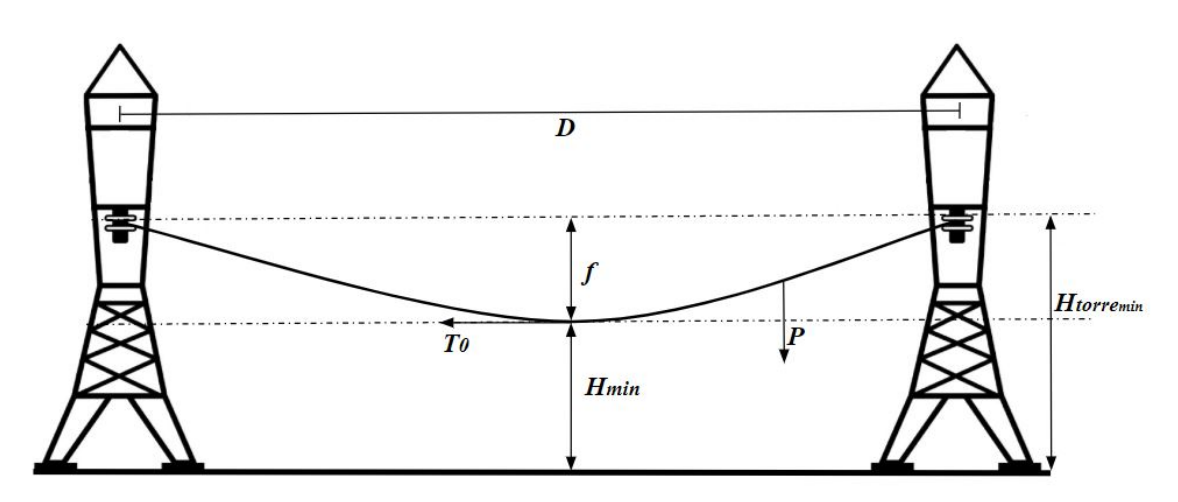

Figura 2.2 – Representação da catenária de uma LT.

Em [2.1,](#page-33-0)  $T_0$  [kgf] é a tensão horizontal  $P$  [kg/m] é o peso do condutor e  $D$  [m] é a distância entre as torres.

Devido a flexa, a altura mínima da torre  $(H_{\text{torre}_{\text{min}}})$  pode variar. Segundo o trabalho de [Salari](#page-94-0) [\(1993\)](#page-94-0), essa altura depende da tensão da LT e a flecha do condutor, podendo ser calculada pela expressão:

$$
H_{torre_{min}} = \left(6, 5 + 0, 01 \cdot \left(\frac{V_{[kV]}}{\sqrt{3}} - 50\right)\right) + \frac{2}{3}f [m] \tag{2.2}
$$

<span id="page-31-0"></span>Já a altura média ( $H_{med}$ ) da linha, altura de análise utilizada nessa dissertação, segundo [Labegalini et al.](#page-92-0) [\(1992\)](#page-92-0), pode ser calculada considerando o modelo da figura [2.2,](#page-33-0) no qual os cabos da LT são aproximados de arcos no meio do vão e o solo é um plano horizontal, conforme apresenta a equação [2.3.](#page-34-0)

$$
H_{med} = H_{min} + \frac{1}{3}f\left[m\right]
$$
\n<sup>(2.3)</sup>

#### 2.2.2 Técnicas de Recapacitação

As técnicas de recapacitação de linhas de transmissão (LTs) são procedimentos aplicados nas LTs existentes para que tenham sua capacidade de transmissão aumentada. Além de maximizar a operação da LT, essas técnicas buscam restaurar seus parâmetros mecânicos e elétricos. As técnicas de recapacitação de LTs se tornam extremamente viáveis, diante dos problemas ambientais, sociais e econômicos enfrentados na construção de novas linhas [\(DAVE et al.,](#page-92-0) [2012\)](#page-92-0).

Os parâmetros internos de uma LT podem ser alterados modificando a estrutura dos subcondutores nos feixes e consequentemente, alterando a capacidade de transmissão da linha. Ao realizar tal mudança, a capacitância e indutância mútuas mudam devido aos acoplamentos existentes entre os cabos. Dessa forma, a capacidade de transmissão pode ser aumentada utilizando diferentes arranjos, como mostrado no exemplo da figura [2.3,](#page-35-0) possibilitando estudos envolvendo a otimização da geometria dos feixes [\(NAYAK et al.,](#page-93-0) [2006\)](#page-93-0).

Destaca-se que a alteração da configuração geométrica dos subcondutores das LTs produz efeitos contrários na capacitância e indutância. O objetivo é determinar uma configuração ótima, por meio dos processos de otimização, de forma a obter simultaneamente o maior valor de capacitância e o menor valor de indutância, maximizando o valor de potência natural. Adicionalmente, a linha deve se adequar aos aspectos de segurança relativos aos níveis de campos eletromagnéticos gerados, rádio interferência e nível de ruído [\(EPRI,](#page-92-0) [2005;](#page-92-0) [NETO et al.,](#page-93-0) [2007\)](#page-93-0).

<span id="page-32-0"></span>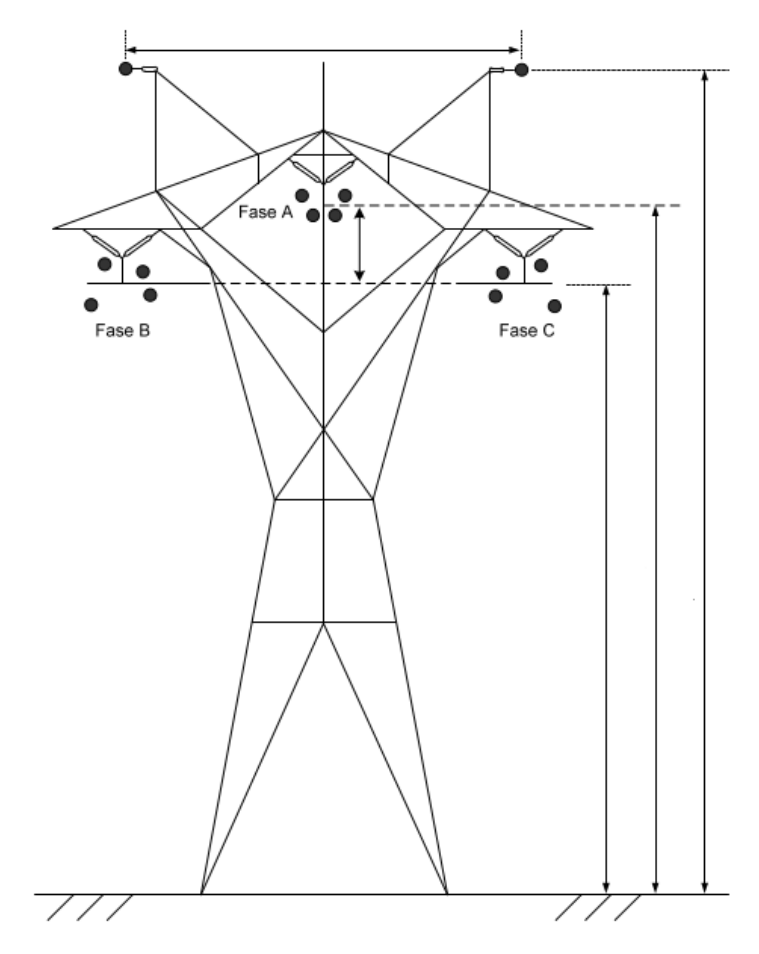

Figura 2.3 – Representação de uma LT não convencional [\(ZEVALLOS,](#page-95-0) [2013\)](#page-95-0).

### 2.3 Modelagem Eletromagnética de Linhas de Transmissão

Os cálculos dos campos elétrico e magnético ao nível do solo, dos campos elétricos superficiais e da potência natural das LTs são baseados nas Leis de Maxwell e alguns métodos adicionais tais como: raio médio geométrico, método das imagens, método das imagens complexas, teorema da superposição e teorema de circuitos.

As Equações de Maxwell são representadas por meio das equações [2.4,](#page-35-0) [2.5,](#page-36-0) [2.6](#page-36-0) e [2.7](#page-36-0) nas formas diferencial, integral e no domínio do tempo. Essas equações e suas inúmeras aplicações podem ser encontradas na literatura da área [\(BALANIS,](#page-91-0) [1999;](#page-91-0) [SADIKU,](#page-94-0) [2004\)](#page-94-0).

*Lei de Faraday:*

$$
\vec{\nabla} \times \vec{E} = -\frac{\partial \vec{B}}{\partial t} \Longleftrightarrow \oint_c \vec{E} \cdot \vec{d\ell} = -\frac{d}{dt} \int_S \vec{B} \cdot \vec{dS}
$$
 (2.4)

<span id="page-33-0"></span>*Lei de Ampère:*

$$
\vec{\nabla} \times \vec{H} = \vec{J_C} + \frac{\partial \vec{D}}{\partial t} \Longleftrightarrow \oint_c \vec{H} \cdot \vec{d\ell} = \int_s \left( \vec{J_c} + \frac{\partial \vec{D}}{\partial t} \right) \cdot \vec{dS}
$$
 (2.5)

*Lei de Gauss da Eletricidade:*

$$
\vec{\nabla} \cdot \vec{D} = \rho_v \Longleftrightarrow \oint_S \vec{D} \cdot d\vec{S} = \int_v \rho_v dv \qquad (2.6)
$$

*Lei de Gauss do Magnetismo:*

$$
\vec{\nabla} \cdot \vec{B} = 0 \Longleftrightarrow \oint_{S} \vec{B} \cdot \vec{dS} = 0 \qquad (2.7)
$$

A Lei de Faraday descreve como as variações temporais de densidade fluxo magnético  $(\vec{B})$  produzem distribuições espaciais de campos elétricos  $\vec{E}$ . A Lei de Ampère escreve como as densidades de correntes de condução ( $\vec{J_c}$ ) e as variações temporais de densidade de fluxo elétrico  $(\vec{D})$  geram distribuições espaciais de campos magnéticos  $(H)$ . A Lei de Gauss da Eletricidade associa a densidade de fluxo elétrico (D) com as densidades volumétricas de cargas elétricas  $(\rho_v)$  existentes. A Lei de Gauss do Magnetismo descreve a conservação da densidade de campo magnético ( $\vec{B}$ ) [\(SANTOS,](#page-94-0) [2017\)](#page-94-0).

É possível observar que na Lei de Faraday e na Lei de Ampère, os campos elétrico e magnético são dependentes entre si fisicamente. Entretanto, nas faixas de frequências industriais (50 ou 60 Hz) os campos podem ser desacoplados e avaliados separadamente [\(VIEIRA,](#page-95-0) [2013\)](#page-95-0).

#### 2.3.1 Premissas e Restrições da Modelagem Eletromagnética

Naturalmente, toda modelagem eletromagnética envolvem aproximações de ordem matemática e/ou física. Tais aproximações devem ser conhecidas pois desempenham um papel importante nas análises dos resultados. Assim, julga-se oportuno apresentar as premissas que definem os limites de validade das modelagens apresentas neste capítulo [\(VIEIRA,](#page-95-0) [2013\)](#page-95-0).

- 1. Linha de Transmissão
	- a) Características gerais: aéreas, trifásicas transpostas, simétricas, uniformes, balanceadas e de sequência positiva. Ou seja, a tensão de operação tem mesma amplitude para as três fases e defasagem de 120° entre elas e a sequência de fase A-B-C ou R-S-T;
- <span id="page-34-0"></span>b) Regime de operação: quase estático, ou seja, trabalham na frequência de 60 Hz. Tal fato possibilita o estudo das grandezas elétricas e magnéticas separadamente; [\(SANTOS,](#page-94-0) [2011;](#page-94-0) [VIEIRA,](#page-95-0) [2013\)](#page-95-0);
- c) Transposição: a LT é transposta em toda sua extensão, sendo possível realizar o desacoplamento dos seus modos e quasi-modos e a LT trifásica passa a ser modelada como três linhas monofásicas e independentes [\(COSTA,](#page-91-0) [2013\)](#page-91-0);
- d) Catenária dos condutores da LT: considera-se sua flecha (figura [2.2\)](#page-33-0). Assim, todas as suas alturas correspondem às "alturas médias", da equação 2.3. Todos os condutores são paralelos entre si e ao solo. Adicionalmente, os condutores são cilíndricos e de superfície perfeitamente lisa;
- e) Condutores: o comprimento dos condutores são da ordem de centenas de km, ou seja, muito maiores que as distâncias entre os pontos de observação e fontes de campo. Consequentemente, podem ser aproximados por condutores em comprimentos infinitos;
- f) Cabos para-raios: estão efetivamente conectados às torres das linhas e os aterramentos das mesmas são considerados muito bons. Assim, as cargas e correntes induzidas nesses cabos condutores não contribuem de forma significativa no cálculo dos campos elétrico e magnético (GUIMARAES, [2005\)](#page-92-0). Por isso, seus valores não são considerados nesse trabalho.
- 2. Sistema sob estudo (ar e solo)
	- a) Características gerais dos meios: são considerados homogêneos, lineares, semi-infinitos e isotrópicos. Por consequência, não há variação das suas propriedades eletromagnéticas com a posição, intensidade e orientação dos campos aplicados;
	- b) Presença de cargas livres e interface ar-solo: existe carga elétrica superficial induzida somente na superfície do solo. Isto permite aplicação do método das imagens. A interface é considerada plana e paralela aos condutores da LT;
	- c) Efeito do solo: no cálculo do campo elétrico o solo é considerado um condutor elétrico perfeito, quando sua condutividade elétrica tende ao infinito ( $\sigma =$  $\infty$  [S/m]) e seu efeito é contabilizado pelo método das imagens ideais. Para o cálculo do campo magnético, o solo é modelado mais adequadamente com condutividade finita ( $\sigma \neq \infty$  [S/m]). Assim, a modelagem do solo utilizada é aquela proposta por [Deri et al.](#page-92-0) [\(1981\)](#page-92-0), onde é feita concepção de um plano complexo de retorno de corrente pelo solo, o qual é inserido no método das imagens, que passa a ser denominado "método das imagens complexas".
- <span id="page-35-0"></span>3. Demais considerações
	- a) Equações de tensão e corrente da LT: as equações das ondas de tensão e corrente em LTs são encontradas na literatura e expressas matematicamente como se segue:

$$
-\frac{dV_s(z)}{dz} = (R + j\omega L)I_s(z)
$$
\n(2.8)

$$
-\frac{dI_s(z)}{dz} = (G + j\omega C)V_s(z)
$$
\n(2.9)

Em [2.8](#page-38-0) e [2.9,](#page-38-0) z é a posição ao longo da LT, ou seja, a linha se estende na direção do eixo  $z$ ,  $V_s$  e  $I_s$  são os fasores de tensão e corrente,  $\omega$  é a frequência angular da linha dado por  $2\pi f$ , onde f é a frequência cíclica de 60 Hz. R é a resistência  $\left[\Omega/m\right]$ , L é a indutância  $\left[H/m\right]$ , C é a capacitância  $\left[F/m\right]$  e G é a condutância [S/m], todos os parâmetros por unidade de comprimento.

- b) Modo de propagação do campo eletromagnético: as equações [2.8](#page-38-0) e [2.9,](#page-38-0) amplamente divulgadas na literatura [\(EPRI,](#page-92-0) [2005\)](#page-92-0) que descrevem o comportamento das ondas de tensão e corrente em LTs somente são deduzidas assumindo o modo do propagação transverso eletromagnético (quase-TEM), no qual os campos elétrico e magnético devem ser mutuamente ortogonais. Consequentemente, não há campo na direção e sentido de propagação ao longo da LT (vetor de Poyting);
- c) Domínio do problema: os cálculos são realizados no domínio da frequência (fasorial), devido ao comportamento senoidal e linear do sistema de transmissão, pois o efeito Corona é desprezado.

Apresentadas as premissas de âmbito geral, as demais considerações específicas para cada modelagem serão comentadas a medida em que se fizer necessário.

### 2.4 Campo Elétrico ao Nível do Solo Gerado por LTs

A fim de avaliar o campo elétrico gerado pela LT, seus condutores são considerados com formato cilíndrico infinitamente longos e uniformemente carregados.

O cálculo do campo elétrico ao nível do solo em um ponto qualquer gerado por uma distribuição uniforme de carga, pode ser realizado, de forma direta, baseando-se na Lei de Gauss da Eletricidade (equação [2.6\)](#page-36-0) [\(SADIKU,](#page-94-0) [2004\)](#page-94-0). A lei de Gauss estabelece que o vetor densidade de fluxo elétrico através de uma superfície fechada é igual a carga elétrica presente no interior desta superfície. Os limites de integração vão de 0 a 2π para
<span id="page-36-0"></span>a superfície (cilíndrica) e de 0 até infinito  $(\infty)$  para a componente de comprimento da linha. Ao aplicar as substituições e manipulações matemáticas, o vetor intensidade de campo elétrico é obtido, como mostrado na equação [2.10.](#page-39-0)

$$
\vec{E} = \frac{\rho_l}{2\pi\varepsilon_0 \rho} \vec{a_\rho} \tag{2.10}
$$

Na equação [2.10,](#page-39-0) em que  $\rho_l$  é a densidade linear de carga elétrica,  $\varepsilon_0$  é a permissividade elétrica no espaço livre e a permissividade relativa do meio,  $\varepsilon_r$  é igual a um pois o meio avaliado é o ar. Por fim,  $\rho$  é a distância entre a fonte de campo elétrico e o ponto de observação do campo e  $\vec{a}_\rho$  é o vetor unitário que parte do condutor em direção ao ponto de observação do campo.

Para incluir o efeito do solo na avaliação do campo elétrico, o Método das Imagens é aplicado. Esse método permite transformar o sistema físico real, composto por dois meios semi-infinitos, ar e solo, em um sistema equivalente, composto por apenas um meio infinito: o ar. A inclusão do solo é feita posicionando condutores imagens de forma simétrica em relação aos condutores reais, conforme figura [2.4](#page-39-0) [\(SANTOS,](#page-94-0) [2011\)](#page-94-0).

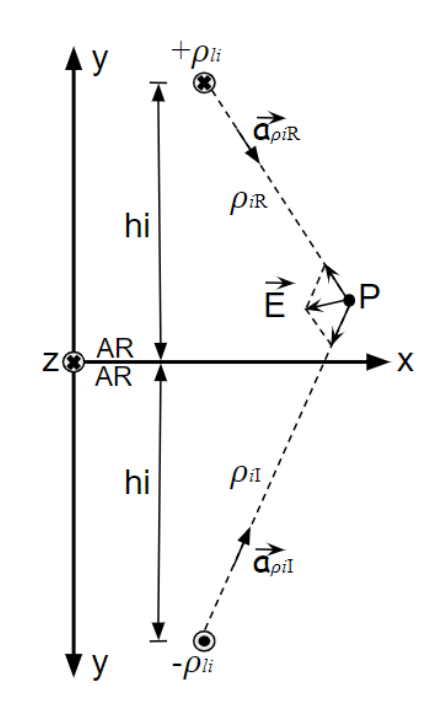

Figura 2.4 – Método das Imagens para sistema monofásico.

O solo é modelado como um condutor elétrico perfeito, ou seja, sua condutividade tende ao infinito ( $\sigma \to \infty$ ). As cargas dos condutores imagens correspondem ao negativo das cargas reais para satisfazer as condições de fronteira do campo elétrico na interface ar-solo.

Ao avaliar a figura [2.4,](#page-39-0) tem-se que:  $\rho_{iR}$  é a distância entre o i-ésimo condutor real e o ponto de observação P,  $\vec{a}_{\rho iR}$  é o i-ésimo vetor unitário que parte do i-ésimo condutor

real em direção ao ponto P,  $\rho_{iI}$  é a distância entre o i-ésimo condutor imagem e o ponto P e  $\vec{a}_{piI}$  é o i-ésimo vetor unitário que parte do i-ésimo condutor imagem em direção ao ponto P. [\(SANTOS,](#page-94-0) [2011\)](#page-94-0). Considerando-se um sistema trifásico aéreo e linear, aplica-se o teorema da superposição, quantificando a contribuição de cada fase da LT no cálculo da intensidade do campo elétrico, representado na equação [2.11.](#page-40-0) Nessa equação, N é a quantidade de condutores da LT.

$$
\vec{E} = \sum_{i=1}^{N} \frac{\rho_{li}}{2\pi\epsilon_0} \left( \frac{\vec{a}_{\rho iR}}{\rho_{iR}} - \frac{\vec{a}_{\rho iI}}{\rho_{iI}} \right)
$$
(2.11)

A equação [2.11,](#page-40-0) por sua vez, possui componentes nas direções x e y, podendo ser escrita conforme equação [2.12,](#page-40-0) onde é explicitado a parte real e imaginária.

$$
\vec{E} = (E_{xR} + jE_{xI})\vec{a_x} + (E_{yR} + E_{yI})\vec{a_y}
$$
\n(2.12)

Por fim, o módulo do vetor intensidade de campo elétrico da equação [2.12](#page-40-0) pode ser calculado agrupando o módulo das parcelas real e imaginária nas direções x e y, conforme a equação [2.13.](#page-40-0)

$$
E = \sqrt{E_{xR}^2 + E_{xI}^2 + E_{yR}^2 + E_{yI}^2}
$$
 (2.13)

A intensidade de campo elétrico é dada em [V/m] (volts por metro). Contudo, ainda é necessário determinar a densidade de carga elétrica em cada condutor. Ressaltase que devido à simetria cilíndrica dos sistemas sob estudo, as distribuições de carga dos condutores são substituídas por linhas infinitas de carga, com distribuição linear de carga representada por  $\rho_l$ . Sabe-se que os sistemas de transmissão trifásicos são considerados balanceados, logo as tensões de fase são dadas pela equação [2.14.](#page-40-0)

$$
\begin{cases}\n\dot{V}_{an} = V_p \angle 0^\circ \\
\dot{V}_{bn} = V_p \angle - 120^\circ \\
\dot{V}_{cn} = V_p \angle + 120^\circ\n\end{cases}
$$
\n(2.14)

Para se obter a densidade de carga de cada cabo é necessário calcular a matriz dos coeficientes de Maxwell (P), obtidos pela equação [2.15.](#page-41-0) Duas situações podem ocorrer. A primeira é quando  $m = n$ , nesse caso, a distância  $D_{mn}$  é igual ao raio do condutor. A segunda é quando  $m \neq n$ , e  $D_{mn}$  é a distância entre o condutor m e o condutor

<span id="page-38-0"></span>n. Nos dois casos  $H_{mn}$  é a distância entre o condutor m e a imagem do condutor n [\(PAGANOTTI,](#page-93-0) [2012\)](#page-93-0).

$$
P_{mn} = \frac{1}{2\pi\epsilon_0} \ln \frac{H_{mn}}{D_{mn}}\tag{2.15}
$$

O procedimento descrito acima gera o sistema de equações lineares, dado pela equação [2.16.](#page-41-0) Com a solução do sistema, são determinadas as distribuições lineares de carga nos condutores. Em seguida, com a utilização da equação [2.11](#page-40-0) são calculadas as intensidades de campo elétrico gerados por LTs com N condutores nos pontos de avaliação a um metro do nível do solo.

$$
[P] = [\rho_l][V] \Longleftrightarrow [\rho_l] = [P]^{-1}[V] \tag{2.16}
$$

# 2.5 Campo Magnético ao Nível do Solo Gerado por LTs

A Lei de Ampère estabelece em sua forma integral, mostrada na equação [2.5,](#page-36-0) que a integral de linha da componente tangencial de intensidade de campo magnético, H, em torno de um caminho fechado é igual à corrente  $I_C$  envolvida no caminho para sistemas de baixa frequência [\(SADIKU,](#page-94-0) [2004\)](#page-94-0). Os condutores da LT são considerados infinitos, assim, os limites de integração vão de 0 a 2π para a superfície (cilíndrica) e de 0 até infinito (∞) para a componente de comprimento da linha. Após aplicar em [2.5](#page-36-0) algumas substituições e manipulações matemáticas, o vetor intensidade de campo magnético é obtido, como mostrado na equação [2.17.](#page-41-0)

$$
\vec{H} = \frac{I}{2\pi\rho} \vec{a_{\phi}} \tag{2.17}
$$

onde I é a corrente que circula na LT,  $\rho$  é a distância vertical entre o ponto da fonte e o ponto de observação do campo (P) e  $\vec{a}$  é o vetor unitário que indica direção e sentido do campo magnético no ponto P.

Como o sistema está inserido em dois meios semi-infinitos, ar e solo, é necessário realizar a inserção do efeito do solo nos cálculos. A inserção é realizada por meio do Métodos das Imagens Complexas, desenvolvido por [Deri et al.](#page-92-0) [\(1981\)](#page-92-0), que apresenta resultados muito semelhantes e bem simplificados se comparados a outros métodos existentes na literatura.

Os campos magnéticos emitidos pelas correntes nos condutores da LT têm suas distribuições espaciais modificadas pela presença do solo. O efeito do solo pode ser incluído conhecendo a profundidade de penetração p do solo. Esse efeito pode ser

<span id="page-39-0"></span>modelado pelo Método das Imagens Complexas, no qual consiste na concepção de um plano complexo de condutividade infinita de retorno de corrente, situado abaixo do solo, a uma distância igual à profundidade de penetração complexa p, apresentada na equação [2.18](#page-42-0) para sistemas de baixa frequência [\(VIEIRA,](#page-95-0) [2013\)](#page-95-0).

$$
p = \frac{1}{\sqrt{j\omega\mu_0 \sigma_S}} = \sqrt{\frac{\rho_S}{j\omega\mu_0}}
$$
\n(2.18)

Em [2.18,](#page-42-0)  $\omega$  é a frequência angular,  $\mu_0$  é a permeabilidade magnética do espaço livre igual a  $4\pi \cdot 10^{-7} H/m$ ,  $\sigma_S$  é a condutividade elétrica do solo e  $\rho_S$  é a resistividade elétrica do solo, com valor de 1000  $\Omega \cdot m$ , valor médio para os solos brasileiros [\(SANTOS,](#page-94-0) [2017\)](#page-94-0).

A figura [2.5](#page-42-0) apresenta a aplicação do Método das Imagens Complexas para um sistema monofásico. Devido à profundidade complexa p, as distâncias entre a corrente de imagem e o ponto de observação vão sofrer alterações.

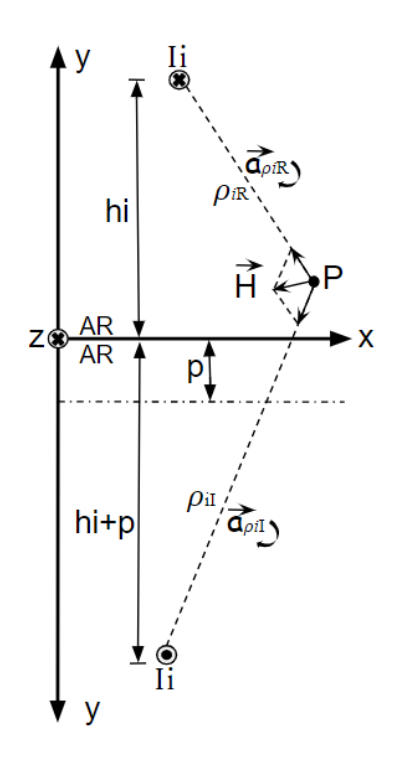

Figura 2.5 – Método das Imagens Complexas para um sistema monofásico.

Ao avaliar a figura [2.5,](#page-42-0) tem-se que:  $\rho_{iR}$  é a distância entre o i-ésimo condutor real e o ponto de observação P,  $\vec{a}_{\rho iR}$  é o i-ésimo vetor unitário que parte do i-ésimo condutor real em direção ao ponto P,  $\rho_{iI}$  é a distância entre o i-ésimo condutor imagem e o ponto P e  $\vec{a}_{oiI}$  é o i-ésimo vetor unitário que parte do i-ésimo condutor imagem em direção ao ponto P. Considerando-se um sistema trifásico aéreo e linear, aplica-se o teorema da superposição, quantificando a contribuição de cada fase da LT no cálculo da intensidade

<span id="page-40-0"></span>do campo magnético, representado na equação [2.19.](#page-43-0) Na equação, N é a quantidade de cabos da LT.

$$
\vec{H} = \sum_{i=1}^{N} \frac{I_i}{2\pi} \left( \frac{\vec{a}_{\rho iR}}{\rho_{iR}} + \frac{\vec{a}_{\rho iI}}{\rho_{iI}} \right)
$$
(2.19)

A equação [2.19,](#page-43-0) por sua vez, possui componentes nas direções x e y, podendo ser escrita conforme equação [2.20,](#page-43-0) onde é explicitado a parte real e imaginária.

$$
\vec{H} = (H_{xR} + jH_{xI})\vec{a_x} + (H_{yR} + H_{yI})\vec{a_y}
$$
\n(2.20)

Por fim, o módulo do vetor intensidade de campo magnético da equação [2.20](#page-43-0) pode ser calculado agrupando o módulo das parcelas real e imaginária nas direções x e y, conforme a equação [2.21.](#page-43-0)

$$
H = \sqrt{H_{xR}^2 + H_{xI}^2 + H_{yR}^2 + H_{yI}^2}
$$
 (2.21)

A intensidade de campo magnético é dada em [A/m] (ampère por metro). Para obter a densidade de fluxo magnético por meio da equação [2.21,](#page-43-0) é preciso aplicar a relação constitutiva  $B = \mu H$ . Para o cálculo das correntes nos condutores, considera-se os valores de corrente nominal de operação, obtidas por meio da equação [2.8](#page-38-0) [\(CASACA,](#page-91-0) [2007\)](#page-91-0).

# 2.6 Cálculo do Campo Elétrico Superficial

O Método das Imagens Sucessivas (MIS) é utilizado para obter a distribuição de linhas de carga no interior dos cabos da LT. Por esse método é possível considerar sistemas de transmissão com mais de um cabo, o efeito do solo, condutores distribuídos de forma assimétrica e sistemas com distribuição não uniformes de cargas na superfície dos condutores [\(SALARI,](#page-94-0) [1993;](#page-94-0) [PAGANOTTI,](#page-93-0) [2012;](#page-93-0) [SANTOS,](#page-94-0) [2017\)](#page-94-0).

A análise parte para a modelagem bidimensional de uma LT com dois cilindros carregados eletricamente por uma carga elétrica  $+Q$ , de raios r, separados por uma distância s e paralelos ao solo, considerado condutor elétrico perfeito.

Para quantificar o efeito do solo, aplica-se o Método das Imagens . Assim, cargas imagens são geradas paralelas às cargas reais e o solo é substituído pelo ar, traduzindo as condições de contorno de potencial nulo solo e potencial uniforme nos condutores. Cada condutor imagem tem uma carga  $-Q$ , que acarreta em cargas iguais a  $-2Q$  no centro do condutor A ou B e cargas imagem  $+Q$ , deslocadas do centro sobre os raios

<span id="page-41-0"></span>que ligam o condutor A com sua imagem. A influência no condutor A da imagem do condutor B é obtida da mesma forma. Portanto, tem-se no condutor A três cargas imagens. Sendo uma −Q a δ de seu centro e duas +Q devido às cargas imagens. A figura [2.6](#page-44-0) mostra o sistema resultante considerando a influência do plano do solo no sistema.

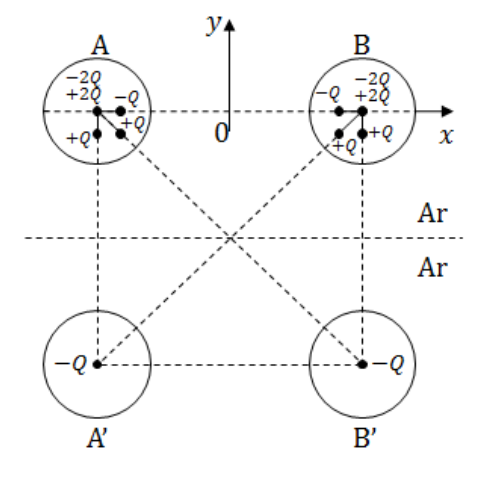

Figura 2.6 – Cargas imagens considerando o efeito do solo [\(SANTOS,](#page-94-0) [2017\)](#page-94-0).

A figura [2.6](#page-44-0) tem um sistema de 2 cabos e possui 3 cargas imagens. Da mesma forma, em um sistema de transmissão de n cabos, incluindo os para-raios e considerando o efeito do solo, haverá em cada  $2n - 1$  cargas de imagens. Além disso, ao final da distribuição das cargas imagens em todos os condutores do sistema, o valor da quantidade de carga em cada condutor é igual ao que foi calculado inicialmente por meio dos fasores de tensão e dos coeficientes potenciais de Maxwell [\(PAGANOTTI,](#page-93-0) [2012\)](#page-93-0).

Caso a relação  $s/r < 10$  (onde  $s$  é a distância entre os centros dos condutores e r o raio dos condutores), ou seja, muito pequena, o processo para o cálculo do campo elétrico superficial descrito acima não é suficiente. As imagens sucessivas são inseridas até que se alcance um único ponto, onde será colocado a imagem definitiva. No sistema da figura [2.6,](#page-44-0) introduz no condutor B duas cargas lineares  $+2Q e -Q e$  a carga  $-Q e$  uma carga  $+Q$  são adicionadas no condutor A a uma distância  $\delta$ . Esse processo se mantém até que se alcance uma distribuição de cargas satisfatória. A medida que a distância entre as imagens sucessivas diminui, a precisão da distribuição aumenta [\(SANTOS,](#page-94-0) [2017\)](#page-94-0). A distância entre as cargas imagens sucessivas e o centro do condutor é dada pela equação [2.22,](#page-44-0) sendo  $k$  a ordem do MIS.

$$
\delta_i = \frac{r^2}{s - \delta_{i-1}}, \ i = 1, 2, ..., k \tag{2.22}
$$

No caso de um sistema de transmissão de  $n$  cabos sem considerar o efeito do solo, a quantidade de imagens em cada cabo será igual a  $n^k.$  Caso o efeito seja considerado,

<span id="page-42-0"></span>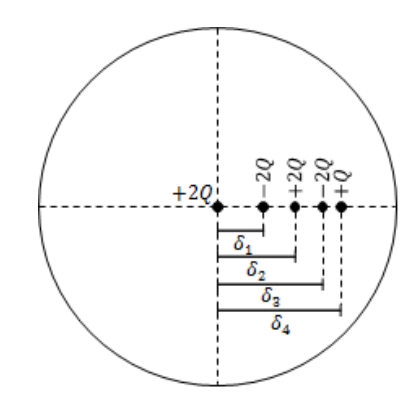

Figura 2.7 – MIS de ordem quatro [\(SANTOS,](#page-94-0) [2017\)](#page-94-0).

esse valor passará a ser igual a  $(2n-1)^k$  [\(PAGANOTTI,](#page-93-0) [2012\)](#page-93-0).

A figura [2.8](#page-45-0) apresenta o número de imagens sucessivas necessárias para um sistema de transmissão de energia elétrica trifásico em função da relação s/r. Observase que os valores de  $s/r > 10$ , uma única carga imagem é suficiente para se obter a convergência no cálculo do campo elétrico superficial. Já para distâncias entre quaisquer dois condutores é muito pequena (s/r < 10) é necessário prosseguir com o processo de imagens sucessivas para estágios superiores. Conclui-se então, que a ordem do MIS determina a precisão dos valores dos campos superficiais e o custo computacional [\(SANTOS,](#page-94-0) [2017\)](#page-94-0).

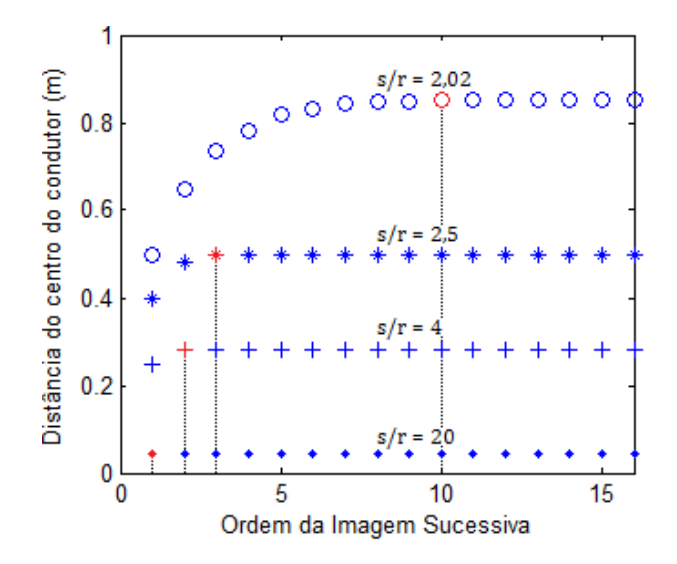

Figura 2.8 – Ordem da imagem sucessiva relacionada com a distância entre a imagem e o centro do condutor [\(SANTOS,](#page-94-0) [2017\)](#page-94-0).

Conhecida a distribuição de cargas e aplicando o teorema da superposição, o campo elétrico superficial pode ser calculado conforme a equação [2.23.](#page-45-0)

$$
\vec{E} = \frac{1}{2\pi\varepsilon_0} \sum_{i=1}^{k} \frac{Q_i}{r_i^2} \vec{r_i}
$$
\n(2.23)

$$
r_i = \sqrt{(x - x_i)^2 + (y - y_i)^2} \tag{2.24}
$$

$$
\vec{r_i} = (x - x_i)\vec{a_x} + (y - y_i)\vec{a_y}
$$
\n(2.25)

<span id="page-43-0"></span>Sendo  $k$  o número total de cargas imagens lineares do sistema,  $r_i$  a distância das cargas imagens ao ponto de avaliação,  $\vec{r}_i$  o vetor de módulo  $r_i$  que aponta da carga imagem *i* para o ponto em que o campo é avaliado,  $Q_i$  a carga elétrica das cargas imagens e  $\varepsilon_0$  a permissividade elétrica do vácuo. Realizando essas substituições, a expressão final do campo elétrico resultante é dada na equação [2.26.](#page-46-0)

$$
\vec{E} = \sum_{i=1}^{k} \frac{Q_i}{2\pi\varepsilon_0} \left( \frac{(x - x_i)\vec{a}_x}{(x - x_i)^2 + (y - y_i)^2} + \frac{(y - y_i)\vec{a}_y}{(x - x_i)^2 + (y - y_i)^2} \right)
$$
(2.26)

O campo elétrico superficial pode ser calculado agrupando as coordenadas  $x \in y$ da equação [2.26](#page-46-0) e considerando a parte real e imaginária.

$$
\vec{E} = (E_{xR} + jE_{xI})\vec{a_x} + (E_{yR} + E_{yI})\vec{a_y}
$$
\n(2.27)

Por fim, o módulo do vetor do campo elétrico superficial E, da equação [2.27](#page-46-0) pode ser calculado agrupando o módulo das parcelas real e imaginária nas direções x e y, conforme a equação [2.28.](#page-46-0)

$$
E = \sqrt{E_{xR}^2 + E_{xI}^2 + E_{yR}^2 + E_{yI}^2}
$$
 (2.28)

O método apresentado permite a obtenção do campo elétrico com qualquer grau de precisão desejado, ficando condicionado apenas ao número de imagens sucessivas empregado. Este método pode ser considerado geral, pois se aplica a condutores distribuídos de maneira circular ou de maneira não regular. Além disso, é aplicável para a consideração de cargas iguais ou diferentes na superfície dos subcondutores [\(PAGANOTTI,](#page-93-0) [2012\)](#page-93-0).

## 2.6.1 Campo Elétrico Crítico

Um ponto importante a ser avaliado nas linhas de transmissão é o efeito corona, que pode gerar perdas de energia devido à ionização do ar. Logo, é preciso manter os níveis de campo elétrico superficial dos condutores em um valor inferior ao valor do campo elétrico crítico. Esse valor crítico é conhecido como campo crítico de corona

<span id="page-44-0"></span>segundo Peek [\(JUNIOR,](#page-92-0) [1995\)](#page-92-0). Considerando a densidade relativa do ar igual à unidade e condutores perfeitamente lisos, o campo elétrico crítico pode ser dado pela equação:

$$
E_{cr} = 2, 1 \cdot \left(1 + \frac{0,0301}{\sqrt{r}}\right) \tag{2.29}
$$

Em [2.29,](#page-47-0) r é o raio do condutor em mm. Os limites deste campo são determinados pelas condições ambientais e o tipo de cabo utilizado. Os fatores de correção são adicionados afim de obter resultados mais próximos do real. Esses fatores estão relacionados com a irregularidade da superfícies e características físicas dos condutores, proximidade com objetos próximos, flutuações de tensões e condições meteorológicas. Assim, o campo elétrico máximo admissível é calculado conforme a equação [2.30](#page-47-0) [\(JUNIOR,](#page-92-0) [1995\)](#page-92-0).

$$
E_{crM} = 2, 1\left(1 + \frac{0,0301}{\sqrt{r}}\right) \cdot \frac{0,3921 \cdot p}{273 + T} \cdot m \cdot s \cdot a \tag{2.30}
$$

Em [2.30,](#page-47-0) r é o raio do condutor em mm, p é a pressão barométrica igual a 722  $mmHg$  para uma temperatura T igual a 25 °C. O fator m de irregularidade é igual a  $0, 8$ , o pior caso, para condutores trefilados. O fator  $s$  é referente à correção do campo elétrico superficial no valor de 0, 9 e a é o fator meteorológico relacionado com as condições climáticas do ambiente e varia entre 0, 8 (tempo úmido) e 1, 0 (tempo seco) [\(JUNIOR,](#page-92-0) [1995\)](#page-92-0).

## 2.7 Cálculo da Potência Natural das LTs

A potência de uma LT é limitada pelos parâmetros que definem sua impedância característica, dada pela equação:

$$
Z_c = \sqrt{\frac{R + j\omega L}{G + j\omega C}}
$$
\n(2.31)

onde  $R$  é a resistência em série,  $G$  é a condutância shunt,  $L$  a indutância série e C a capacitância shunt, todas por unidade de comprimento da LT.

Contudo, quando o solo e os subcondutores são modelados como condutores elétricos perfeitos e o consumo de energia ativa ao longo da LT é nulo (LT sem perdas), os parâmetros de resistência e condutâncias são nulos ( $R = 0$  e  $G = 0$ ) [\(JUNIOR,](#page-92-0) [1995\)](#page-92-0).

Nas LTs com perdas usuais, geralmente, R e G são relativamente pequenos se comparados com  $L$  e  $C$ . Logo, a impedância característica  $Z_c$  não difere da impedância natural da linha,  $Z_0$ , dada pela equação [2.32.](#page-48-0) Nesse caso, a potência natural (LT sem

<span id="page-45-0"></span>perdas) alimentando uma carga com impedância igual a  $Z_0$ , também conhecida como SIL (do inglês *Surge Impedance Loading*), pode ser calculada conforme a equação [2.33.](#page-48-0)

$$
Z_0 = \sqrt{\frac{L}{C}}\tag{2.32}
$$

$$
P_c = \frac{V^2}{\sqrt{\frac{L}{C}}} \tag{2.33}
$$

As LTs com perdas usuais possuem comportamento análogo ao de linhas sem perdas. Assim, na maioria dos trabalhos encontrados na literatura, utilizam a definição de potência natural conforme a equação [2.33](#page-48-0) [\(JUNIOR,](#page-92-0) [1995;](#page-92-0) [MOREIRA,](#page-93-0) [2015\)](#page-93-0).

O cálculo da potência natural da LTs operando em baixas frequências, segundo [Junior](#page-92-0) [\(1995\)](#page-92-0), considera apenas grandezas de sequência positiva (LT balanceada). Tal consideração é possível, pois a LT é transposta em toda sua extensão, sendo possível realizar o desacoplamento dos seus modos e quasi-modos e a LT trifásica passa a ser modelada como três linhas monofásicas e independentes [\(COSTA,](#page-91-0) [2013\)](#page-91-0). Por consequência, equação [2.33](#page-48-0) pode ser escrita conforme equação [2.34,](#page-48-0) no qual o índice 1 representa as grandezas de sequência positiva,  $n_f$  é o número de fase,  $V_1$  é o valor eficaz da tensão de fase,  $s_1$  é a velocidade de fase e  $C_1$  é a capacitância de sequência positiva. Outras informações sobre os cálculos dos parâmetros de sequência positiva podem ser encontradas no trabalho de [Santos](#page-94-0) [\(2017\)](#page-94-0).

$$
P_c = n_f \cdot V_1^2 \cdot s_1 \cdot C_1 \tag{2.34}
$$

# <span id="page-46-0"></span>**3 | Otimização e Tomada de Decisão**

## 3.1 Introdução

Neste capítulo são apresentados os principais elementos das técnicas de otimização aplicadas na minimização dos campos elétrico e magnético e maximização da potência natural das LTs. Primeiramente são descritos os componentes do processo de otimização, incluindo a estratégia populacional utilizada, o algoritmo aplicado, as funções objetivo, restrições e seus tratamentos e critério de parada. Depois, as técnicas de tomada de decisão são apresentadas, bem como aquelas utilizadas nas decisões do algoritmo multiobjetivo desta dissertação.

## 3.2 O problema de otimização

Entende-se por otimização como o processo de determinação da melhor solução de um problema que minimize ou maximize uma função objetivo. Os problemas de otimização são caracterizados como lineares e não-lineares. A maior parte dos problemas práticos são não-lineares e possuem restrições, que são as limitações de natureza física ou tecnológica que o problema em questão deve obedecer [\(LUENBERGER; YE,](#page-92-0) [2015\)](#page-92-0).

Sendo  $x^*$  o argumento que minimiza a função  $f(x)$  e obedece um conjunto de restrições de desigualdade  $g(x)$  e igualdade  $h(x)$ , o problema de otimização pode ser modelado como mostrado na equação [3.1](#page-49-0) [\(TAKAHASHI,](#page-95-0) [2011\)](#page-95-0).

$$
x^* = \underset{x}{\operatorname{argmin}} f(x)
$$
  
\n
$$
Suj. a \begin{cases} g(x) \le 0, \\ h(x) = 0. \end{cases}
$$
\n(3.1)

A modelagem da equação [3.1](#page-49-0) corresponde a uma otimização restrita e não-linear monobjetiva. A otimização monobjetiva ou escalar é caracterizada por possuir um vetor de variáveis de otimização **x** ∗ , cujos valores são escolhidos para atingir melhor solução

<span id="page-47-0"></span>do problema e por possuir função objetivo f(x) como um escalar, que representa o índice de desempenho do sistema. Caso a função objetivo f(x) seja vetorial, o problema de otimização passa a ser multiobjetivo ou vetorial, onde todas as funções f(x) são otimizadas simultaneamente. Vale ressaltar que os problemas de otimização são minimizados ou maximizados. Portanto, todas as funções  $f(x)$  são transformadas em somente de minimização ou maximização para possibilitar a implementação dos métodos de otimização [\(TAKAHASHI,](#page-95-0) [2011\)](#page-95-0).

Como mencionado, os problemas práticos de otimização são não-lineares e possuem um conjunto de restrições. Outra característica dos problemas práticos é que, em sua maioria, eles têm vários objetivos a serem otimizados simultaneamente. Os métodos mais eficientes para otimização multiobjetivo utilizam conceitos de relação de dominância e de Pareto-ótimo que podem ser observados na figura [3.1.](#page-51-0)

Em um problema de minimização, dados dois vetores Pareto-candidatos P<sub>A</sub> e P<sub>B</sub> tem-se que P<sub>A</sub>  $\prec$  P<sub>B</sub> (P<sub>A</sub> domina P<sub>B</sub>) se, em pelo menos uma dimensão j,  $P_A$  for estritamente menor do que  $P_B$  e nas demais dimensões  $i \neq j$ ,  $P_A$  for menor ou igual a  $P_B$ . Nesse caso, diz-se que o vetor  $P_B$  é dominado ou inferior, enquanto P<sup>A</sup> é dominante ou superior. Ao aplicar essa definição de relação de dominância em um problema multiobjetivo em estudo, dados dois pontos factíveis  $x_A e x_B$ , sendo  ${\bf P}_{\bf A} = (f_1({\bf x}_{\bf A}), f_2({\bf x}_{\bf A}), ..., f_m({\bf x}_{\bf A}))$  e  ${\bf P}_{\bf B} = (f_1({\bf x}_{\bf B}), f_2({\bf x}_{\bf B}), ..., f_m({\bf x}_{\bf B}))$  tem-se que:

$$
\mathbf{P}_{\mathbf{A}} \prec \mathbf{P}_{\mathbf{B}} \leftrightarrow \forall i \in \{1, 2, ..., m\}, f_i(\mathbf{x}_{\mathbf{A}}) \le f_i(\mathbf{x}_{\mathbf{B}}) \land \exists j \in \{1, 2, ..., m\}, f_j(\mathbf{x}_{\mathbf{A}}) < f_j(\mathbf{x}_{\mathbf{B}}) \tag{3.2}
$$

A partir do conceito de relação de dominância é possível introduzir a condição de otimalidade. Cada possível solução x<sup>A</sup> pertencente à região factível é considerada Pareto-ótima se não há nenhum outro ponto x<sub>B</sub> pertencente à região factível tal que  $P_A = (f_1(x_A), f_2(x_A), ..., f_m(x_A))$  domine  $P_B = (f_1(x_B), f_2(x_B), ..., f_m(x_B)).$ 

Os métodos de otimização utilizados na solução de problemas multiobjetivo, em sua maioria, são baseados na evolução natural dos seres vivos e exploram as propriedades de um grupo de estimativas intermediárias do conjunto Pareto-ótimo. A figura [3.1](#page-51-0) apresenta estruturas típicas que surgem após a execução de qualquer cálculo realizado para estimar os pontos referentes ao conjunto Pareto-ótimo *P*, para os objetivos  $f_1$  e  $f_2$  no qual refere-se à fronteira Pareto-ótima do problema [\(TAKAHASHI,](#page-95-0) [2011\)](#page-95-0).

<span id="page-48-0"></span>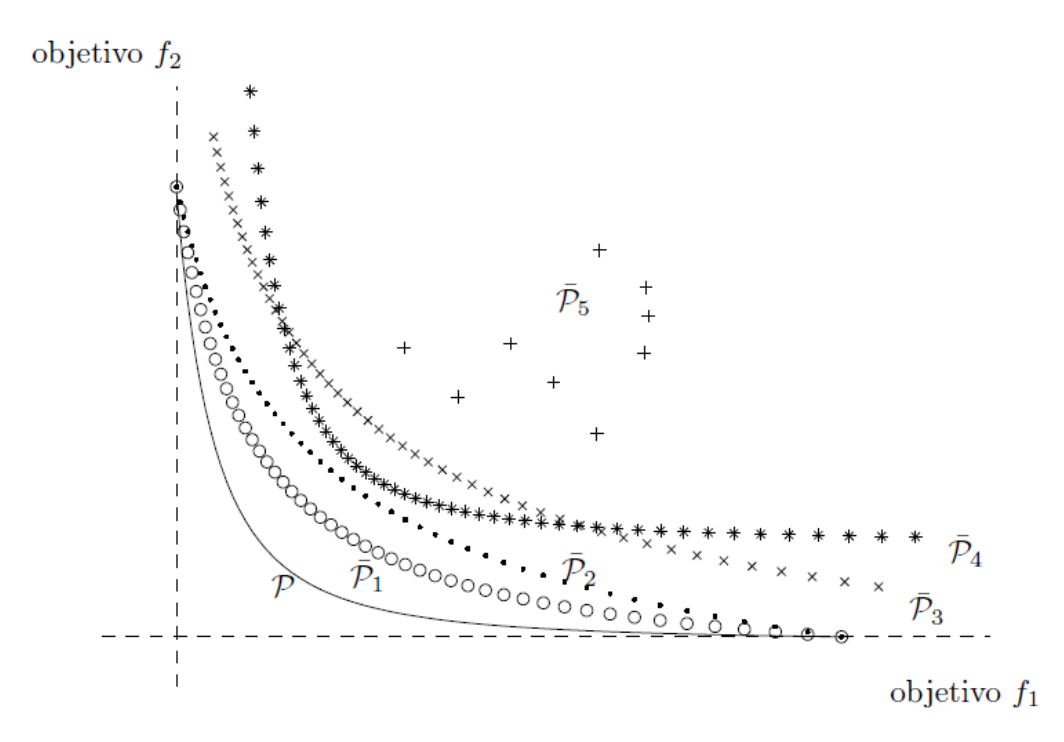

Figura 3.1 – Estimativas computacionais do conjunto Pareto-ótimo P no espaço de objetivos [\(TAKAHASHI,](#page-95-0) [2011\)](#page-95-0).

Na figura [3.1,](#page-51-0) os conjuntos  $P_5$ ,  $P_4$ ,  $P_3$ ,  $P_2$  e  $P_1$  são estimados. A cada iteração, o conjunto Pareto-candidato inicial  $(P_5)$  irá atualizar até que seja encontrado o conjunto Pareto-ótimo, representado por P, na curva contínua. Ou seja, o espaço de decisão é mapeado no espaço dos objetivos, onde as possíveis soluções são representadas por um vetor com os valores de cada função objetivo [\(TAKAHASHI,](#page-95-0) [2011\)](#page-95-0).

Os algoritmos evolucionários (AEs) empregam progresso iterativo, como crescimento ou desenvolvimento de uma população, não dependem de premissas matemáticas e utilizam transições probabilísticas para a geração de novas populações. Os AEs têm como sua principal vantagem a capacidade de encontrar ótimos globais de funções com grandes complexidades. Nos problemas multiobjetivos, os AEs tem ainda como vantagem o fato de que trabalham com vários pontos em cada iteração, possibilitando que sejam obtidas muitas amostras da fronteira Pareto em uma única execução do algoritmo.

Por isso, eles são utilizados na otimização de uma infinidade de problemas. O mais popular dos AEs é o Algoritmo Genético (AG) baseado na codificação binária [\(TA-](#page-95-0)[NOMARU,](#page-95-0) [1995\)](#page-95-0). Porém, um algoritmo evolucionário que tem se mostrado confiável e versátil nas últimas décadas para solução de problemas complexos é o algoritmo de Evolução Diferencial (ED). A seguir, são apresentadas as versões de ED monobjetivo e multiobjetivo.

## <span id="page-49-0"></span>3.2.1 Estratégias do Algoritmo de Evolução Diferencial

O algoritmo de Evolução Diferencial (ED) pertence à família dos métodos estocásticos e o primeiro artigo escrito sobre o assunto apareceu como um relatório técnico de R. Storn e K. V. Price em 1995.

Conforme os AEs, o ED trabalha com uma abordagem baseada em população, mutação e recombinação que são os operadores de variação utilizados para gerar novas soluções e um mecanismo de substituição fornece recursos para manter um tamanho fixo na população. No entanto, ao contrário do AG, onde é utilizada a codificação binária, as soluções dos ED são codificadas com valores reais como nas estratégias de evolução. Contudo, o ED não utiliza uma distribuição fixa (como a distribuição gaussiana adotada nos AEs) para controlar o comportamento do operador de mutação. Em vez disso, a distribuição atual das soluções no espaço de busca determina a medida e a direção de busca para cada indivíduo [\(DAS; SUGANTHAN,](#page-91-0) [2011\)](#page-91-0). Esta última característica é uma das principais vantagens do ED.

O fluxo clássico do ED monobjetivo e multiobjetivo é apresentado na figura [3.2.](#page-53-0) Conforme a figura [3.2,](#page-53-0) o ED inicia-se com a entrada de parâmetros como o número da população, a probabilidade de cruzamento, fator de mutação e o número máximo de gerações. Logo após, inicializa-se a população e é feita sua avaliação. As operações de mutação diferencial, cruzamento e seleção são realizadas e uma nova avaliação da nova população é calculada. Quando o critério de parada for satisfeito, ou seja, o número máximo de gerações for atingido, os resultados são obtidos.

A característica básica que diferencia as abordagens monobjetivo e multiobjetivo está no modo como é efetuado a Seleção. Em outras palavras, de um modo geral, os mesmos operadores de Mutação Diferencial, Cruzamento, e os mesmos procedimentos utilizados para gerar a população inicial para o caso monobjetivo podem ser inteiramente aproveitados para o caso multiobjetivo e vice-versa.

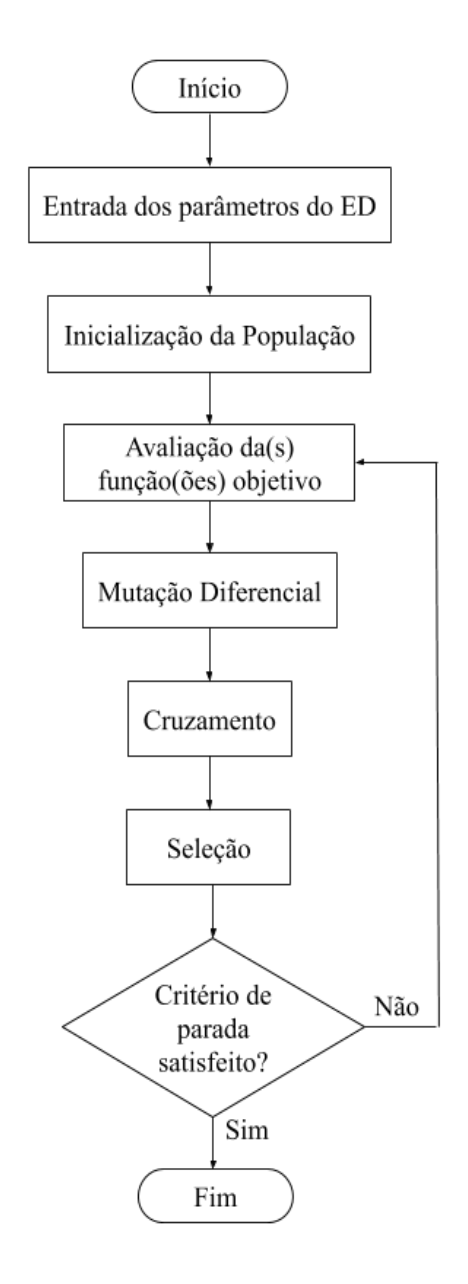

Figura 3.2 – Fluxograma do Algoritmo Evolução Diferencial.

Como mostra na figura [3.3,](#page-54-0) o ED utiliza um operador de mutação simples que trabalha adicionando o vetor  $(X_{\alpha})$  a diferença entre os vetores  $(X_{\beta})$  e  $(X_{\gamma})$  que são perturbados com peso  $F$ , gerando o vetor mutante  $V$ . O ED também utiliza um mecanismo de substituição de estado estável, onde os filhos recém-gerados (chamados de vetor experimental) compete apenas contra o pai correspondente e o substitui se os filhos tiverem um valor de aptidão mais elevado [\(DAS; SUGANTHAN,](#page-91-0) [2011\)](#page-91-0).

<span id="page-51-0"></span>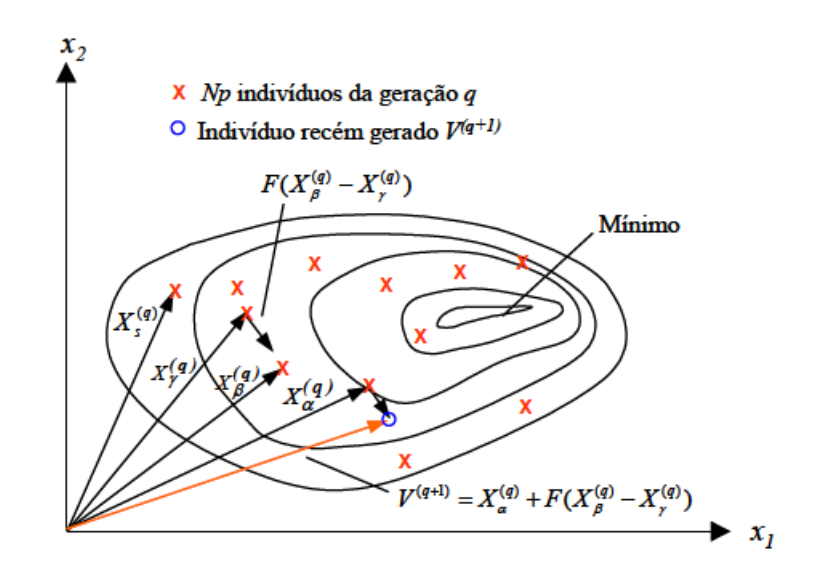

Figura 3.3 – Mutação diferencial [\(STORN; PRICE,](#page-95-0) [1997\)](#page-95-0).

O apêndice [A](#page-97-0) descreve cada passo do fluxo clássico do ED apresentado na figura [3.2](#page-53-0) com mais detalhes.

#### 3.2.2 Definição das Funções Objetivo

O principal objetivo na recapacitação não convencional de LTs é aumentar a capacidade de transmissão de energia. Além disso, outros parâmetros, como os campos elétrico e magnético devem ser analisados, uma vez que existem normas que regulamentam seus limites. O objetivo é minimizar os campos elétrico (equação [2.13\)](#page-40-0) e magnético (equação [2.21\)](#page-43-0) ao nível do solo e maximizar a potência natural das LTs (equação [2.34\)](#page-48-0). Consequentemente, as funções objetivos do problema foram obtidas por meio das modelagens eletromagnéticas apresentadas no capítulo [2.](#page-31-0) O quadro a seguir, apresenta os objetivos e suas respectivas funções.

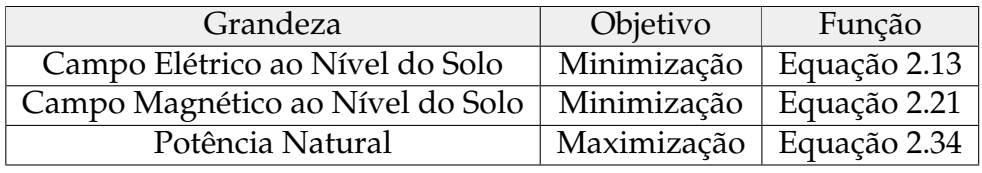

Um aumento na potência natural requer um aumento na capacitância. Entretanto, essa elevação leva a um aumento no campo elétrico ao nível do solo. Tais características do problema leva a objetivos conflitantes. Como propriedade de um problema de otimização, após a definição das funções objetivos, são definidas as restrições que o regem.

## 3.2.3 Restrições do Problema de Otimização de Linhas de Transmissão

A definição de restrições é muito comum nos problemas reais. No caso do problema da otimização das LTs, tais restrições estão relacionadas com as posições e distâncias geométricas dos subcondutores da LT. Se não houvesse nenhuma restrição, o processo de otimização estaria livre para posicionar os subcondutores em quaisquer lugares. Além disso, outros parâmetros exigem que essas restrições sejam consideradas como: as limitações da torre de suporte, distância entre os condutores, pontos de amarração dos feixes, entre outros. Outra restrição a ser definida diz respeito ao campo elétrico superficial, o qual deve ser menor que o campo elétrico crítico máximo da LT para evitar a ocorrência do efeito corona, rádio interferência e ruído audível.

A figura [3.4](#page-55-0) exemplifica os limites laterais e verticais das restrições para uma LT trifásica com dois condutores por fase, onde  $L_V$  é a altura máxima e  $L_v$  a altura mínima que os condutores podem atingir; e  $L_e$  e  $L_d$  são as posições horizontais máximas que os condutores podem atingir. Dessa forma, traçando um polígono sobre os limites (retângulo em vermelho), é possível observar a região factível onde os resultados devem estar para obedecer as restrições impostas. Nos tópicos a seguir, são apresentadas as restrições geométricas e do campo elétrico superficial pertinentes do problema de otimização aqui estudado.

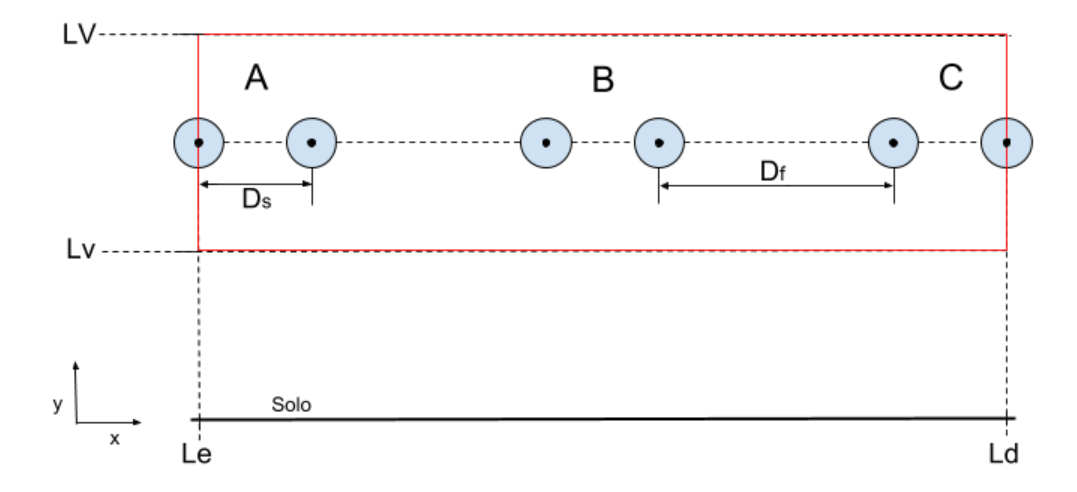

Figura 3.4 – Exemplificação das restrições geométricas de uma LT trifásica.

• Limites verticais: a posição vertical máxima (alturas dos condutores y) permitida pela restrição é um metro acima das posições verticais iniciais. Essa restrição é imposta pela limitação da torre e pelas distâncias cabo-solo. Considerando que  $y_i$ representa a altura do i-ésimo condutor da LT,  $L_V$  o limite vertical máximo e  $L_v$  o limite vertical mínimo, as restrições dos limites verticais podem ser representadas

<span id="page-53-0"></span>pelas inequações [3.3](#page-56-0) [\(SANTOS,](#page-94-0) [2017\)](#page-94-0).

$$
y_i - L_V \le 0
$$
  
\n
$$
L_v - y_i \le 0
$$
\n(3.3)

• Limites laterais: as posições horizontais máximas permitidas pela restrição são as posições dos condutores mais à esquerda e mais à direita. Considerando que o índice  $x_i$  representa posição horizontal de cada condutor da LT,  $L_e$  o limite lateral esquerdo e  $L_d$  o limite lateral direito, as restrições dos limites laterais podem ser representadas pelas inequações [3.4](#page-56-0) [\(SANTOS,](#page-94-0) [2017\)](#page-94-0).

$$
x_i - L_d \le 0
$$
  

$$
L_e - x_i \le 0
$$
 (3.4)

• Distância mínima entre as fases  $(D_f)$ : a restrição relacionada com distância mínima entre as fases é imposta para que as distâncias determinadas por norma não sejam descumpridas. Por exemplo, para LTs até 138 kV a distância mínima é três metros. Para tensões superiores, oito ou nove metros. Considerando que os índices A, B e C representam as três fases do sistema e os índices  $i, j \in k$  associados a cada condutor das fases A, B e C, x e y as posições horizontais e verticais dos subcondutores, respectivamente, o sistema de inequações que representam tais restrições são apresentadas em [3.5](#page-56-0) [\(SANTOS,](#page-94-0) [2017\)](#page-94-0).

$$
-(y_i^A - y_j^B)^2 - (x_i^A - x_j^B)^2 + D_f^2 \le 0
$$
  

$$
-(y_i^A - y_k^C)^2 - (x_i^A - x_k^C)^2 + D_f^2 \le 0
$$
  

$$
-(y_j^B - y_k^C)^2 - (x_j^B - x_k^C)^2 + D_f^2 \le 0
$$
 (3.5)

• Distância mínima entre os condutores de mesma fase  $(D_s)$ : a distância mínima entre os subcondutores é determinada para evitar a sobreposição dos cabos e a ocorrência do efeito corona. São consideradas as distâncias de 0, 3, 0, 4 e 0, 6 metro dependendo do nível de tensão da linha, valores também definidos por norma NBR 5422. Considerando que os índices A, B e C representam as três fases do sistema e os índices  $i, j$  e  $k$  e  $p, q$  e  $s$  associados a cada condutor das fases  $A, B$  e C, o sistema de inequações que representam tais restrições são apresentadas em [3.6](#page-56-0) [\(SANTOS,](#page-94-0) [2017\)](#page-94-0).

$$
-(y_i^A - y_j^A)^2 - (x_i^A - x_j^A)^2 + D_s^2 \le 0
$$
  

$$
-(y_k^B - y_p^B)^2 - (x_k^B - x_p^C)^2 + D_s^2 \le 0
$$
  

$$
-(y_q^C - y_s^C)^2 - (x_q^C - x_s^C)^2 + D_s^2 \le 0
$$
 (3.6)

<span id="page-54-0"></span>• Campo elétrico superficial: o campo elétrico superficial das LTs, se não mantido nos seus valores aceitáveis, podem ocasionar o efeito corona, além de rádio interferência, ruído audível, entre outros fatores. Assim, é preciso manter os níveis de campo elétrico superficial dos condutores em um valor inferior ao campo elétrio máximo admissível. Considerando a equação [2.28](#page-46-0) do campo elétrico superficial e a equação [2.30,](#page-47-0) a equação [3.7](#page-57-0) representa essa restrição.

$$
E_s \le E_{crM} \tag{3.7}
$$

#### 3.2.4 Tratamento das Restrições

O algoritmo ED foi desenvolvido para resolver problemas de otimização irrestritos [\(OLIVEIRA; SARAMAGO,](#page-93-0) [2005\)](#page-93-0). Alguns métodos são utilizados no tratamento das restrições em que transformam problemas restritos em problemas irrestritos aproximadamente equivalentes. Os mais utilizados atualmente são os métodos de Penalidade Externa e Método de Barreira. Ambos criam uma função que, acrescida à função objetivo, permite que a solução do problema esteja sempre dentro da região factível. Nesse trabalho, a estratégia para o tratamento das restrições para o problema monobjetivo é o Método de Barreira, pois nos processos de otimização que utilizam estratégias populacionais, o Método de Barreira aumenta consideravelmente o valor da função objetivo dos indivíduos infactíveis, para que tais indivíduos recebam uma nota de avaliação baixa e, portanto, sejam desprezados no processo de seleção [\(TAKAHASHI,](#page-95-0) [2011\)](#page-95-0).

No Método de Barreira a função somada à função objetivo é chamada de função barreira e tem como objetivo se aproximar do infinito para pontos factíveis próximos da fronteira da região factível. Logo, a solução do problema irrestrito sempre estará dentro da região factível definida pelo problema restrito [\(TAKAHASHI,](#page-95-0) [2011\)](#page-95-0).

A função a ser acrescida na função objetivo, ou seja, a função de penalidade, é definida na equação:

$$
P(x) = \sum_{j=1}^{m} -\frac{1}{g_j(x)}
$$
\n(3.8)

onde  $m$  é o número de restrições da  $j$ -ésima função de restrição  $g_j$ . O método de Barreira é bastante indicado para os casos em que o problema tem restrições de desigualdade, como o problema das linhas de transmissão. Já o método de Penalidades, é utilizado para problemas com restrição de igualdade. A função pseudo-objetiva, como é chamada a função após a adição da função de penalidade, é definida conforme a

<span id="page-55-0"></span>equação [3.9.](#page-58-0)

$$
B(x, r_p', r_p) = f(x) + r_p' \sum_{j=1}^{m} -\frac{1}{g_j(x)} + r_p \sum_{k=1}^{n} [h_k(x)]^2
$$
 (3.9)

Onde  $f(x)$  é a função objetivo,  $g_i(x)$  são as restrições de desigualdade e  $h_k(x)$ são as restrições de igualdade. Observa-se que na equação [3.9](#page-58-0) a função Barreira tende a infinito (∞) quando  $g_i(x)$  tende a 0. O termo de ajuste  $r_p$  deve ser inicializado com um valor entre 0 e 1 e ser decrescido ao longo das iterações do algoritmo. A figura [3.5](#page-58-0) ilustra a aplicação do método de Barreiras.

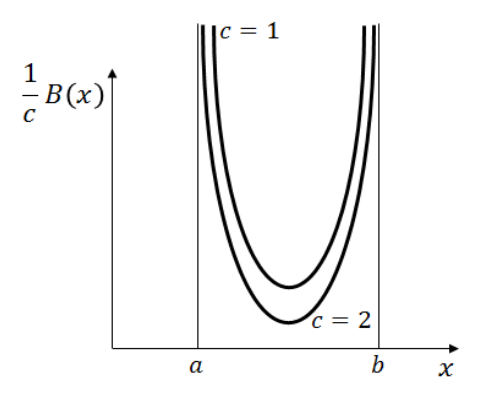

Figura 3.5 – Método de Barreira.

Na figura [3.5,](#page-58-0)  $B(x)$  é a função de barreira,  $a e b$  os limites delimitam a região factível do problema de otimização; e o parâmetro  $c$  representa o termo de ajuste para controlar a influência da função de barreira à direita de  $a$  e à esquerda de  $b$ [\(TAKAHASHI,](#page-95-0) [2011\)](#page-95-0). A medida que a função de barreira se aproxima dos limites  $a \cdot b$ da região factível, ela tende a infinito. É importante ressaltar que os pontos obtidos até se alcançar a solução ótima estão todos dentro da região factível.

## 3.2.5 Critério de Parada

Os algoritmos de otimização são caracterizados por serem iterativos, a cada iteração tendem a convergir para os valores ótimos. Contudo, tais valores nem sempre são conhecidos, e assim, algum critério deve ser estabelecido para parada. O critério de parada para os algoritmos de otimização utilizado é o número máximo de gerações. Desse modo, o algoritmo termina quando o número de gerações atinge um determinado valor preestabelecido pelo usuário.

A tabela [3.1](#page-59-0) apresenta os valores dos critérios de parada especificados na ferramenta computacional aqui desenvolvida, para otimização monobjetivo e multiobjetivo.

| Otimização ED         | Monobjetivo   Multiobjetivo |
|-----------------------|-----------------------------|
| Nº máximo de gerações | 200                         |

<span id="page-56-0"></span>Tabela 3.1 – Número máximo de gerações para critério de parada

# 3.3 Tomada de Decisão Multicritério

A gama de soluções ótimas encontradas pelo método de otimização dificulta na escolha daquela que, ao ponto de vista do decisor, atende todos os critérios. Desse modo, a análise multicritério desempenha uma função importante na escolha da solução final.

O principal objetivo da análise multicritério é auxiliar na escolha do decisor, conforme seus interesses em casos de concorrência ou conflitos entre diversos critérios. Em geral, um problema de decisão multicritério envolve os seguintes elementos [\(PARREIRAS,](#page-94-0) [2006\)](#page-94-0):

- Conjunto A de alternativas (possíveis soluções): nos problemas de otimização multiobjetivo, esse conjunto corresponde a um subconjunto em que cada alternativa corresponde a um vetor de variáveis de otimização  $\vec{x} = (x_1, x_2, ..., x_k)$ .
- Conjunto B de consequências ou atributos: nos problemas de otimização multiobjetivo, as consequências podem ser definidas a partir das avaliações das funções objetivos  $(f_1(\vec{x_a}), f_2(\vec{x_a}), ..., f_m(\vec{x_a}))$ , pois a decisão final exige que as alternativas sejam comparadas entre si, levando-se em conta as consequências de implementação de cada uma delas.
- Conjunto C de critérios: são esses critérios que regem as comparações entre alternativas. Cada critério representa um ponto de vista segundo o qual as comparações são realizadas. Na prática, um número é associado a cada alternativa e esse número deve refletir a nota (ou peso) que o decisor dará a alternativa considerando sua implementação.

Além disso, os principais tipos de problema de decisão multicritério devem ser especificados [\(PARREIRAS,](#page-94-0) [2006\)](#page-94-0):

- Problemas  $P_1$ : ordena as alternativas da melhor para a pior. Essa ordenação não é necessariamente completa. Exemplo: ordenar candidatos a um emprego, conforme seu desempenho do processo de seleção.
- Problemas  $P_2$ : fornece a melhor alternativa ou um conjunto limitado de soluções consideradas satisfatórias. Exemplo: Seleção de uma entre várias versões de um

<span id="page-57-0"></span>projeto. As melhores soluções não são necessariamente ótimas, mas simplesmente, satisfatórias.

• Problemas  $P_3$ : classifica as alternativas em grupos homogêneos pré-definidos. Exemplo: Classificação acadêmica de alunos em reprovados ou aprovados no ano letivo.

## 3.3.1 Teoria da Utilidade Multiatributo

A Escola Americana baseia-se na teoria da utilidade multiatributo (*Multiattribute Utility Theory*). A principal característica dessa teoria é a construção de um funcional  $U(.)$  que represente a preferência do decisor. Por meio do funcional é atribuído um valor escalar a cada alternativa A, essas são ordenadas a partir da comparação simples de valores.

A construção de U(.) envolve essencialmente duas etapas. Primeiro, são construídas funções de utilidade  $u_i$  para cada critério, que atribuem notas a cada alternativa. Em seguida, essas funções são agregadas de forma aditiva originando o funcional U(.) e a ordenação das alternativas é feita por simples relações de menor (<) e igual (=). O funcional resultante será  $U(u_1, u_2, ..., u_m)$  que deve representar as preferências do decisor. A técnica de agregação mais simples e mais empregada na prática é a aditiva, conforme equação [3.10](#page-60-0) [\(EDWARDS; BARRON,](#page-92-0) [1994\)](#page-92-0).

$$
U(a) = \sum_{i=1}^{m} w_i u_i(a_i)
$$
\n(3.10)

Sendo  $w_i$  os pesos atribuídos a cada critério e  $\sum_{i=1}^m w_i = 1$ . Normalmente, a ordenação final das alternativas é definida de tal modo que se  $U(a) \geq U(b)$  então a é preferida a  $b$ . Geralmente, o uso da relação matemática  $\geq$  para modelar o conceito "pelo menos tão boa quanto" gera uma preordem completa das alternativas.

Para um conjunto de alternativas A contínuo ou discreto baseados em grandezas mensuráveis, o uso de técnicas como método do ponto médio ou métodos de aproximação por funções lineares, como Smarts (*Simple Multi-attribute Rating Technique*), são bem atrativas.

#### 3.3.1.1 Método Smarts

A técnica Smarts, criada por [Edwards e Barron](#page-92-0) [\(1994\)](#page-92-0), propõe a aproximação de cada função de utilidade por funções lineares e a agregação dessas pelo modelo aditivo. Assim, os passos a seguir são descritos abaixo, supondo que o conjunto de possíveis

<span id="page-58-0"></span>soluções (fronteira Pareto-ótima) e os critérios já tenham sido definidos [\(PARREIRAS,](#page-94-0) [2006\)](#page-94-0):

|                | c <sub>1</sub>   | c <sub>2</sub>   | . | $c_m$            |
|----------------|------------------|------------------|---|------------------|
| $\vec{x}_1$    | $f_1(\vec{x}_1)$ | $f_2(\vec{x}_1)$ |   | $f_m(\vec{x}_1)$ |
| $\vec{x}_2$    | $f_1(\vec{x}_2)$ | $f_2(\vec{x}_2)$ |   | $f_m(\vec{x}_2)$ |
| $\ddot{\cdot}$ |                  |                  |   |                  |
| $\vec{x}_n$    | $f_1(\vec{x}_n)$ | $f_2(\vec{x}_n)$ |   | $f_m(\vec{x}_n)$ |

Tabela 3.2 – Exemplo de tabela de avaliação de cada alternativa  $\vec{x}_i$ 

- Passo 1: construir a tabela [3.2.](#page-61-0) No caso dos problemas multiobjetivo, as consequências da implementação de cada alternativa podem ser definidas por meio da avaliação das funções objetivo.
- Passo 2: eliminar as alternativas dominadas e verificar se algum dos interva- $\text{los}~[fmin_i,fmax_i]$  diminuiu. Caso alguma dessas faixas tenha sido reduzida, é interessante considerar a possibilidade de se eliminar o critério  $c_i$  correspondente.
- Passo 3: transformar os dados da tabela em funções utilidade  $u_i$  para cada critério, aproximando-os de funções lineares.
- Passo 4: para agregar os critérios em um funcional que represente as preferências do decisor, adota-se o modelo aditivo, que é o mais simples.
- Passo 5: ordenar os critérios do de maior para o de menor prioridade.
- Passo 6: definir os pesos para cada critério. Utilizando-se do fato de que o somatório dos pesos é igual a unidade, é possível determinar  $w_i$  para todos os critérios.
- Passo 7: tomar a decisão.

## 3.3.2 Relações de Sobreclassificação

Os métodos baseados em relações de sobreclasificação foram desenvolvidos por pesquisadores francesas, com objetivo de permitir a representações das atitudes do decisor. A abordagem da Escola Americana sempre foi criticada pela Escola Francesa, pois a maioria das suas abordagens não admitem atitudes de indecisão.

O conceito de relação de sobreclassificação possui duas etapas [\(PARREIRAS,](#page-94-0) [2006\)](#page-94-0):

- <span id="page-59-0"></span>• Construção da relação de sobreclassificação que consiste em comparar as alternativas, considerando todos os critérios. Se houver n alternativas e m critérios, são necessárias pelo menos  $m \times n(n-1)/2$  comparações.
- Exploração dos resultados da etapa anterior.

Ambas as Escolas possuem em comum a mesma interpretação ao comparar as alternativas: "a alternativa  $a \in \text{pelo}$  menos tão boa quanto a alternativa  $b$ ". Contudo, as propriedades da relação de sobreclassificação da Escola Francesa podem ser indefinidas e depender dos valores dos parâmetros de entrada utilizados pelos métodos.

Os métodos mais conhecidos são os da família Electre (I e III) e os métodos da família Promethee, que além de manterem a flexibilidade dos métodos Electre, facilitam o seu uso operacional. Nesse caso, são exigidos parâmetros de entrada mais intuitivos.

#### 3.3.2.1 Métodos Promethee

Os métodos Promethee I e Promethee II utilizam o conceito de fluxo de rede da teoria dos grafos. Os fluxos de entrada e saída de uma alternativa dão uma noção do quanto ela é preferida em relação às demais. Tais fluxos são calculados pelas comparações entre cada alternativa de A e cada uma das demais alternativas. O resultado da comparação entre duas alternativas a e b é expresso em termos de uma função preferência,  $p_i(a,b):A \rightarrow [0,1]$ , que deve refletir para cara critério  $c_i$ , o nível de preferência de  $a$ em relação a b. Assim, tem-se que [\(PARREIRAS,](#page-94-0) [2006\)](#page-94-0):

- $p_i(a, b) = 0$ : indica indiferença entre *a* e *b*;
- $p_i(a, b) \sim 0$ : indica preferência fraca de  $a$  em relação a  $b$ ;
- $p_i(a, b) \sim 1$ : reflete preferência forte de *a* em relação a *b*;
- $p_i(a, b) = 1$ : reflete preferência estrita de *a* em relação a *b*;

A relação de classificação do método Promethee I construída a partir desses fluxos é uma relação de preordem parcial, enquanto o método Promethee II é uma relação de preordem completa, por isso, é aplicado nesse trabalho.

A função de preferência  $p_i(a, b)$  pode assumir umas das cinco principais tipos de funções de preferência: critério usual, quase-critério, critério degrau, critério linear e critério gaussiano. Detalhes sobre tais funções podem sem encontrados no trabalho de [Parreiras](#page-94-0) [\(2006\)](#page-94-0). Definida a função de preferência e um peso  $w_i$  para cada critério, de modo que  $\sum_{i=1}^m w_i = 1$ , é possível calcular o índice de preferência multicritério  $\Pi(a, b)$ ,

<span id="page-60-0"></span>que reflete a preferência para todos os critérios da alternativa a em relação a b, por meio da expressão:

$$
\Pi(a, b) = \sum_{i=1}^{m} w_i p_i(a, b)
$$
\n(3.11)

O índice de preferência assume valores entre 0 e 1 e as comparações entre as alternativas podem ser representadas por meio de grafos direcionados, em que cada nó representa uma alternativa e cada arco uma relação de preferência global.

Entre dois nós  $a$  e  $b$  existem dois arcos, que estão associados aos índices  $\Pi(a, b)$ e  $\Pi(b, a)$ . Dessa forma, o fluxo total que entre no nó  $a$  é calculado pela equação [3.12](#page-63-0) e, analogamente, o fluxo total que sai do mesmo nó é calculado pela equação [3.13.](#page-63-0)

$$
\phi_{in}(a) = \sum_{\forall b \in A} \Pi(b, a) \tag{3.12}
$$

$$
\phi_{out}(a) = \sum_{\forall b \in A} \Pi(a, b) \tag{3.13}
$$

Por fim, o fluxo de rede no nó a é definido como a diferença entre o fluxo que sai e o que entra, conforme equação [3.14.](#page-63-0)

$$
\phi(a) = \phi_{out}(a) - \phi_{in}(a) \tag{3.14}
$$

No Promethee II, as relações de sobreclassificação são definidas a partir dos fluxos de rede calculados para cada alternativa:

- se e somente se  $\phi(a) > \phi(b)$ , então *a* é preferida à *b*;
- se e somente se  $\phi(a) = \phi(b)$ , então *a* é indiferente à *b*;

# <span id="page-61-0"></span>**4 | Resultados**

Neste capítulo são apresentados os resultados obtidos a partir da metodologia proposta nos capítulos 2 e 3. Inicialmente, os cômputos dos campos elétrico e magnético ao nível do solo e potência natural são avaliados para efeito de validação da modelagem proposta. Essa validação é feita por meio da comparação de resultados obtidos com a modelagem apresentada nessa dissertação e medições obtidas na literatura da área.

Em seguida, os métodos de otimização Algoritmos Genéticos e Evolução Diferencial são aplicados na minimização do campo magnético afim de avaliar suas respectivas eficiências e robustez.

Por fim, comprovada a aplicabilidade do ED, sua metodologia multiobjetivo é empregada visando minimizar os campos elétrico e magnético ao nível do solo e maximizar a potência natural das LTs sob estudo. Devido à grande diversidade de resultados produzida pela fronteira Pareto-ótima, a análise multicritério é utilizada para definir o resultado que se enquadra nas preferências do decisor.

# 4.1 Validação da Metodologia dos Cálculos Eletromagnéticos

Os resultados analíticos são comparados com cálculos e medições encontrados na literatura da área. A comparação dos resultados é realizada por meio do Erro Percentual Relativo definido pela equação [4.1,](#page-65-0) em que S*referência* é a solução fornecida pela referência e  $S_{simulado}$  é a solução obtida pelas simulações realizadas nesse trabalho. O Erro Relativo permite a análise de um dado ponto para averiguar o erro máximo cometido. O erro global entre os resultados também é calculado pela norma euclidiana (L2), conforme a equação [4.2](#page-65-0) , evitando disparidades quando os resultados são muito grandes ou muito pequenos. Os resultados dispostos nas referências foram obtidos via *GetData®* [\(GETDATA,](#page-92-0) [2018\)](#page-92-0). Este programa realiza a interpolação dos pontos obtidos pelas

imagens e os converte em dados na forma de coordenadas x e y.

$$
Error Relativo(% ) = \left(\frac{S_{referência} - S_{simulado}}{S_{referência}}\right) \cdot 100\%
$$
\n(4.1)

*Erro Médio Global*(%) = 
$$
\left[ \frac{\int_{\Omega} (S_{referência} - S_{simulado})^2 d\Omega}{\int_{\Omega} (S_{referência})^2 d\Omega} \right]^{\frac{1}{2}} \cdot 100\%
$$
 (4.2)

## 4.1.1 Validação do Cálculo do Campo Elétrico ao Nível do Solo

Para validar a formulação apresentada a LT São Gonçalo do Pará - Ouro Preto da CEMIG, é analisada. Ela possui uma tensão de 500 kV, circuito único e feixes simétricos com três condutores por fase. A figura [4.1](#page-65-0) fornece uma melhor visualização da disposição geométrica dos subcondutores. O apêndice B.1 fornece dados da configuração geométrica da LT com mais detalhes.

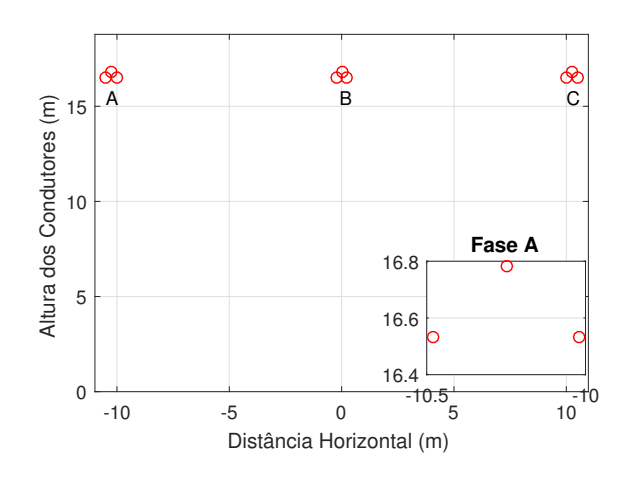

Figura 4.1 – Seção transversal da LT São Gonçalo do Pará - Ouro Preto com a visualização das fases A, B, C e a posição de cada subcondutor.

Devido à pequena influência no cômputo do campo elétrico, os cabos para-raios foram desconsiderados [\(PAGANOTTI,](#page-93-0) [2012\)](#page-93-0). A figura [4.2](#page-66-0) mostra as curvas comparativas para o campo elétrico obtido, a um metro de altura do nível do solo, pela referência e por meio da ferramenta computacional desenvolvida.

Tabela 4.1 – Campo elétrico máximo e erros entres valores ao longo da seção transversal da faixa de passagem.

| Campo Elétrico Máx.   Posição (m) |       | Valor $(kV/m)$ | Erros           | Valor  |
|-----------------------------------|-------|----------------|-----------------|--------|
| Simulado                          | 13,38 | 4,005          | Global $(\% )$  | 0,8183 |
| Paganotti (2012)                  | 13,59 | 3,972          | Relativo $(\%)$ | 0,8308 |

<span id="page-63-0"></span>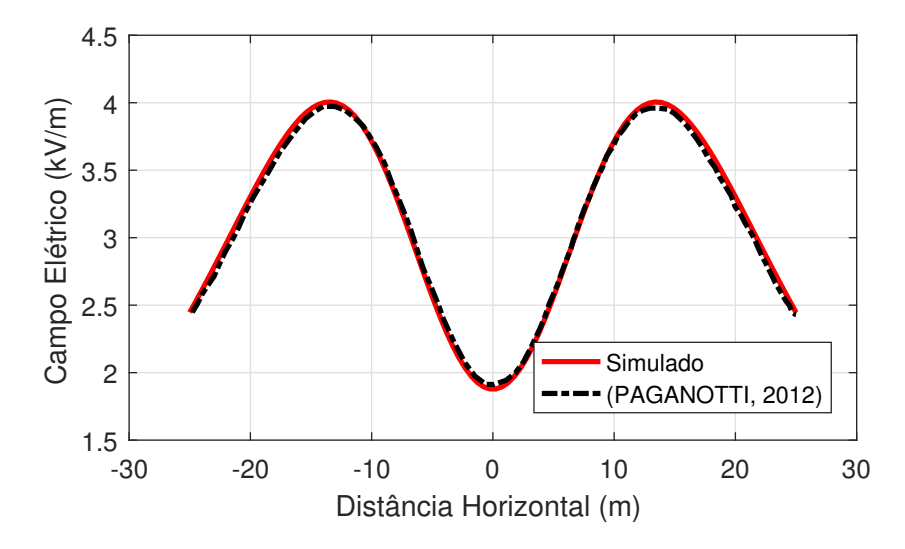

Figura 4.2 – Campo elétrico ao nível do solo ao longo da seção transversal da faixa de passagem.

Os perfis do campo elétrico ao nível do solo da figura [4.2](#page-66-0) e os resultados da tabela [4.1](#page-65-0) confirmam a concordância entre as metodologias de cálculo, com pequenos valores de erros. Esses erros podem ser justificados pelos arredondamentos associados a interpolação realizada pelo GetData®. Portanto, os resultados apresentados validam a ferramenta computacional desenvolvida.

## 4.1.2 Validação do Cálculo do Campo Elétrico Superficial

Para a validação do cálculo do campo elétrico superficial é considerada uma LT de 500 kV trifásica de Furnas. Ela possui circuito único e feixes simétricos com quatro condutores por fase. A figura [4.3](#page-66-0) fornece uma melhor visualização da disposição geométrica dos subcondutores e, em destaque, o subcondutor avaliado.

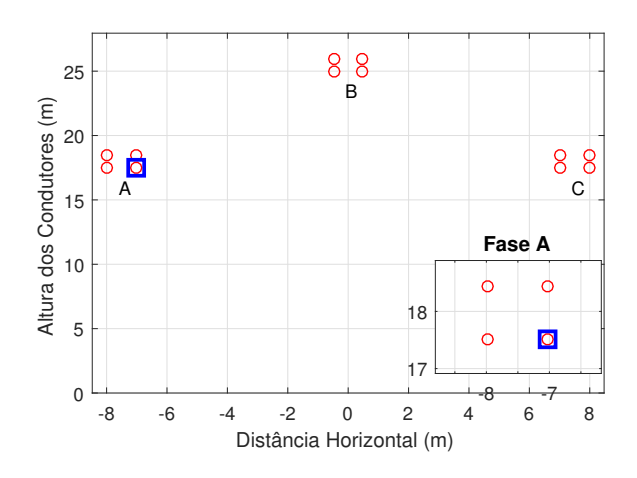

Figura 4.3 – Seção transversal da LT 500 kV de Furnas com a visualização das fases A, B, C e a posição de cada subcondutor, em destaque o subcondutor avaliado.

Os resultados finais foram comparados com aqueles gerados por [Paganotti](#page-93-0) [\(2012\)](#page-93-0), no qual o campo elétrico na superfície dos condutores baseado no Método das Imagens Sucessivas é calculado, mesma modelagem desse trabalho. O valor da tensão máxima de operação utilizada na determinação do campo elétrico na superfície dos condutores da LT de Furnas é 525 kV. As características da LT são apresentadas com mais detalhes no apêndice B.2. Ainda, vale ressaltar que os cabos para-raios foram desconsiderados pela pequena influência no cômputo do campo elétrico superfcial [\(PAGANOTTI,](#page-93-0) [2012\)](#page-93-0). Por fim, a figura [4.4](#page-67-0) mostra os perfis de campo elétrico superficial obtidos pela ferramenta computacional desenvolvida e aqueles obtidos por [Paganotti](#page-93-0) [\(2012\)](#page-93-0) para o condutor 3 da fase A (vide figura [4.3\)](#page-66-0).

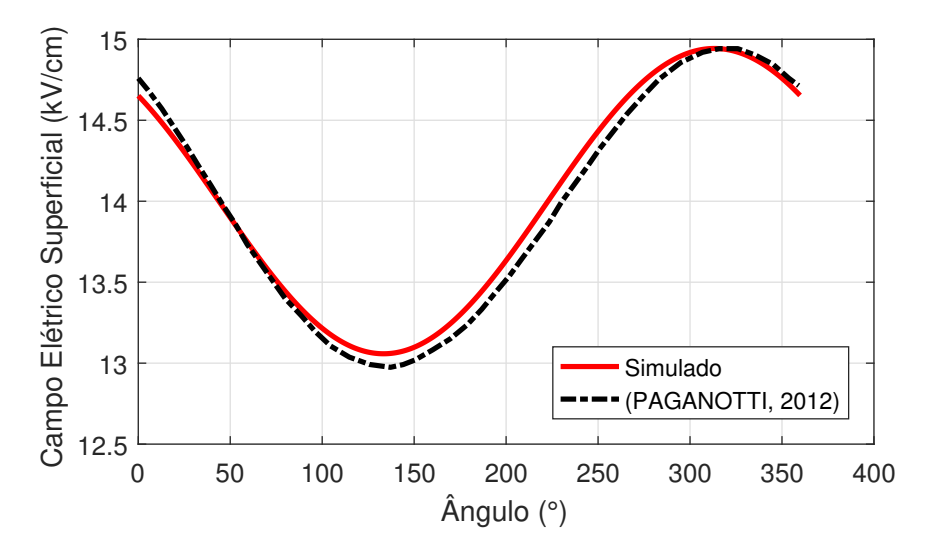

Figura 4.4 – Campo elétrico superficial - Simulado x Referência

O erro médio global foi igual a 0, 9638%, o que comprova a concordância dos resultados. Os erros, podem ser justificados pelos arrendondamentos ocorridos na interpolação do programa GetData®. Portanto, os perfis de campo elétrico superficial muito próximos e o baixo erro global validam a ferramenta de cálculo do campo elétrico superficial.

## 4.1.3 Validação do Cálculo da Densidade de Fluxo Magnético ao Nível do Solo

O trabalho de [Resende et al.](#page-94-0) [\(2018\)](#page-94-0) apresenta as medições de duas LTs de 345 kV, Estreito (LTFUES) e Mascarenhas de Morais (LTFUMM), da Companhia Energética de Furnas, entre as torres 3 e 4, localizadas próximas da Oficina da Divisão de Ensaios e Apoio à Manutenção – DEAM da cidade de São José da Barra. As características das LTs são mostradas no apêndice B.3, a figura [4.5](#page-68-0) mostra a disposição das torres. É possível observar na tabela [B.3](#page-107-0) do apêndice B.3, que ambas as torres possuem as

<span id="page-65-0"></span>mesmas características, entretanto, as alturas das fases e para-raios mudam devido a irregularidade do terreno, conforme a figura [4.5.](#page-68-0) As medições foram realizadas a um metro do solo. No processo de medição, a faixa de passagem da LT com medida de 155 metros foi dividida em 155 pontos, com espaçamento de um metro entre eles. Vale ressaltar que as influências dos cabos para-raios foram desconsideradas por serem pequenas. Por fim, a figura [4.6](#page-68-0) mostra os perfis de densidade de fluxo magnético medidos e simulados.

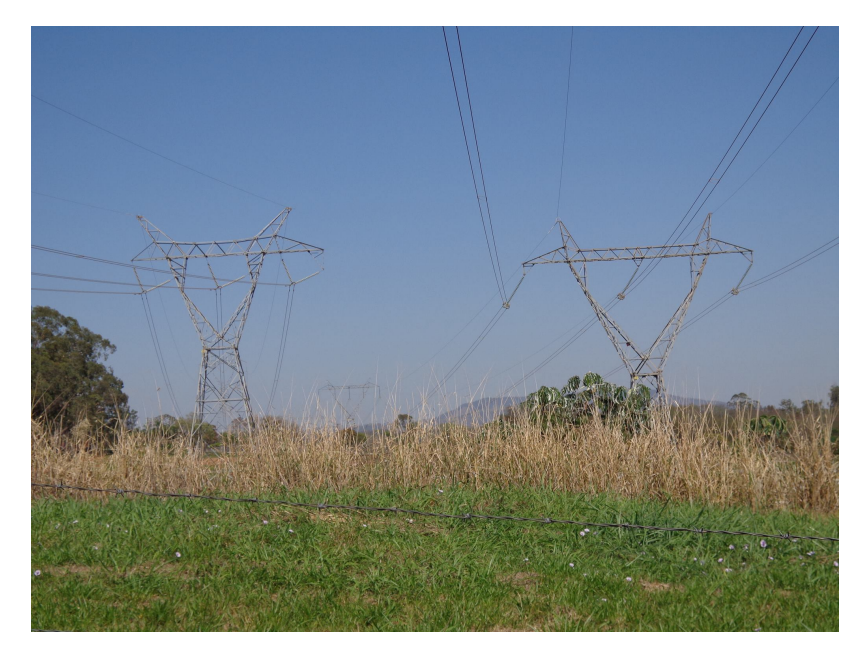

Figura 4.5 – LTFUES e LTFUMM.

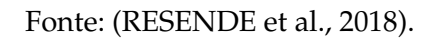

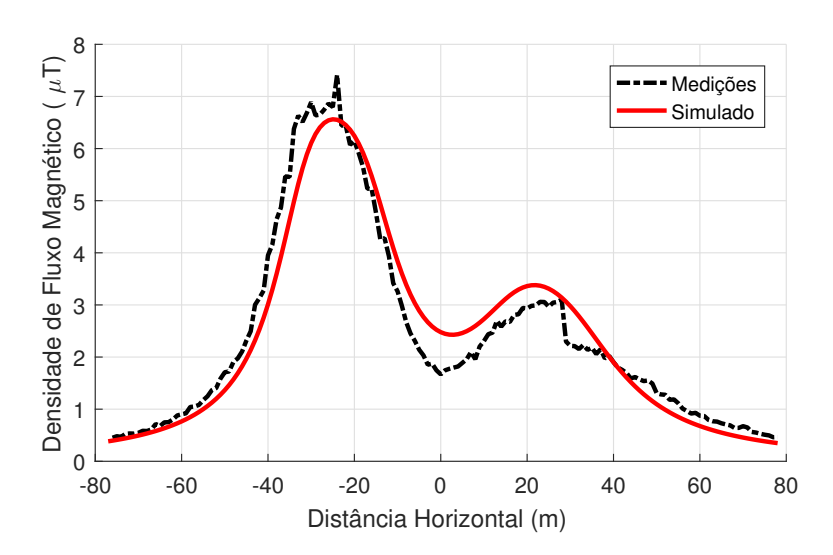

Figura 4.6 – Densidade de fluxo magnético ao nível do solo - Simulado x Medições.

Os erros encontrados entre as medições e valores simulados (tabela [4.2\)](#page-69-0) são maiores que aqueles que comparam somente simulações computacionais. Isso ocorre devido

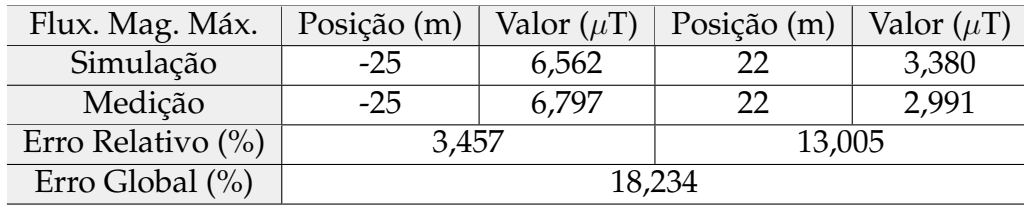

<span id="page-66-0"></span>Tabela 4.2 – Densidade de fluxo magnético máximo e erros entre os valores simulados x medidos

a vários fatores que influenciam na medição e as aproximações físicas e matemáticas da simulação. Por exemplo, a corrente da LT varia com a demanda da carga instalada no sistema, alterando os campos no momento da medição. Além disso, fatores externos, como a temperatura e umidade também influenciam na medição dos campos e não foram contempladas na modelagem. Contudo, a figura [4.6](#page-68-0) mostra uma boa concordância dos perfis das curvas de densidade de fluxo magnético. Os erros encontrados na tabela [4.2](#page-69-0) estão dentro do esperado do ponto de vista de engenharia, mostrando que a ferramenta computacional desenvolvida representa de forma confiável os perfis de campo magnético emitidos por uma LT.

### 4.1.4 Validação do Cálculo da Potência Natural

Os resultados obtidos no cálculo da potência natural foram comparados com os valores de potência obtidos por [Junior](#page-92-0) [\(1995\)](#page-92-0). Foram estudadas duas LTs trifásicas uma de 750 kV com sete subcondutores por fase e outra de 500 kV com seis condutores por fase. Em todas as análises não foram considerados os para-raios. As tabelas [B.4](#page-107-0) e [B.5](#page-108-0) apresentam as características físicas e geométricas das LTs 750 kV e 500 kV e estão disponíveis no apêndice B.4. A figura [4.7](#page-69-0) mostra a disposição dos cabos de cada LT, respectivamente.

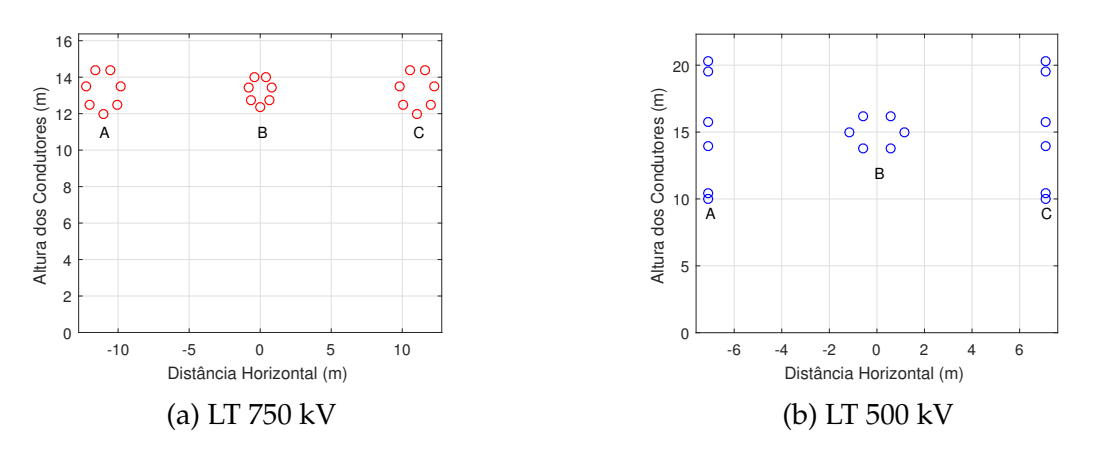

Figura 4.7 – Disposição dos subcondutores

Os erros de avaliação da potência natural obtidos pela ferramenta computacional

<span id="page-67-0"></span>desenvolvida e pela referência [Junior](#page-92-0) [\(1995\)](#page-92-0) são mostrados na tabela [4.3.](#page-70-0)

| Potência            | Simulado | Referência | $\text{Error}(\% )$ |
|---------------------|----------|------------|---------------------|
| $LT$ 750 kV         | 3359 MW  | 3375,86 MW | 0,502               |
| LT $500 \text{ kV}$ | 2065 MW  | 2085,50 MW | 0,993               |

Tabela 4.3 – Erros avaliados para a potência natural.

Os pequenos erros encontrados podem ser explicados pela diferença na modelagem do cálculo da potência. Como mencionado na seção [2.7,](#page-47-0) esse trabalho considera a modelagem para LTs sem perdas ( $R = 0$ ). Por isso, os valores encontrados pela ferramenta computacional desenvolvida é maior que aqueles encontrados por [Junior](#page-92-0) [\(1995\)](#page-92-0), pois as perdas não são consideradas. Contudo, os valores encontrados na tabela [4.3](#page-70-0) são bem próximos, confirmando que as perdas usuais da LT são pequenas, podendo ser desprezadas.

# 4.2 Validação do Algoritmo de Otimização

## 4.2.1 Funções de Referência

Os algoritmos ED monobjetivo e multiobjetivo foram validados com simulações de funções de referência. Essas funções foram apresentadas nos trabalhos de [Soest e](#page-95-0) [Casius](#page-95-0) [\(2003\)](#page-95-0) e [Zitzler et al.](#page-95-0) [\(2000\)](#page-95-0) e são mostradas na tabela [4.4.](#page-70-0) As funções de referência são multimodais, ou seja, com vários ótimos locais. Dessa forma, os algoritmos de otimização podem encontrar a solução local e não a solução global. Entretanto, os algoritmos que trabalham com população, como o ED, tendem a procurar a solução em todo o espaço de busca e encontrar a solução global.

| Tipo        | <i><b>Objetivo</b></i> | Limites                                         | Função Objetivo                                                                                                    |
|-------------|------------------------|-------------------------------------------------|----------------------------------------------------------------------------------------------------|
| Monobjetivo |                        | Maximização $ -100 \le x_i \le 100, i = 1, 2$ . | $f(x) = \frac{\sin (x_1 - \frac{x_2}{8})^2 + \sin (x_2 + \frac{x_1}{8})^2}{\sqrt{(x_1 - 8,6998)^2 + (x_2 - 6,7665)^2} + 1}$    |
| Bi-objetivo |                        | $0 \leq x_1 \leq 1$                             | $f_1(\vec{x}) = x_1$                                                                                                    |
|             | Minimização            | $-5 \le x_i \le 5, i = 2, , n.$                 | $f_2(\vec{x}) = g(\vec{x})[1 - (x_1/g(\vec{x}))^2]$<br>$g(\vec{x}) = 1 + 10(n-1) + \sum_{i=2}^{n} (x_i^2 - 10 \cos(4\pi x_i))$ |

Tabela 4.4 – Funções de referência

Foram realizadas 10 simulações do algoritmo ED monobjetivo para a função de referência da tabela [4.4,](#page-70-0) com 100 iterações máximas e número da população igual a 10 indivíduos. A função apresenta ponto ótimo em  $x = (8,6998,6,67665)$  com  $f(x) = -2$ . A tabela [4.5](#page-71-0) apresenta a média dos valores das 10 simulações realizadas e os respectivos desvios padrões. Conforme observado na tabela [4.5,](#page-71-0) os resultados obtidos foram muito próximos do ponto ótimo da função, comprovando a convergência e eficiência do algoritmo ED para a solução esperada.

| Valores      | $x_1$                   | $x_2$    | $(\vec{x})$ |
|--------------|-------------------------|----------|-------------|
| Média        | 8,699800                | 6,766499 | -1,999988   |
| Desv. Padrão | $0,000003$   $0,000005$ |          | 0,000008    |

<span id="page-68-0"></span>Tabela 4.5 – Valores para validação do ED monobjetivo

Já a comprovação do ED multiobjetivo é mostrada na figura [4.8.](#page-71-0) Observa-se que a fronteira Pareto-ótima encontrada pelo algoritmo ED é a mesma da fronteira Pareto-ótima global para as funções de referência da tabela [4.4.](#page-70-0)

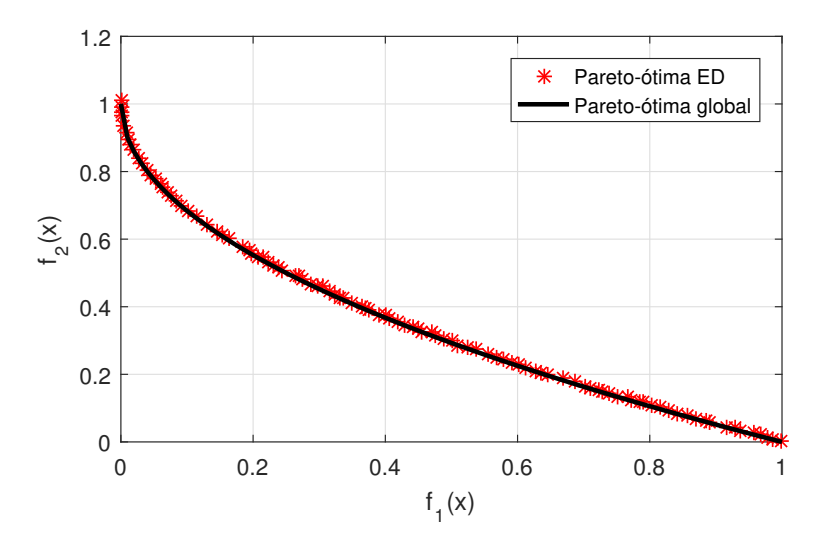

Figura 4.8 – Fronteiras Pareto-ótimas global e encontrada pelo algoritmo ED multiobjetivo.

## 4.2.2 Comparação do Evolução Diferencial com o Algoritmo Genético

Os resultados obtidos pelo ED foram comparados com o Algoritmo Genético do trabalho de [Santos](#page-94-0) [\(2017\)](#page-94-0) na minimização do campo magnético ao nível do solo. A LT avaliada é de 500 kV com 3 condutores por fase. Na tabela [4.6](#page-74-0) apresenta maiores detalhes da LT. Ambos os algoritmos foram simulados com população de 50 indivíduos e com 10 gerações máximas. A figura [4.9](#page-72-0) apresenta as curvas de convergência dos algoritmos. É possível observar que o ED já obtém valor da função objetivo na primeira iteração e converge em 5 iterações. Já o AG converge com 7 iterações. Seu valor ainda é superior àquele encontrado na primeira iteração do ED, comprovando a eficiência do ED perante ao AG.

<span id="page-69-0"></span>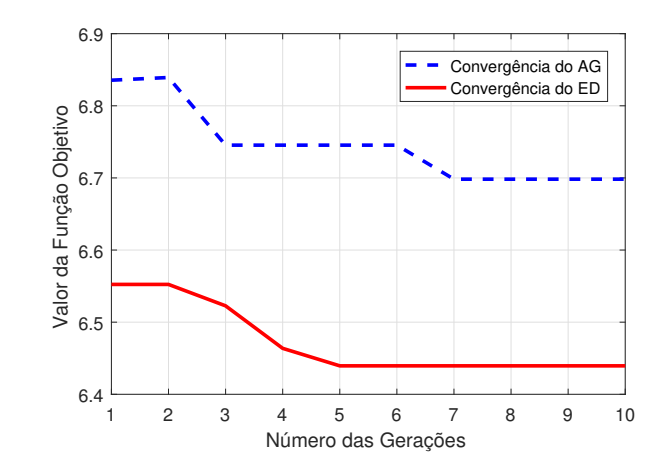

Figura 4.9 – Curvas de convergência dos algoritmos AG e ED.

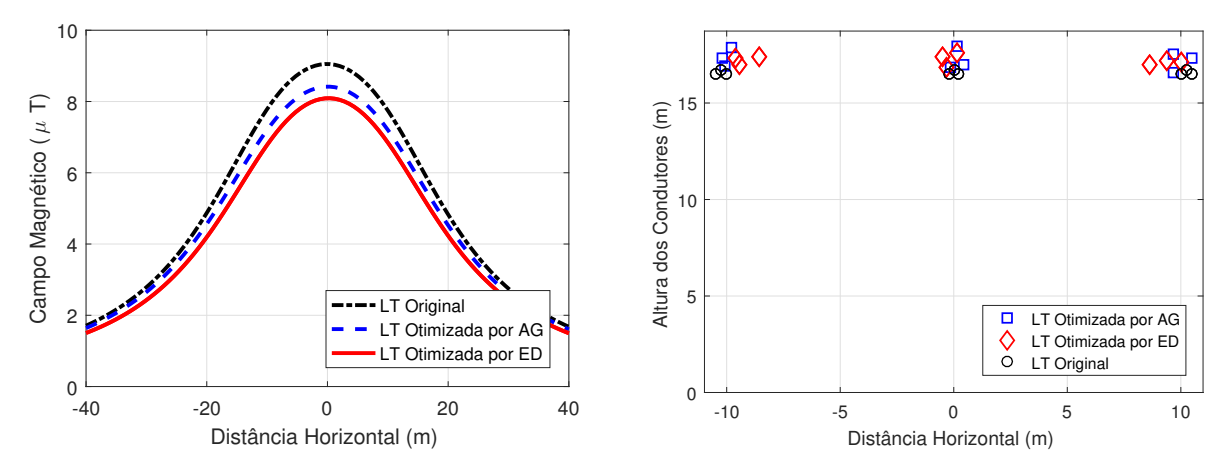

(a) Perfis de campo magnético original e otimi-(b) Posição dos condutores original e otimizazado. dos.

Figura 4.10 – Perfis de campo magnético e posições dos cabos condutores originais e otimizados.

A figura [4.10](#page-72-0) mostra os perfis de campo magnético da LT e a posição dos cabos para os condutores originais, otimizados pelo AG e pelo ED. Observa-se que ambos os algoritmos de otimização minimizaram o campo ao nível do solo da figura [4.10\(](#page-72-0)a). Entretanto, na otimização pelo ED houve um decréscimo de 11, 21% enquanto na otimização pelo AG o decréscimo foi de 7, 648%. Conclui-se que o ED obtém melhores resultados, utilizando os mesmos parâmetros de entrada que o AG. Os resultados apresentados anteriormente validam a ferramenta computacional desenvolvida. Nas próximas seções, esta ferramenta é aplicada na otimização de LT reais.

# <span id="page-70-0"></span>4.3 Estudo de Caso - Linha de Transmissão Trifásica 500 kV

A LT de São Gonçalo do Pará - Ouro Preto 2 da CEMIG é analisada com a ferramenta computacional desenvolvida nesse trabalho. A figura [4.11](#page-73-0) mostra a estrutura da LT e a tabela [4.6](#page-74-0) apresenta os dados relacionados às características geométricas da linha e às características elétricas dos condutores e cabos para-raios.

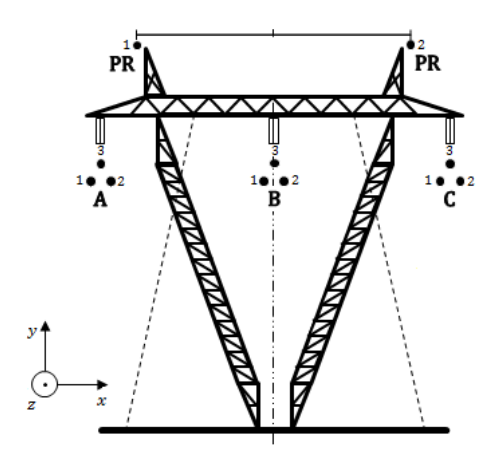

Figura 4.11 – Estrutura da LT 500 kV sob estudo.

O algoritmo ED é estocástico, ou seja, a cada execução do processo de otimização uma solução fronteira Pareto distinta é obtida. Para representar melhor os resultados, foram realizadas 20 simulações de cada otimização multiobjetivo com 30 indivíduos, gerando 600 indivíduos na fronteira Pareto-ótima.

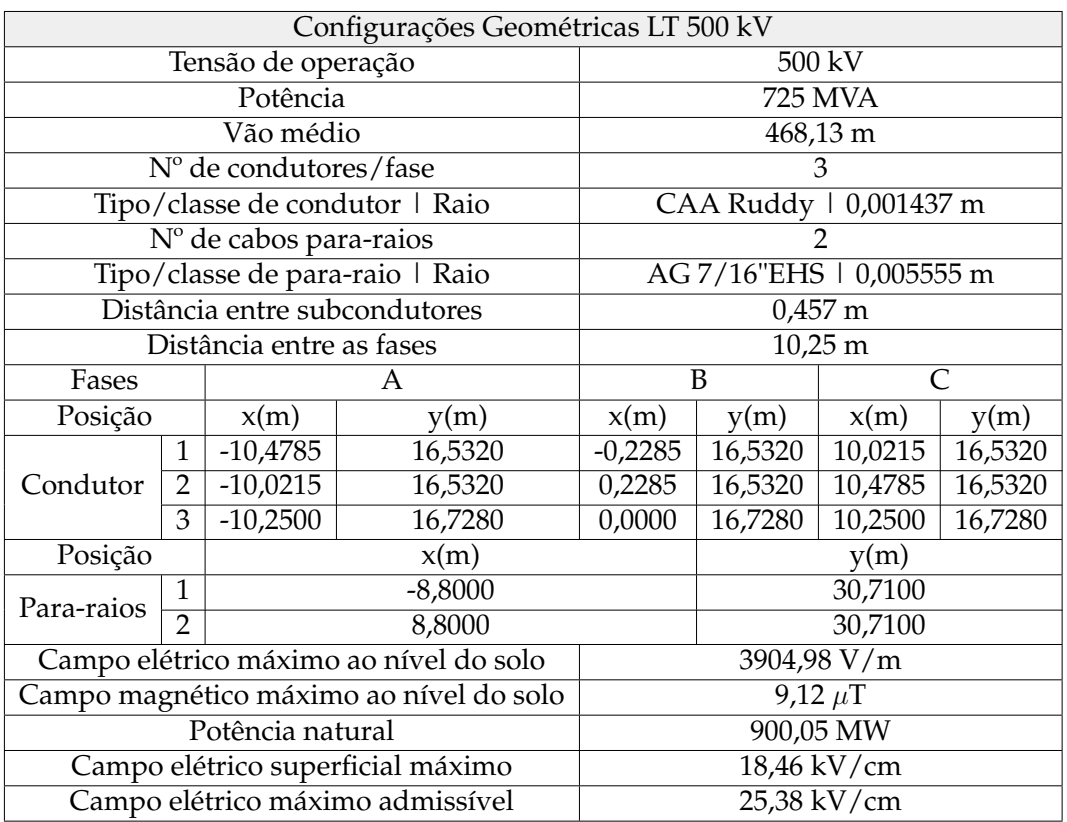

<span id="page-71-0"></span>Tabela 4.6 – Características da LT São Gonçalo do Pará - Ouro Preto 2 da CEMIG

## 4.3.1 Otimização Multiobjetivo

O algoritmo ED é caracterizado por possuir poucos parâmetros iniciais para a otimização. A tabela [4.7](#page-74-0) apresenta os parâmetros utilizados nas simulações realizadas nesse trabalho.

| Número da População       | 30                       |
|---------------------------|--------------------------|
|                           |                          |
| Taxa de Cruzamento        | 0.7                      |
| Fator de Mutação          | Variando entre 0,5 e 1,0 |
|                           |                          |
| Número Máximo de Gerações | 200                      |
|                           |                          |

Tabela 4.7 – Parâmetros de otimização ED

Uma das principais características do ED é que ele consegue trabalhar com um número pequeno de população e obter uma boa e rápida convergência. Segundo os autores, [Storn e Price](#page-95-0) [\(1997\)](#page-95-0), o número da população acima de 40 não melhora substancialmente a convergência. Os autores também sugerem selecionar o fator de mutação no intervalo de [0, 5; 1, 0] aleatoriamente para cada geração ou para cada vetor de diferença. Essa técnica chamada *dither*, melhora significativamente o comportamento de convergência. Já a taxa de cruzamento sugerida pelos autores é de 0, 9. Contudo, para o problema de LTs, foi utilizado o valor apresentado na tabela [4.7,](#page-74-0) pois o mesmo obteve
<span id="page-72-0"></span>resultados ligeiramente melhores. No apêndice C há mais detalhes sobre a definição dos parâmetros iniciais, inclusive detalhes da escolha da taxa de cruzamento.

No caso da LT sob estudo, obtém-se 18 variáveis, ou seja, duas variáveis, posição x e y para cada subcondutor. Logo, não é possível visualizar o gráfico do espaço das variáveis e consequentemente, o comportamento das funções. Entretanto, o espaço dos objetivos podem ser observados e as fronteiras Pareto-ótimas podem ser visualizadas.

#### 4.3.1.1 Fronteiras Pareto-ótimas

É importante conhecer o comportamento da fronteira Pareto-ótima do problema para se aplicar a análise multicritério adequadamente. Nos problemas de otimização multiobjetivo, todas as funções devem ser transformadas em minimização ou maximização. Nesse caso, optou-se por todas as funções serem de minimização. Como no problema real objetiva-se a maximização a potência natural, a função é multiplicada por menos um (-1), para transformá-la em minimização. Por isso, nos gráficos, a potência tem valor negativo. Realiza-se uma única simulação dos algoritmos bi-objetivo e tri-objetivo com os parâmetros estabelecidos na tabela [4.7.](#page-74-0)

A figura [4.12\(](#page-76-0)a) apresenta a fronteira Pareto-ótima da minimização do campo magnético ao nível do solo e a maximização da potência da LT. Já a figura [4.12\(](#page-76-0)b) apresenta a fronteira Pareto-ótima da minimização do campo elétrico ao nível do solo e a maximização da potência da LT. Por fim, a figura [4.12\(](#page-76-0)c) apresenta a fronteira Paretoótima para os três objetivos: minimização dos campos elétrico e magnético ao nível do solo e maximização da potência. Vale ressaltar que são poucas as literaturas que apresentam a fronteira Pareto-ótima, contudo, seu perfil é muito importante para várias análises.

Nos gráficos da figura [4.12](#page-76-0) é possível observar que apesar de uma população pequena é obtido uma boa diversidade entre as soluções, ou seja, uma maior cobertura da fronteira. Observa-se também, que as fronteiras se caracterizam por serem convexas. Fato importante na escolha dos métodos de tomada de decisão, pois segundo [Parreiras](#page-94-0) [\(2006\)](#page-94-0), a técnica de decisão pode não funcionar adequadamente, dependendo da forma da fronteira Pareto.

Mais detalhes das soluções obtidas nas fronteiras Pareto-ótimas da figura [4.12](#page-76-0) podem ser encontradas no apêndice D.

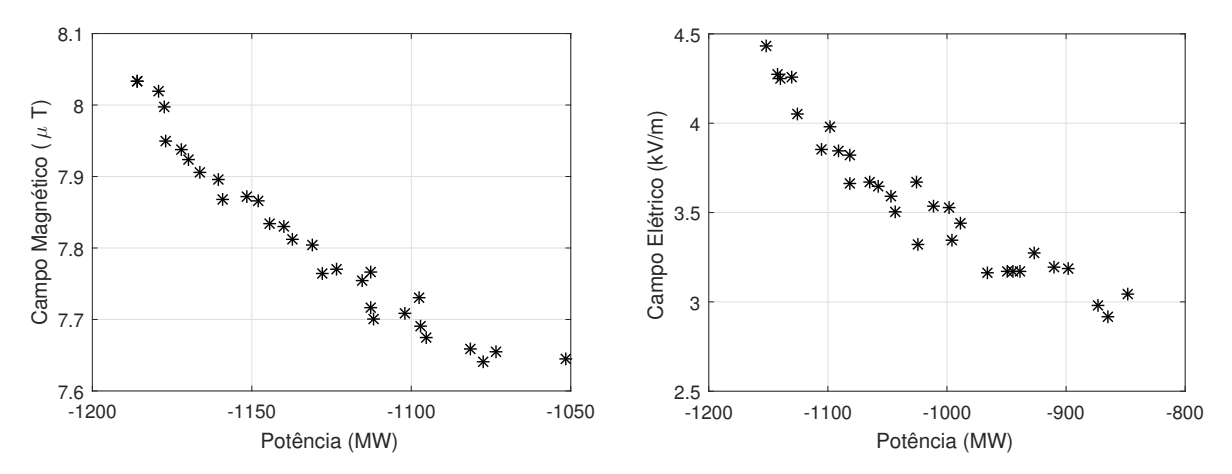

(a) Fronteira Pareto-ótima Campo magnético x (b) Fronteira Pareto-ótima Campo elétrico x Po-Potência. tência.

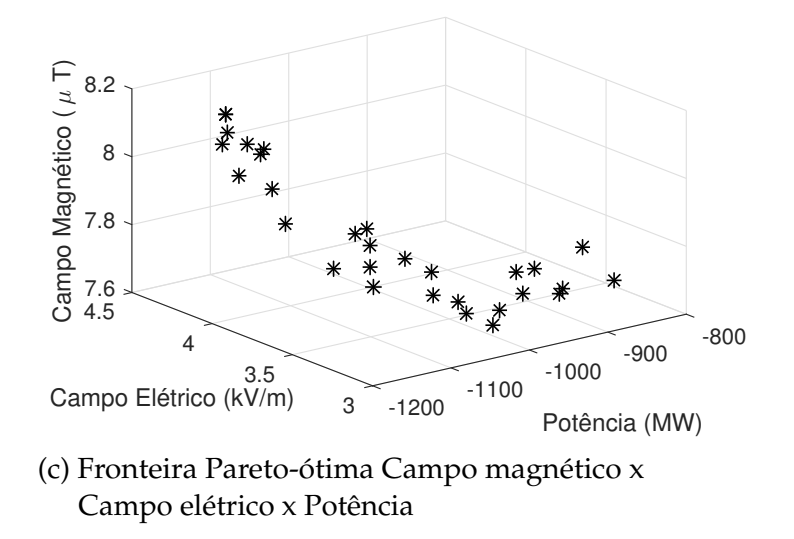

Figura 4.12 – Fronteiras Pareto-ótimas com uma simulação.

#### 4.3.2 Análise Multicritério na Otimização Multiobjetivo

Esta seção apresenta os resultados da aplicação da abordagem *a posteriori* na fronteira Pareto-ótima utilizando os métodos de tomada de decisão SMARTS e PRO-METHEE II. A abordagem *a posteriori* foi escolhida pois o algoritmo de otimização já encontra uma boa aproximação da fronteira Pareto ideal, permitindo ao método de decisão selecionar com confiança uma solução preferida, levando em consideração as preferências do decisor.

O método SMARTS não precisa de nenhum parâmetro de entrada a não ser os pesos escolhidos pelo decisor para cada critério. Já os parâmetros do método PRO-METHEE II dependem da escolha da função de preferência, que representa a preferência de uma solução a outra, mencionadas na seção [3.3.2.1.](#page-62-0) A função de preferência escolhida dentre as cinco principais apresentadas em [Brans et al.](#page-91-0) [\(1986\)](#page-91-0) que cobrem a maioria dos

<span id="page-74-0"></span>casos práticos, foi a Critério Linear, mostrada na equação [4.3](#page-77-0) e seu comportamento na figura [4.13.](#page-77-0) A principal característica dessa função é que possui um intervalo de indiferença, cujo limite superior é definido por q e o limite inferior do intervalo de preferência é dado por p. São admitidos julgamentos com diferentes intensidades de preferência no intervalo  $0 \leq P(d_i) \leq 1$ . Além disso, para comparar com o método SMARTS, que também possui comportamento linear, seria ideal uma função de preferência com comportamento linear.

$$
P_i(d_i) = \begin{cases} 0, se \ d_i \le q_i, \\ (d_i - q_i)/(p_i - q_i), se \ q_i < d_i \le p_i, \\ 1, se \ p_i < d_i. \end{cases} \tag{4.3}
$$

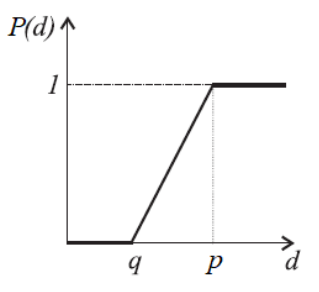

Figura 4.13 – Critério Linear

A seguir, são apresentadas as aplicações dos métodos de tomada de decisão na otimização multiobjetivo.

#### 4.3.2.1 Análise Multicritério nos Casos Bi-objetivo

O objetivo do processo de otimização é encontrar as melhores posições dos subcondutores afim de minimizar os campos elétrico e magnético ao nível do solo e maximizar a potência natural. Realizam-se 20 simulações da otimização bi-objetivos com um número de população igual a 30. Assim, 600 resultados na fronteira Paretoótima são obtidos. Os métodos de tomada de decisão são aplicados para a escolha da solução conforme as preferências do decisor.

4.3.2.2 Minimização do campo magnético ao nível do solo e maximização da potência

Os pesos utilizados para os critérios foram de [0, 8; 0, 2] para a potência e campo magnético, respectivamente, em ambos os métodos de tomada de decisão. Tais escolhas foram feitas pois o decisor tem preferência na maximização da potência. Os limites de

<span id="page-75-0"></span>indiferença para critério de campo magnético foram  $p=1\times 10^{-7}$  e  $q=10\times 10^{-7}$ . Para o critério de potência, os limites escolhidos foram  $p = 100$  e  $q = 50$ .

Os métodos de tomada de decisão utilizados têm como característica a ordenação total das soluções, da mais preferida para a de menor preferência. A tabela [4.8](#page-78-0) apresenta as primeiras seis soluções, uma vez que não é necessário a visualização da ordenação das 600 soluções, já que a primeira é a de maior interesse.

| Soluções<br><b>SMARTS</b> | $B(\mu T)$ | $P_c$ (MW) | Soluções<br>PROMETHEE II | $B(\mu T)$ | $P_c$ (MW) |
|---------------------------|------------|------------|--------------------------|------------|------------|
| 241                       | 7,96       | 1199,279   |                          | 7,93       | 1196,996   |
|                           | 7,93       | 1196,996   | 241                      | 7,96       | 1199,279   |
| 362                       | 7,91       | 1193,429   | 362                      | 7,91       | 1193,429   |
| 245                       | 7,92       | 1193,694   | 245                      | 7,92       | 1193,694   |
| 442                       | 7,56       | 1055,977   | 442                      | 7,56       | 1055,977   |
| 425                       | 7,90       | 1188,643   | 425                      | 7,90       | 1188,643   |

Tabela 4.8 – Soluções escolhidas pelos métodos de tomada de decisão

Observa-se na tabela [4.8](#page-78-0) que as primeiras seis soluções escolhidas para os dois métodos são as mesmas. Entretanto, as duas primeiras estão em ordem diferente. Como o modo de tratar as preferências do decisor é diferente para cada método, tal fato era esperado uma vez que há uma gama de soluções na fronteira Pareto-ótima. O método PROMETHEE II é mais flexível que o SMARTS, principalmente devido à maneira como ele representa a preferência entre as alternativas por meio de sua função de preferência. Com essa flexibilidade, o PROMETHEE II pode obter melhores soluções distribuídas, quando pesos distintos são usados.

A figura [4.14](#page-79-0) mostra a fronteira Pareto-ótima com as 600 soluções e as respectivas soluções escolhidas, 214 pelo SMARTS e 1 pelo PROMETHEE II.

<span id="page-76-0"></span>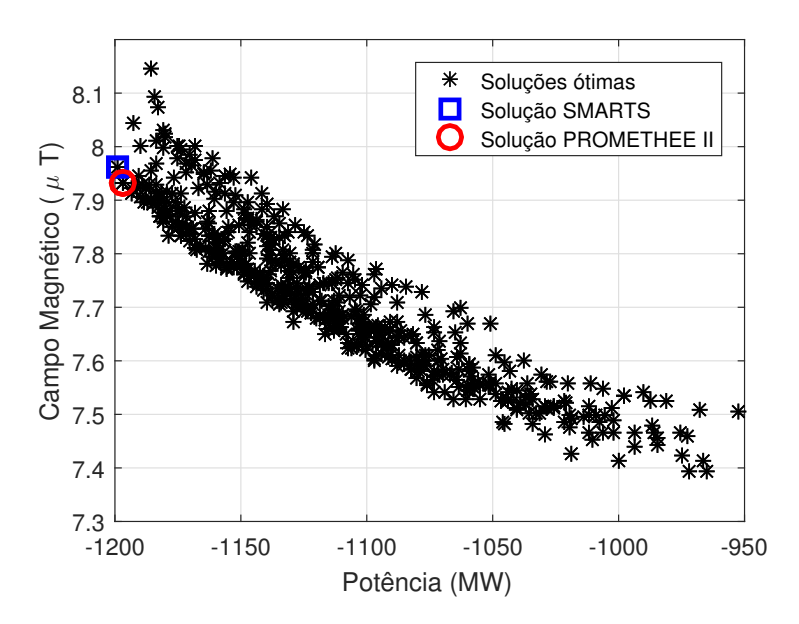

Figura 4.14 – Fronteira Pareto-ótima com as soluções preferidas pelos métodos de decisão.

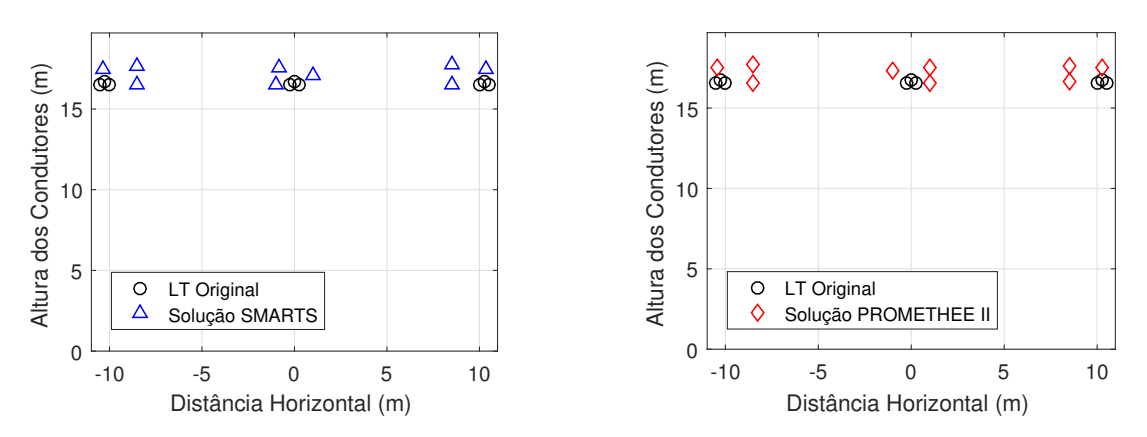

(a) Posição original da LT e preferida pelo mé-(b) Posição original da LT e preferida pelo método SMARTS. todo PROMETHEE II.

Figura 4.15 – Posição da LT original e preferida pelos métodos de decisão.

As configurações dos condutores da LT das soluções obtidas pelo SMARTS e PROMETHEE II, bem como a configuração original dos condutores da LT, podem ser visualizadas na figura [4.15.](#page-79-0) As posições exatas dos condutores são mostradas com mais detalhes nas tabelas [E.1](#page-114-0) e [E.2](#page-114-0) no apêndice E.

Ambas soluções da figura [4.14](#page-79-0) maximizam a potência natural da linha e minimizam o campo magnético ao nível do solo. Além disso, é possível observar que a aplicação da técnica de recapacitação não convencional foi alcançada, uma vez que as distâncias entre os subcondutores aumentou (feixe expandido) e que as distâncias entre os condutores de fases distintas diminuem, confirmando a compactação dos condutores.

<span id="page-77-0"></span>A figura [4.16](#page-80-0) mostra os perfis de campo magnético ao nível do solo da LT original e otimizada, com os resultados obtidos pelo SMARTS e PROMETHEE II. O processo de otimização foi satisfeito, uma vez que houve redução do campo magnético em ambas escolhas dos métodos de decisão. Os valores máximos escolhidos pelos métodos de decisão são praticamente os mesmos, sendo que houve uma redução de 12, 68% na escolha do SMARTS e de 13, 03% na escolha do PROMETHEE II.

A potência natural da LT também foi maximizada pelo método de otimização e as escolhas das técnicas de decisão resultaram em soluções próximas, como apresentado na tabela [4.9.](#page-80-0) Além disso, nenhuma das soluções escolhidas violaram as restrições impostas, visto que na tabela [4.9](#page-80-0) os valores de campo elétrico superficial máximo não ultrapassaram o valor do campo elétrico admissível, garantindo a segurança em relação ao efeito Corona.

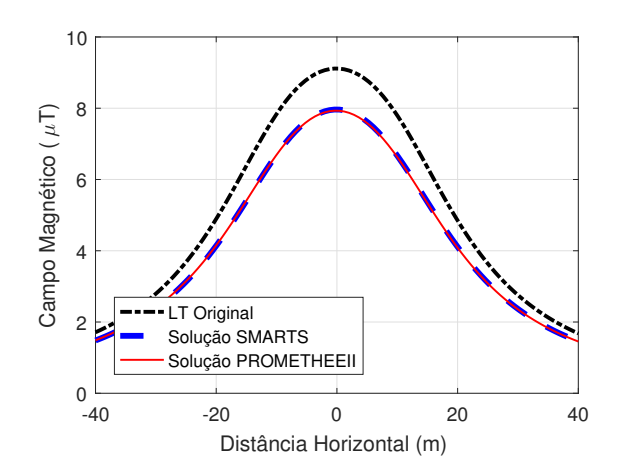

Figura 4.16 – Perfis de campo magnético ao nível do solo da LT original e da LT preferidas pelos métodos de decisão.

Tabela 4.9 – Comparação dos valores da LT original e LT escolhidas pela tomada de decisão

|                                           | LT Original | LT SMARTS | <b>LT PROMETHEE II</b> |
|-------------------------------------------|-------------|-----------|------------------------|
| Campo Magnético Máximo $(\mu T)$          | 9,12        | 7.963     | 7.931                  |
| Potência natural (MW)                     | 900,05      | 1199,27   | 1196,99                |
| Campo Elétrico Superficial Máximo (kV/cm) | 18,46       | 23,72     | 23,97                  |
| Campo Elétrico Máximo Admissível (kV/cm)  | 25,38       | 25,38     | 25,38                  |
| Tempo de execução (s)                     | 0,0897      | 0,5437    |                        |

Houve um aumento da potência natural de 33, 24% e 32, 99% para as escolhas de SMARTS e PROMETHEE II, respectivamente. Ambos os métodos de decisão forneceram resultados efetivos na escolha de uma solução que minimiza o campo magnético ao nível do solo e maximiza a potência natural. Os dois métodos escolheram soluções com valores muito próximos. Contudo, o PROMETHEE II teve um tempo de execução

<span id="page-78-0"></span>consideravelmente maior, conforme tabela [4.9](#page-80-0) e que tem grande efeito em problemas de maiores dimensões.

#### 4.3.2.3 Minimização do campo elétrico ao nível do solo e maximização da potência

Seguindo o mesmo raciocínio do item anterior, foram determinados os pesos de  $[0, 6, 0, 4]$  para a potência natural e campo elétrico ao nível do solo, respectivamente, em ambos métodos de decisão. Apesar da preferência pela maximização da potência, é importante estabelecer o peso do campo elétrico um pouco maior que àquele estabelecido para o campo magnético, pois estes critérios são conflitantes, e a maximização da potência resulta na maximização do campo elétrico. Ao ponderar adequadamente os critérios, o decisor garante que além da maximização da potência, haverá a minimização do campo elétrico ao nível do solo nas escolhas dos métodos de decisão.

Os limites de indiferença para critério de campo elétrico foram  $p = 300$  e  $q = 600$ . Para o critério de potência, os limites escolhidos foram  $p = 100$  e  $q = 50$ , conforme estabelecidos anteriormente. A tabela [4.10](#page-81-0) apresenta as primeiras seis soluções, uma vez que não é necessário a visualização da ordenação das 600 soluções, já que a primeira é a de maior interesse.

| Soluções<br><b>SMARTS</b> | E(kV/m) | $P_c$ (MW) | Soluções<br>PROMETHEE II | E(kV/m) | $P_c$ (MW) |
|---------------------------|---------|------------|--------------------------|---------|------------|
| 235                       | 3,575   | 1083,27    | 415                      | 3,370   | 1045,562   |
| 144                       | 3,681   | 1098,778   | 143                      | 3,408   | 1048,771   |
| 45                        | 3,295   | 1037,677   | 235                      | 3,575   | 1083,27    |
| 239                       | 3,868   | 1128,2     | 346                      | 3,511   | 1064,919   |
| 415                       | 3,370   | 1045,562   | 45                       | 3,295   | 1037,677   |
| 13                        | 3,611   | 1081,223   | 94                       | 3,465   | 1054,099   |

Tabela 4.10 – Soluções escolhidas pelos métodos de tomada de decisão

Na tabela [4.10](#page-81-0) observa-se que algumas soluções escolhidas diferem em ambos os métodos de decisão. Entretanto, a primeira solução escolhida pelo SMARTS está entre as seis preferidas pelo PROMETHEE II, sendo que o mesmo acontece com a primeira solução do PROMETHEE II. Tal fato mostra que entre as 600 soluções obtidas, no mínimo, três soluções das seis primeiras preferidas pelos métodos são iguais, podendo ser consequência da linearidade aplicada em ambos métodos de tomada de decisão.

A figura [4.17](#page-82-0) mostra a fronteira Pareto-ótima com as 600 soluções e as soluções 235 e 415, escolhidas pelo SMARTS e PROMETHEE II, respectivamente.

<span id="page-79-0"></span>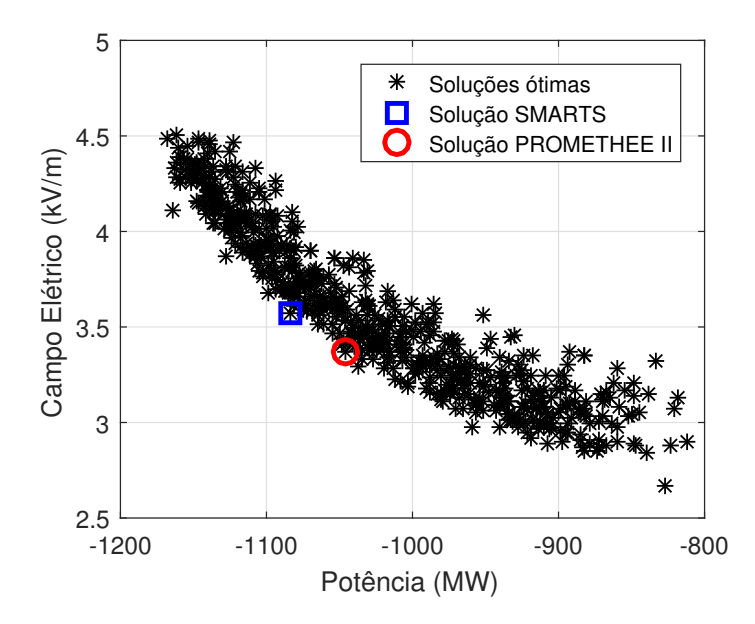

Figura 4.17 – Fronteira Pareto-ótima com as soluções preferidas pelos métodos de decisão.

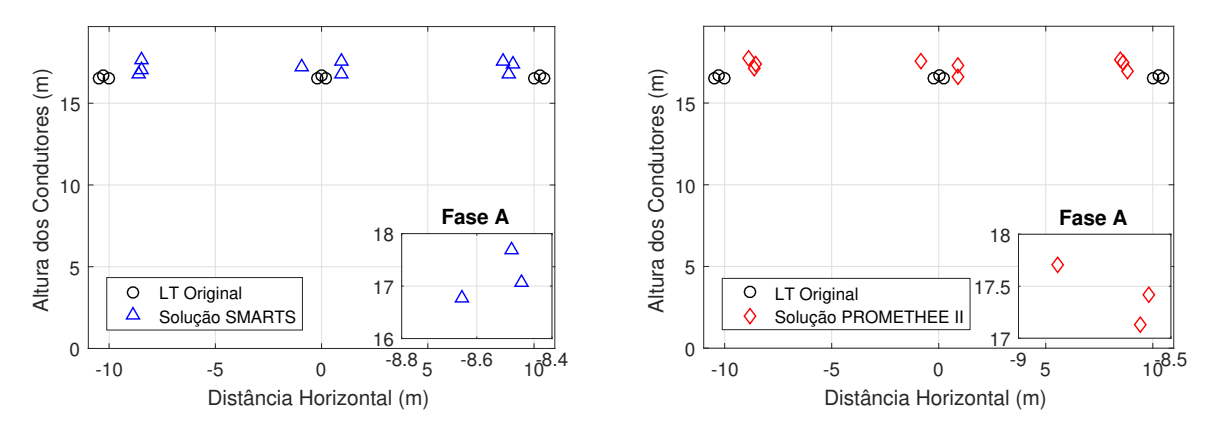

(a) Posição original da LT e preferida pelo mé-(b) Posição original da LT e preferida pelo método SMARTS. todo PROMETHEE II.

Figura 4.18 – Posição original da LT e preferida pelos métodos de decisão.

As configurações dos condutores da LT das soluções obtidas pelo SMARTS e PROMETHEE II, bem como a configuração original dos condutores da LT, podem ser visualizadas na figura [4.18.](#page-82-0) As posições dos condutores são mostradas com mais detalhes nas tabelas [E.3](#page-115-0) e [E.4](#page-115-0) no apêndice E.

Ambas configurações da figura [4.17](#page-82-0) maximizam a potência natural da linha e minimizam o campo elétrico ao nível do solo. Além disso, é possível observar que a aplicação da técnica de recapacitação não convencional foi alcançada, uma vez que as distâncias entre os subcondutores aumentou (feixe expandido), como pode ser visto no *zoom* da figura. Os critérios de potência e campo elétrico são conflitantes entre si. Ou seja, a medida que o feixe (distância entre os subcondutores) aumenta, a capacitância também

<span id="page-80-0"></span>aumenta e a potência característica maximiza. Por conseguinte, o campo elétrico no solo cresce. Como há esse conflito de objetivos, o algoritmo de otimização procura uma geometria em que seus feixes sejam suficientemente distantes para atender os dois objetivos.

A figura [4.19](#page-83-0) mostra os perfis de campo elétrico ao nível do solo da LT original e otimizada, com os resultados obtidos pelo SMARTS e PROMETHEE II. Observa-se que o processo de otimização foi satisfeito, uma vez que houve redução do campo elétrico em ambas escolhas dos métodos de decisão.

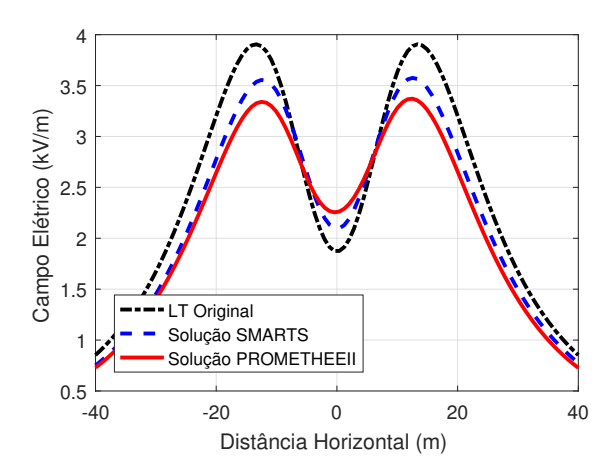

Figura 4.19 – Perfis de campo elétrico ao nível do solo das LTs original e da LT preferidas pelos métodos de decisão.

Os valores máximos das soluções escolhidas pelos métodos de otimização e apresentadas na figura [4.19](#page-83-0) variaram, sendo que houve uma redução de 8, 44% na escolha do SMARTS e de 13, 67% na escolha do PROMETHEE II. Como mencionado anteriormente, o método PROMETHEE II é mais flexível que o SMARTS, devido à maneira como ele representa a preferência entre as alternativas. Com essa flexibilidade, o PROMETHEE II pode obter melhores soluções distribuídas, quando pesos distintos são usados.

A potência natural da LT também foi maximizada pelo método de otimização, contudo, as escolhas dos métodos de decisão foram um pouco diferentes, como apresentado na tabela [4.11.](#page-84-0) Porém, nenhuma das soluções escolhidas violaram as restrições impostas, visto que na tabela [4.11](#page-84-0) os valores de campo elétrico superficial máximo não ultrapassaram o valor do campo elétrico admissível, garantindo a segurança em relação ao efeito Corona.

Houve um aumento da potência natural de 20, 35% e 16, 16% para as escolhas de SMARTS e PROMETHEE II, respectivamente. Importante observar que o método PRO-METHEE II dá preferência por um campo elétrico no solo menor e, consequentemente, a potência natural também é menor.

|                                           |        |          | LT Original   LT SMARTS   LT PROMETHEE II |
|-------------------------------------------|--------|----------|-------------------------------------------|
| Campo Elétrico (kV/m)                     | 3,905  | 3.575    | 3,371                                     |
| Potência natural (MW)                     | 900,05 | 1083,27  | 1045,56                                   |
| Campo Elétrico Superficial Máximo (kV/cm) | 18,46  | 23,51    | 23,15                                     |
| Campo Elétrico Máximo Admissível (kV/cm)  | 25,38  | 25,38    | 25,38                                     |
| Tempo de execução (s)                     |        | 0,007377 | 0,71344                                   |

<span id="page-81-0"></span>Tabela 4.11 – Comparação dos valores da LT original e LT escolhidas pela tomada de decisão

Ambos os métodos de decisão foram eficientes na escolha de uma solução que minimiza o campo elétrico ao nível do solo e maximiza a potência natural. Como esperado, o PROMETHEE II teve um tempo de execução de consideravelmente maior.

#### 4.3.2.4 Análise Multicritério no Caso Tri-objetivo

Nesta seção são apresentados os resultados obtidos da otimização dos três objetivos simultaneamente. A otimização é aplicada afim de minimizar os campos elétrico e magnético ao nível do solo e maximizar a potência natural. Após a otimização, são aplicados os métodos de tomada de decisão com intuito de escolher a melhor solução da fronteira Pareto-ótima segundo as preferências do decisor.

Foram determinados os pesos para cada critério, sendo eles [0, 6; 0, 3; 0, 1] para a potência natural, campo elétrico e campo magnético, respectivamente. Novamente, é importante ressaltar que a prioridade é a maximização da potência, contudo, é necessário atenção quanto ao campo elétrico e por isso, este critério tem ponderação significante.

O método SMARTS necessita de apenas dos pesos para tomar a decisão. Já o método PROMETHEE II requer uma função de preferência. Esta, já escolhida na seção anterior, tem comportamento linear e precisa de dois parâmetros de indiferença inferior e superior. Tais parâmetros foram estabelecidos nas seções anteriores, sendo eles:  $p = 1 \times 10^{-7}$  e  $q = 10 \times 10^{-7}$ , para o campo magnético;  $p = 300$  e  $q = 600$ , para o campo elétrico;  $p = 100$  e  $q = 50$ , para a potência natural. Por fim, a tabela [4.12](#page-85-0) apresenta as primeira seis soluções escolhidas pelos métodos de decisão após a otimização, uma vez que não é necessário a visualização da ordenação das 600 soluções, já que a primeira é a de maior interesse.

<span id="page-82-0"></span>

| Soluções<br><b>SMARTS</b> | $B(\mu T)$ | E(kV/m) | $P_c$ (MW) | Soluções<br>PROMETHEE II | $B(\mu T)$ | E(kV/m) | $P_c$ (MW) |
|---------------------------|------------|---------|------------|--------------------------|------------|---------|------------|
| 118                       | 7,72       | 3,616   | 1092,266   | 118                      | 7,72       | 3,616   | 1092,266   |
| 114                       | 7,61       | 3,534   | 1072,624   | 114                      | 7,61       | 3,534   | 1072,624   |
| 46                        | 7,75       | 3,679   | 1097,388   | 505                      | 7,7        | 3,435   | 1058,056   |
| 505                       | 7,7        | 3,435   | 1058,056   | 116                      | 7,68       | 3,584   | 1079,143   |
| 116                       | 7,68       | 3,584   | 1079,143   | 449                      | 7,67       | 3,490   | 1061,451   |
| 54                        | 7,83       | 3,815   | 1119,397   | 46                       | 7,75       | 3,679   | 1097,388   |

Tabela 4.12 – Soluções escolhidas pelos métodos de tomada de decisão

Na tabela [4.12](#page-85-0) observa-se que as soluções preferidas por ambos os métodos de decisão foram iguais. A linearidade nas funções de utilidade e de preferência e os pesos dos critérios iguais para ambos métodos podem ter contribuído para tais resultados. Além disso, o número de critérios aumentou, estreitando a tomada de decisão.

A figura [4.20](#page-85-0) mostra a fronteira Pareto-ótima com as 600 soluções e a solução 118 preferida por ambos métodos de decisão, SMARTS e PROMETHEE II.

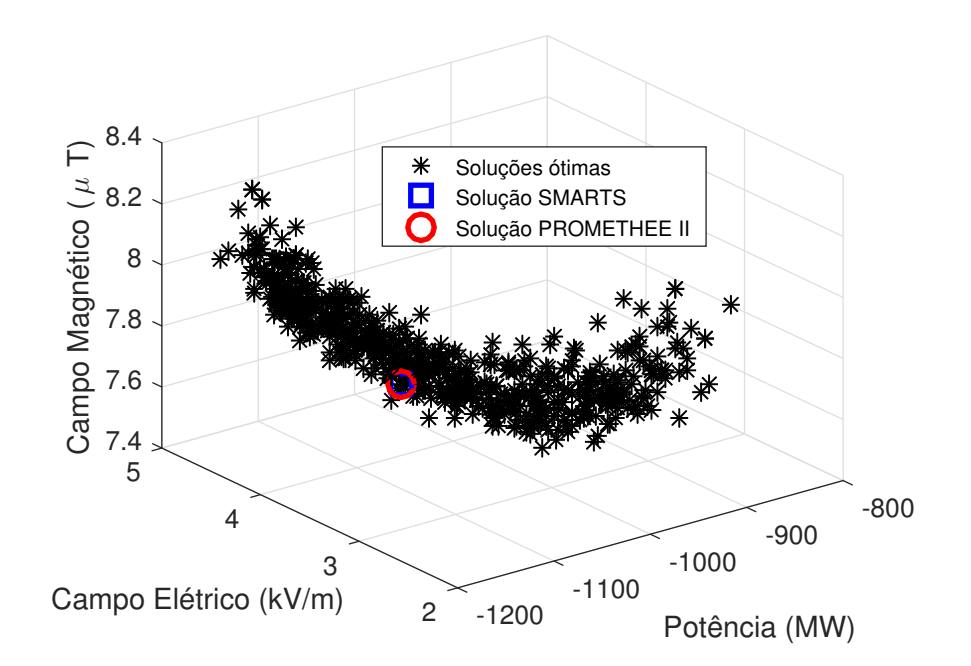

Figura 4.20 – Fronteira Pareto-ótima com as soluções preferidas pelos métodos de decisão.

As configurações dos condutores da LT da solução 118 obtida por ambos métodos SMARTS e PROMETHEE II, bem como a configuração original dos condutores da LT, podem ser visualizadas na figura [4.21.](#page-86-0) As posições dos condutores são mostradas com mais detalhes na tabela [E.5](#page-115-0) no apêndice [E.](#page-114-0)

<span id="page-83-0"></span>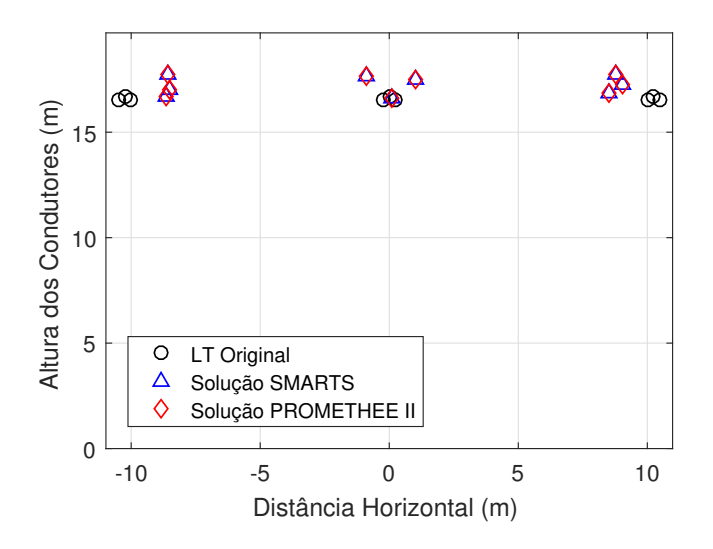

Figura 4.21 – Posição original da LT e preferida pelos métodos de decisão.

A figura abaixo mostra os perfis de campo magnético e elétrico ao nível do solo da LT original e otimizada, com a solução preferida por ambos métodos de decisão.

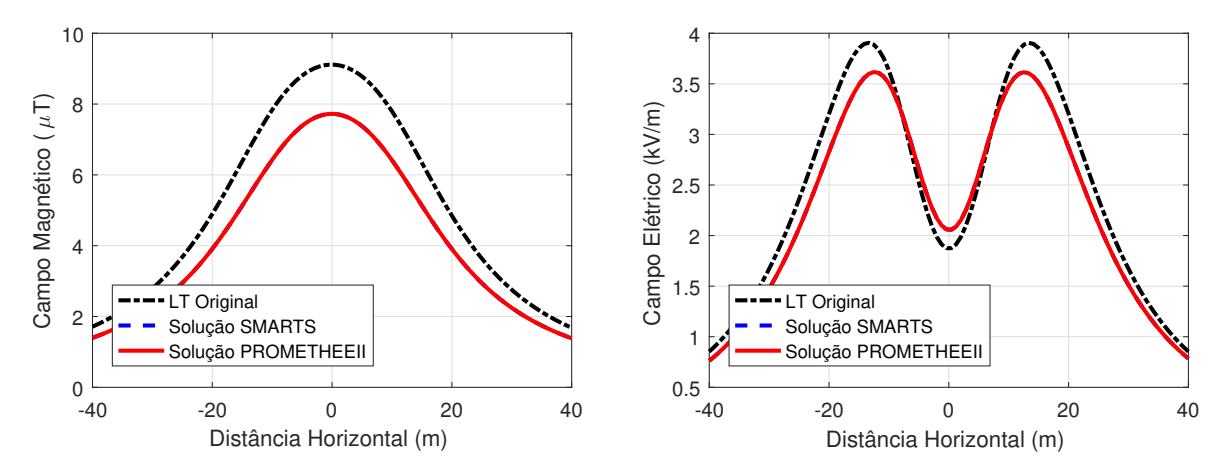

(a) Perfis de campo magnético originais e prefe-(b) Perfis de campo elétrico originais e preferiridos pelos métodos de decisão. dos pelos métodos de decisão.

Figura 4.22 – Perfis dos campos preferidos pelos métodos de decisão.

Na figura [4.22](#page-86-0) é possível observar uma redução dos campos elétricos e magnéticos ao nível do solo. Houve uma redução de 15, 32% no campo magnético e de 7, 38% no campo elétrico. Portanto, ambos os objetivos foram atingidos. Além disso, a potência natural também foi maximizada em 21, 35%, ou seja, 192,17 MW a mais para utilização. Outras informações de interesse são fornecidas na tabela [4.13.](#page-87-0)

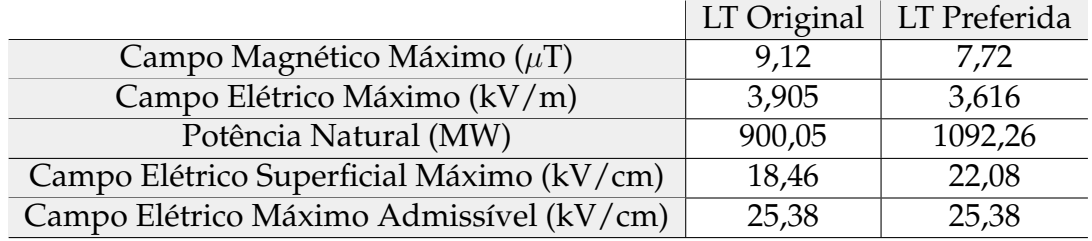

<span id="page-84-0"></span>Tabela 4.13 – Comparação dos valores da LT original e LT escolhidas pela tomada de decisão

Novamente, o PROMETHEE II teve um tempo de execução maior que o SMARTS, sendo de 1, 1482 segundos, para o primeiro e 0, 1235 segundos para o último.

#### 4.3.3 Considerações Finais

O presente capítulo apresentou vários resultados referentes a otimização multiobjetivo de linhas de transmissão com aplicação de métodos de decisão para escolha final da solução ótima. É possível obter algumas análises gerais observando os resultados apresentados:

- Os objetivos propostos foram alcançados em todas as otimizações. O algoritmo de Evolução Diferencial proposto para a otimização do problema possui rápida convergência, conforme figura [4.9,](#page-72-0) além de poucos parâmetros de entrada, o que facilita a operação do usuário.
- A aplicação da técnica recapacitação não convencional também alcançou os resultados esperados. As novas geometrias das linhas tiveram as distâncias entre os condutores de mesma fase aumentada e as distâncias de fases distintas diminuíram, maximizando a potência natural. Entretanto, essa mudança altera a capacitância e indutância mútuas devido aos acoplamentos existentes entre os cabos. Assim, as distâncias entre os condutores e o solo também são incrementadas para minimizar os campos ao nível do solo.
- Devido à característica convexa da fronteira Pareto-ótima, os métodos de decisão escolhidos obtiveram resultados eficientes. Segundo [Parreiras](#page-94-0) [\(2006\)](#page-94-0), o SMARTS e o PROMETHEE II tendem a produzir resultados inconsistentes no caso de fronteiras Pareto não-convexas.
- Métodos SMARTS: é de fácil implementação e apresentou baixo custo computacional. Requer do decisor somente informações referentes ao peso de cada critério.
- Método PROMETHEE II: tem algoritmo razoavelmente simples, mas seu conjunto de parâmetros de entrada é considerável e o seu custo computacional pode ser

<span id="page-85-0"></span>considerado alto, se comparado com o SMARTS. Contudo, por meio das funções de preferência, o decisor consegue expressar certas particularidades relativas à sua preferência.

## <span id="page-86-0"></span>**5 | Conclusão**

Esse trabalho apresenta a aplicação da análise multicritério na escolha da solução final no problema de otimização multiobjetivo de linhas de transmissão. Durante esta pesquisa foi desenvolvida uma metodologia para maximizar a potência natural das linhas e minimizar os campos elétrico e magnético ao nível do solo utilizando as técnicas de recapacitação não convencionais, que têm como objetivo otimizar a configuração geométrica dos feixes de condutores. Tal otimização, que possui um conjunto de soluções finais, requer do decisor escolher a solução que representa suas preferências. Como resultado foi desenvolvido um algoritmo que realiza a busca pela fronteira Pareto-ótima e, por meio dos métodos de decisão, a solução ótima é encontrada.

A modelagem é composta por funções objetivos analíticas que representam os campos elétrico e magnético ao nível do solo e a potência natural da LT. Além das funções objetivo, o modelo apresenta as restrições do problema, as quais delimitam a região viável para as soluções. O algoritmo de Evolução Diferencial multiobjetivo é utilizado na busca das soluções da fronteira Pareto-ótima. Ao analisar a fronteira, determina-se as técnicas de tomada decisão que melhor adaptam ao problema.

Duas técnicas de tomada de decisão *a posteriori* foram utilizados. Ambas as técnicas, SMARTS e PROMETHEE II, encontram a solução ótima. O método SMARTS é mais apropriado quando o decisor conhece bem as informações do problema e é ciente de suas preferências, além de possuir baixo custo computacional. O método PROMETHEE II é mais interessante quando o decisor não tem muitas informações do problema, pois ele é mais flexível ao representar as preferências do decisor. Contudo, envolve algoritmos mais complexos.

O comportamento linear de ambas as técnicas de decisão fizeram que as primeiras soluções escolhidas fossem iguais e o resultado das soluções muito semelhantes. Todas as configurações forneceram soluções que maximizaram a potência natural da linha e minimizaram os campos elétrico e magnético ao nível do solo. Além disso, é possível observar que a aplicação da técnica de recapacitação não convencional foi alcançada, uma vez que as distâncias entre os subcondutores aumentam (feixe expandido) e que as distâncias entre os condutores de fases distintas diminuem, confirmando a

<span id="page-87-0"></span>compactação dos condutores.

Pela similaridade das soluções preferidas, escolher qual melhor método por si só, já é um problema de decisão. Tal escolha vai depender da característica particular de cada método de decisão para o problema que se deseja resolver. Por isso, não é apropriado dizer que existe um método ideal para todos os casos.

A aplicação da análise multicritério na otimização multiobjetivo é extremamente promissora, uma vez que os problemas reais possuem muitos objetivos e a escolha da solução ótima torna-se uma tarefa árdua. Novamente, ambos os métodos de decisão escolheram configurações de LTs que permitem um melhor ajuste dos parâmetros da linha, afim de obter maior valor de potência natural e menores campos elétrico e magnéticos ao nível do solo.

### 5.1 Trabalhos futuros

Os vários campos de estudo mencionados nesta dissertação como as técnicas de recapacitação, otimização e tomada de decisão, abrem uma série de propostas para trabalhos de continuidade, apresentadas a seguir:

- Acréscimo de mais funções objetivo como minimização da radiointerferência e do ruído audível;
- Aplicação da metodologia de otimização com muitos objetivos e seus algoritmos de otimização;
- Inclusão de incertezas nas variáveis de otimização, uma vez que no momento da construção da estrutura, os valores de posicionamento dos condutores podem sofrer alterações;
- Aplicação das análises multicritério *a priori* e interativa, afim de estreitar as regiões factíveis do problema;
- Desenvolvimento de uma metodologia que leve em consideração as preferências de vários decisores.
- Análise de viabilidade econômica referentes às novas configurações dos subcondutores;
- Verificação do desempenho da recapacitação não convencional da LT para estudos de transitórios, manobras de abertura e religamento monopolar.

## **Referências**

ALHAMROUNI, I.; KHAIRUDDIN, A.; FERDAVANI, A. K.; SALEM, M. Transmission expansion planning using ac-based differential evolution algorithm. **IET Generation, Transmission Distribution**, v. 8, n. 10, p. 1637–1644, October 2014. Citado na página [4.](#page-25-0)

ANEEL. **Resolução normativa número 67, de 8 de junho de 2004**. 2004. Disponível em: [<www2.aneel.gov.br/cedoc/bren2004067.pdf>.](www2.aneel.gov.br/cedoc/bren2004067.pdf) Acesso em: 03 de agosto de 2018. Citado na página [10.](#page-31-0)

BALANIS, C. A. **Advanced engineering electromagnetics**. 2nd. ed. Arizona: John Wiley & Sons, 1999. Citado na página [14.](#page-35-0)

BRANS, J. P.; VINCKE, P.; MARESCHAL, B. How to select and how to rank projects: The promethee method. **European journal of operational research**, Elsevier, v. 24, n. 2, p. 228–238, 1986. Citado 3 vezes nas páginas [4,](#page-25-0) [5](#page-26-0) e [55.](#page-76-0)

CASACA, J. F. G. **Cálculo do campo electromagnético originado por linhas aéreas de transmissão de energia**. 80 p. Dissertação (Mestrado) — Universidade Federal de Lisboa, 2007. Citado na página [22.](#page-43-0)

CAVASSIN, R. S. **Uma abordagem multicritérios para recapacitação de linhas de transmissão**. Dissertação (Mestrado) — Universidade Federal do Paraná, 2011. Citado na página [5.](#page-26-0)

CHICCO, G.; MAZZA, A.; RUSSO, A. Optimization and decision-making in electrical distribution networks. In: **International Conference and Exposition on Electrical and Power Engineering**. Iasi, Romania: IEEE, 2012. p. 297–306. Citado na página [5.](#page-26-0)

COELLO, C. C. Handling preferences in evolutionary multiobjective optimization: A survey. In: **Congress on Evolutionary Computation**. La Jolla: IEEE, 2000. p. 30–37. Citado 2 vezes nas páginas [4](#page-25-0) e [5.](#page-26-0)

COSTA, C. A. B. E.; VANSNICK, J.-C. Applications of the macbeth approach in the framework of an additive aggregation model. **Journal of Multi-Criteria Decision Analysis**, Wiley Online Library, v. 6, n. 2, p. 107–114, 1997. Citado na página [5.](#page-26-0)

COSTA, E. C. M. **Proposta de uma metodologia aprimorada para modelagem de linhas de transmissão no espaço de estados**. 77 p. Tese (Doutorado) — Universidade Estadual de Campinas, Campinas, SP, 2013. Citado 2 vezes nas páginas [16](#page-37-0) e [27.](#page-48-0)

DAS, S.; SUGANTHAN, P. N. Differential evolution: A survey of the state-of-the-art. **IEEE Transactions on Evolutionary Computation**, v. 15, n. 1, p. 4–31, Feb 2011. Citado 2 vezes nas páginas [31](#page-52-0) e [32.](#page-53-0)

DAVE, K.; MOHAN, N.; DENG, X.; GORUR, R.; OLSEN, R. Analyzing techniques for increasing power transfer in the electric grid. In: **North American Power Symposium (NAPS)**. Champaign, IL: IEEE, 2012. p. 1–6. Citado na página [13.](#page-34-0)

DERI, A.; TEVAN, G.; SEMLYEN, A.; CASTANHEIRA, A. The complex ground return plane a simplified model for homogeneous and multi-layer earth return. **IEEE Transactions on Power Apparatus and Systems**, PAS-100, n. 8, p. 3686–3693, Aug 1981. Citado 2 vezes nas páginas [16](#page-37-0) e [20.](#page-41-0)

EDWARDS, W.; BARRON, F. H. Smarts and smarter: Improved simple methods for multiattribute utility measurement. **Organizational behavior and human decision processes**, Elsevier, v. 60, n. 3, p. 306–325, 1994. Citado 2 vezes nas páginas [5](#page-26-0) e [39.](#page-60-0)

EPRI. **EPRI AC transmission line reference book-200 kV and above**. 3. ed. EUA: General Electric Company, 2005. Citado 2 vezes nas páginas [13](#page-34-0) e [17.](#page-38-0)

GETDATA. **Digitize scanned graphs and get original (x,y) data.** 2018. Disponível em: [<http://getdata-graph-digitizer.com>.](http://getdata-graph-digitizer.com) Acesso em: 2018-12-03. Citado na página [43.](#page-64-0)

GOMES, L. F. A. M.; GONZÁLEZ, M. C. A.; CARIGNANO, C. **Tomada de decisões em cenários complexos: introdução aos métodos discretos do apoio multicritério à decisão**. São Paulo: Thomson Learning, 2004. Citado na página [5.](#page-26-0)

GUIMARÃES, G. E. **Medições e cálculos de campos elétricos e magnéticos de uma linha de transmissão de 500 kV**. 86 p. Dissertação (Mestrado) — Universidade Federal de Minas Gerais, Belo Horizonte, 2005. Citado na página [16.](#page-37-0)

HORN, J. Multicriterion decision making. In: **Handbook of Evolutionary Computation**. Oxford: University Press, 1997. p. 1–15. Citado na página [4.](#page-25-0)

HWANG, C. L.; YOON, K. **Multiple attribute decision making - methods and applications: A state of the art survey**. Berlin: Springer-Verlag, 1981. Citado na página [5.](#page-26-0)

JUNIOR, S. G. **Otimização de linhas aéreas de transmissão considerando novas concepções construtivas para os feixes de condutores**. Dissertação (Mestrado) — Universidade Federal do Rio de Janeiro, Rio de Janeiro, 1995. Citado 5 vezes nas páginas [4,](#page-25-0) [26,](#page-47-0) [27,](#page-48-0) [48](#page-69-0) e [49.](#page-70-0)

LABEGALINI, P. R.; LABEGALINI, J. A.; FUCHS, R. D.; ALMEIDA, M. **Projetos mecânicos das linhas aéreas de transmissão**. 2. ed. São Paulo: Editora Edgard Blücher, 1992. Citado na página [13.](#page-34-0)

LEE, S. M. **Goal programming for decision analysis**. 1. ed. Philadelphia: Auerbach Publisher, 1972. Citado na página [4.](#page-25-0)

LUENBERGER, D. G.; YE, Y. **Linear and nonlinear programming**. 4. ed. Califonia: Springer, 2015. Citado na página [28.](#page-49-0)

MEZURA-MONTES, E.; REYES-SIERRA, M.; COELLO, C. A. C. Multi-objective optimization using differential evolution: a survey of the state-of-the-art. In: **Advances in differential evolution**. Berlin: Springer, 2008. p. 173–196. Citado na página [4.](#page-25-0)

MONTICELLI, A. J.; GARCIA, A. **Introdução a sistemas de energia elétrica**. Campinas: UNICAMP, 2003. Citado na página [10.](#page-31-0)

MOREIRA, L. A. **Otimização multiobjetivo de linhas de transmissão**. 170 p. Dissertação (Mestrado) — CEFET-MG, Belo Horizonte, 2015. Citado 4 vezes nas páginas [3,](#page-24-0) [4,](#page-25-0) [6](#page-27-0) e [27.](#page-48-0)

MUSTAJOKI, J.; HÄMÄLÄINEN, R. P.; SALO, A. Decision support by interval smart/swing—incorporating imprecision in the smart and swing methods. **Decision Sciences**, Wiley Online Library, v. 36, n. 2, p. 317–339, 2005. Citado na página [5.](#page-26-0)

NAYAK, R. N.; SEHGAL, Y. K.; SEN, S. Ehv transmission line capacity enhancement through increase in surge impedance loading level. In: **IEEE Power India Conference**. New Delhi, India: IEEE, 2006. Citado na página [13.](#page-34-0)

NETO, A.; BARBOSA, C.; DOMINGUES, L. et al. Desenvolvimento e aplicação de metodologias para análise do desempenho de linhas de transmissão. In: **Seminário Nacional de Produção e Transmissão de Energia Elétrica**. Rio de Janeiro: Intituto CGTI, 2007. p. 1–8. Citado na página [13.](#page-34-0)

OLIVEIRA, G. T. da S.; SARAMAGO, S. F. P. Estratégias de evolução diferencial aplicadas a problemas de otimização restritos. In: **15º POSMEC**. Uberlândia: Anais do Congresso, 2005. p. 1–10. Citado na página [36.](#page-57-0)

ONS. **Plano da Operação Energética 2017/2021**. 2017. Disponível em: [<http:](http://www.ons.org.br/AcervoDigitalDocumentosEPublicacoes/RE-3-0108-2017_PEN2017_SumarioExecutivo.pdf) [//www.ons.org.br/AcervoDigitalDocumentosEPublicacoes/RE-3-0108-2017\\_](http://www.ons.org.br/AcervoDigitalDocumentosEPublicacoes/RE-3-0108-2017_PEN2017_SumarioExecutivo.pdf) [PEN2017\\_SumarioExecutivo.pdf>.](http://www.ons.org.br/AcervoDigitalDocumentosEPublicacoes/RE-3-0108-2017_PEN2017_SumarioExecutivo.pdf) Acesso em: 11 de junho de 2018. Citado na página [10.](#page-31-0)

ORFANOS, G. A.; GEORGILAKIS, P. S.; KORRES, G. N.; HATZIARGYRIOU, N. D. Transmission expansion planning by enhanced differential evolution. In: **2011 16th International Conference on Intelligent System Applications to Power Systems**. Hersonissos, Greece: IEEE, 2011. p. 1–6. Citado na página [4.](#page-25-0)

PAGANOTTI, A. L. **Cálculo e minimização de campo elétrico de linhas de transmissão**. 209 p. Dissertação (Mestrado) — CEFET-MG, Belo Horizonte, 2012. Citado 9 vezes nas páginas [4,](#page-25-0) [6,](#page-27-0) [20,](#page-41-0) [22,](#page-43-0) [23,](#page-44-0) [24,](#page-45-0) [25,](#page-46-0) [44](#page-65-0) e [46.](#page-67-0)

PAGANOTTI, A. L.; AFONSO, M. M.; SCHROEDER, M. A. O.; ALIPIO, R. S.; GONÇALVES, E. N. A non conventional configuration of transmission lines conductors achieved by an enhanced differential evolution optimization method. In: **18th International Symposium on Electromagnetic Fields in Mechatronics, Electrical and Electronic Engineering**. Lodz, Poland: IEEE, 2017. p. 1–2. Citado na página [4.](#page-25-0)

PAL, D.; KUMAR, S.; MANDAL, K. K.; CHAKRABORTY, N. Multi-objective congestion management using hybrid differential evolution in a deregulated power system. In: **International Conference on Control, Instrumentation, Energy and Communication**. Calcutta, India: IEEE, 2014. p. 392–396. Citado na página [4.](#page-25-0)

PARETO, V. **Cours D'Economie Politique**. Lausanne: F. Rouge, 1896. Vol. I and II. Citado na página [2.](#page-23-0)

<span id="page-91-0"></span>PARREIRAS, R. O. **Algoritmos evolucionários e técnicas de tomada de decisão em análise multicritério**. 166 p. Tese (Doutorado) — Universidade Federal de Minas Gerais, Belo Horizonte, 2006. Citado 7 vezes nas páginas [1,](#page-22-0) [5,](#page-26-0) [38,](#page-59-0) [40,](#page-61-0) [41,](#page-62-0) [54](#page-75-0) e [66.](#page-87-0)

PARREIRAS, R. O.; VASCONCELOS, J. A. Decision making in multiobjective optimization problems. **Real-world multi-objective system engineering**, p. 29–52, 2005. Citado na página [4.](#page-25-0)

PEREIRA, C. **Redes Elétricas no Domínio da Frequencia**. Belo Horizonte: Artliber, 2009. Citado na página [11.](#page-32-0)

PRICE, K.; STORN, R. M.; LAMPINEN, J. A. **Differential evolution: a practical approach to global optimization**. [S.l.]: Springer Science & Business Media, 2006. Citado 3 vezes nas páginas [77,](#page-98-0) [78](#page-99-0) e [79.](#page-100-0)

RESENDE, P. C.; CAMPOS, G. L.; SANTOS, M. G. dos. Case study of magnetic fields in overhead transmission lines operating at steady state. **Engevista**, v. 20, n. 1, p. 53–68, 2018. Citado 3 vezes nas páginas [46,](#page-67-0) [47](#page-68-0) e [86.](#page-107-0)

ROUBENS, M. Preference relations on actions and criteria in multicriteria decision making. **European Journal of Operational Research**, Elsevier, v. 10, n. 1, p. 51–55, 1982. Citado 2 vezes nas páginas [4](#page-25-0) e [5.](#page-26-0)

ROY, B. Classement et choix en présence de points de vue multiples. **Revue franjaise d'informatique et de recherche opérationnelle**, EDP Sciences, v. 2, n. 8, p. 57–75, 1968. Citado 2 vezes nas páginas [4](#page-25-0) e [5.](#page-26-0)

ROY, B. Electre iii: Un algorithme de classement fondé sur une représentation floue des préférences en présence de critères multiples. **Cahiers du CERO**, v. 20, n. 1, p. 3–24, 1978. Citado 2 vezes nas páginas [4](#page-25-0) e [5.](#page-26-0)

ROY, B.; BERTIER, P. La méthode electre ii: Une application au média-planning. Metra international, Dublin, p. 1–15, 1972. Citado na página [5.](#page-26-0)

SAATY, T. L. Axiomatic foundation of the analytic hierarchy process. **Management science**, INFORMS, v. 32, n. 7, p. 841–855, 1986. Citado 2 vezes nas páginas [4](#page-25-0) e [5.](#page-26-0)

SADIKU, M. **Elementos de Eletromagnetismo, vol. único**. Porto Alegre, Rio Grande do Sul: Bookman, 2004. Citado 3 vezes nas páginas [14,](#page-35-0) [17](#page-38-0) e [20.](#page-41-0)

SALARI, J. C. **Otimização da geometria de feixes de condutores de linhas de transmissão**. 397 p. Tese (Doutorado) — Universidade Federal do Rio de Janeiro, Rio de Janeiro, 1993. Citado 3 vezes nas páginas [4,](#page-25-0) [12](#page-33-0) e [22.](#page-43-0)

SANTOS, M. G. **Acoplamento elétrico entre linhas de transmissão operando em regime permanente e dutos metálicos aéreos**. 129 p. Dissertação (Mestrado) — Universidade Federal de São João Del-Rei, São João Del-Rei, 2011. Citado 3 vezes nas páginas [16,](#page-37-0) [18](#page-39-0) e [19.](#page-40-0)

SANTOS, P. H. C. **Recapacitação não convencional de linhas aéreas de transmissão**. 260 p. Dissertação (Mestrado) — CEFET-MG, Belo Horizonte, 2017. Citado 14 vezes nas páginas [vii,](#page-11-0) [2,](#page-23-0) [4,](#page-25-0) [6,](#page-27-0) [15,](#page-36-0) [21,](#page-42-0) [22,](#page-43-0) [23,](#page-44-0) [24,](#page-45-0) [27,](#page-48-0) [35,](#page-56-0) [50,](#page-71-0) [83](#page-104-0) e [84.](#page-105-0)

SIVASUBRAMANI, S.; SWARUP, K. S. Sequential quadratic programming based differential evolution algorithm for optimal power flow problem. **IET Generation, Transmission Distribution**, v. 5, n. 11, p. 1149–1154, Nov 2011. Citado na página [4.](#page-25-0)

SOEST, A. K. V.; CASIUS, L. R. The merits of a parallel genetic algorithm in solving hard optimization problems. **Journal of biomechanical engineering**, American Society of Mechanical Engineers, v. 125, n. 1, p. 141–146, 2003. Citado na página [49.](#page-70-0)

STORN, R.; PRICE, K. Differential evolution–a simple and efficient heuristic for global optimization over continuous spaces. **Journal of global optimization**, Springer, v. 11, n. 4, p. 341–359, 1997. Citado 8 vezes nas páginas [vii,](#page-11-0) [4,](#page-25-0) [33,](#page-54-0) [53,](#page-74-0) [79,](#page-100-0) [80,](#page-101-0) [81](#page-102-0) e [88.](#page-109-0)

SUM-IM, T.; TAYLOR, G. A.; IRVING, M. R.; SONG, Y. H. Differential evolution algorithm for static and multistage transmission expansion planning. **IET Generation, Transmission Distribution**, v. 3, n. 4, p. 365–384, April 2009. Citado na página [4.](#page-25-0)

TAKAHASHI, R. H. Otimização escalar e vetorial. 2011. Disponível em: [<http://www.mat.ufmg.br/>.](http://www.mat.ufmg.br/) Acesso em: Nov. 2018. Citado 8 vezes nas páginas [vii,](#page-11-0) [1,](#page-22-0) [28,](#page-49-0) [29,](#page-50-0) [30,](#page-51-0) [36,](#page-57-0) [37](#page-58-0) e [78.](#page-99-0)

TANOMARU, J. Motivação, fundamentos e aplicações de algoritmos genéticos. In: **II Congresso Brasileiro de Redes Neurais**. Curitiba: Anais do Congresso, 1995. p. 373–403. Citado na página [30.](#page-51-0)

TEIXEIRA, D. A. **Linha de Transmissão Aérea Compacta: Seleção dos Cabos e Posicionamento Ótimo dos Feixes de Condutores**. 136 p. Tese (Doutorado) — Universidade Federal de Minas Gerais, Belo Horizonte, 2017. Citado na página [6.](#page-27-0)

VIEIRA, H. R. Acoplamento magnético entre linhas de transmissão operando em regime permanente e dutos metálicos aéreos. São João Del-Rei, p. 180, 2013. Citado 3 vezes nas páginas [15,](#page-36-0) [16](#page-37-0) e [21.](#page-42-0)

VILELA, R. F. T. **Identificação de perigos na recapacitação de linhas de transmissão**. 214 p. Dissertação (Mestrado) — Universidade Federal de Pernambuco, Recife, 2001. Citado na página [2.](#page-23-0)

VIRA, C.; HAIMES, Y. Y. **Multiobjective decision making: theory and methodology**. New York: North Holland, 1983. Citado na página [4.](#page-25-0)

YU, W. **ELECTRE TRI: aspects méthodologiques et manuel d'utilisation**. Dauphine, France: Document Du Lamsade, 1992. Citado na página [5.](#page-26-0)

ZEVALLOS, M. E. **Otimização de linhas de transmissão para manobra de abertura monopolar-análise da influência dos parâmetros transversais do sistema de compensação reativa**. 131 p. Tese (Doutorado) — Universidade Estadual de Campinas, Campinas, 2013. Citado 2 vezes nas páginas [vii](#page-11-0) e [14.](#page-35-0)

ZITZLER, E.; DEB, K.; THIELE, L. Comparison of multiobjective evolutionary algorithms: Empirical results. **Evolutionary computation**, MIT Press, v. 8, n. 2, p. 173–195, 2000. Citado na página [49.](#page-70-0)

Apêndices

## <span id="page-94-0"></span>**A | Estratégias de Otimização**

### A.1 Algoritmo de Evolução Diferencial

Como mencionado na seção [3.2.1,](#page-51-0) o fluxo clássico do ED monobjetivo e multiobjetivo inicia-se com a geração de uma população inicial aleatória, obedecendo os limites superior e inferior de inicialização. A característica básica que diferencia as abordagens monobjetivo e multiobjetivo está no modo como é efetuado a Seleção. Em outras palavras, de um modo geral, os mesmos operadores de Mutação Diferencial, Cruzamento, e os mesmos procedimentos utilizados para gerar a população inicial para o caso monobjetivo podem ser inteiramente aproveitados para o caso multiobjetivo e vice-versa. A figura [3.2](#page-53-0) na seção [3.2.1](#page-51-0) apresenta o fluxograma das etapas do ED.

A seguir, cada passo do fluxo clássico do ED é descrito em mais detalhes. Inicialmente, são apresentados os aspectos que os EDs monobjetivo e os multiobjetivo possuem em comum, ou seja, a Inicialização da População e os operadores de Mutação Diferencial e Cruzamento. Finalmente, são descritas as principais implementações das metodologias de Seleção monobjetivo e multiobjetivo.

#### A.1.1 Estrutura Populacional

A implementação mais versátil de ED mantém um par de populações vetoriais, ambas contendo vetores de tamanhos  $Np$  de dimensão  $D$  com parâmetros de valor real. A população atual, simbolizada por  $P_x$ , é composta por vetores,  $\mathbf{x}_{(i,g)}$ , que foram considerados aceitáveis como os pontos iniciais ou em comparação com outros vetores, apresentada na equação [A.1.](#page-97-0)

$$
P_{x,g} = (\mathbf{x}_{i,g}), \quad i = 0, 1, ..., Np - 1, \quad g = 0, 1, ..., g_{max},
$$
  

$$
\mathbf{x}_{i,g} = (x_{j,i,g}), \quad j = 0, 1, ..., D - 1
$$
 (A.1)

Os índices começam com 0 para simplificar o trabalho com matrizes e aritmética modular. O índice,  $g = 0, 1, ..., g_{max}$ , indica a geração a que um vetor pertence. Além

<span id="page-95-0"></span>disso, cada vetor é atribuído um índice de população, *i*, que corre de 0 a  $Np - 1$ . Os parâmetros dentro dos vetores são indexados com *j*, indo de 0 a *D* − 1.

Uma vez inicializado, o ED muta vetores escolhidos aleatoriamente para produzir uma população intermediária,  $P_{(v,q)}$  de tamanho  $Np$ , de vetores mutantes,  $v_{(i,q)}$ mostrados na equação [A.2](#page-98-0) .

$$
P_{v,g} = (\mathbf{v}_{i,g}), \quad i = 0, 1, ..., Np - 1, \quad g = 0, 1, ..., g_{max},
$$
  

$$
\mathbf{v}_{i,g} = (v_{j,i,g}), \quad j = 0, 1, ..., D - 1
$$
 (A.2)

Cada vetor na população atual é então recombinado com um mutante para produzir uma população experimental,  $P_u$ , dos vetores experimentais,  $u_{i,g}$ :

$$
P_{u,g} = (\mathbf{u}_{i,g}), \quad i = 0, 1, ..., Np - 1, \quad g = 0, 1, ..., g_{max},
$$
  

$$
\mathbf{u}_{i,g} = (u_{j,i,g}), \quad j = 0, 1, ..., D - 1
$$
 (A.3)

Durante a recombinação, os vetores experimentais substituem a população mutante, de modo que uma única matriz pode manter as duas populações [\(PRICE et al.,](#page-94-0) [2006\)](#page-94-0).

#### A.1.2 Inicialização

O ED pode ser inicializado com uma distribuição uniforme ou não. Em geral, a inicialização é por distribuição uniforme, uma vez que possuem resultados melhores quando não se tem conhecimento da localização do valor ótimo. Normalmente, qualquer distribuição que cubra uniformemente o espaço de busca e contenha um grau de aleatoriedade é apropriada para inicializar a população inicial.

Antes que a população possa ser inicializada, os limites superior e inferior devem ser especificados para cada parâmetro. Esses valores bidimensionais podem ser coletados em dois vetores de inicialização de dimensão  $D$ ,  $b<sub>L</sub>$  e  $b<sub>U</sub>$ , para os quais os índices L(*lower*) e U(*upper*) indicam os limites inferior e superior, respectivamente. Uma vez que os limites de inicialização foram especificados, um gerador de números aleatórios atribui cada parâmetro de cada vetor um valor dentro do intervalo prescrito. Casos em que os limites de inicialização superior e inferior são invioláveis, os mesmos devem delimitar a população inicial e restringir a próxima busca. Por exemplo, o valor inicial  $(g = 0)$  do parâmetro j-ésimo do i-ésimo vetor pode ser visto na equação [A.4.](#page-98-0)

$$
\mathbf{x}_{j,i,0} = rand_j(0,1) \cdot (b_{j,U} - b_{j,L}) + b_{j,L} \tag{A.4}
$$

O gerador de números aleatórios,  $rand_i$   $(0, 1)$ , retorna um número aleatório uniformemente distribuído dentro do intervalo [0, 1], ou seja,  $0 \leq rand_i(0, 1) < 1$ . O subíndice *j* indica que um novo valor aleatório é gerado para cada parâmetro. Mesmo que uma variável seja discreta ou integral, ela deve ser inicializada com um valor real, pois ED trata internamente todas as variáveis como valores de ponto flutuante independentemente do tipo [\(PRICE et al.,](#page-94-0) [2006\)](#page-94-0).

Quando a função objetivo é multimodal, ou seja, com várias bacias de atração, é importante dispersar a população inicial para conter o valor ótimo. Porém, tal dispersão pode ocasionar em um aumento no número médio de avaliações da função. Contudo, a probabilidade de sucesso é consideravelmente maior. A forma como é feita a escolha das diferenças tem impacto no processo de otimização pelo fato do algoritmo ED ser baseado na evolução com diferenças vetoriais [\(TAKAHASHI,](#page-95-0) [2011\)](#page-95-0).

#### A.1.3 Vetor de Base r

Existem quatro índices vetoriais para gerar o vetor mutante no ED clássico. O índice alvo, i, que especifica o vetor com o qual o mutante é recombinado e contra o qual o vetor experimental compete. Os três índices restantes,  $r0$ ,  $r1$  e  $r2$ , determinam quais os vetores se recombinam para criar o mutante. Normalmente, o índice de base  $r0$  e os índices de vetor de diferença  $r1$  e  $r2$  são escolhidos novamente para cada vetor experimental no intervalo  $[0, Np - 1]$ .

A versão ED clássica emprega uma distribuição uniforme para selecionar aleatoriamente  $r0$ ,  $r1$  e  $r2$  novamente para cada vetor experimental, como na Equação [A.5.](#page-99-0) É necessário que o índice retorne sempre um valor inferior a Np.

$$
r(0,1,2) = floor(randi(0,1) \cdot Np)
$$
 (A.5)

Contudo, se os índices forem escolhidos sem restrições, não há garantia que *i*, *r*0,  $r1$  e  $r2$  sejam distintos. Quando  $r1 = r2$ , o diferencial formado pelos seus respectivos vetores será zero e o vetor base não será mutado. Desta forma, um vetor base que não é submetido à mutação é recombinado com o vetor alvo por meio de uma combinação uniforme convencional. Se  $r1 = r0$  ou  $r2 = 0$ , ocasiona pelo menos uma vez por geração que os índices de diferença  $r1$  e  $r2$  sejam iguais ao índice base  $r0$ . Deste modo, a mutação de três vetores se reduz a uma relação linear entre o vetor base e um único vetor de diferença.

Quando estes índices são mutuamente exclusivos, ou seja,  $i \neq r0 \neq r1 \neq r2$ , permite que o ED obtenha tanto uma velocidade ideal de convergência quanto uma

<span id="page-97-0"></span>população relativamente pequena. A exclusividade dos índices garante que ambas as mutações diferenciais e cruzamento desempenham um papel na criação do vetor experimental [\(PRICE et al.,](#page-94-0) [2006\)](#page-94-0).

#### A.1.4 Mutação Diferencial

Uma vez inicializado, o ED muta e recombina a população para produzir uma população de vetores de teste  $Np$ . Em particular, a mutação diferencial realiza a diferença ponderada de dois vetores aleatórios e adiciona a um terceiro vetor. A equação [A.6](#page-100-0) mostra como combinar três vetores diferentes escolhidos aleatoriamente para criar um vetor mutante,  $v_{(i,g)}$ .

$$
\mathbf{v}_{i,g} = \mathbf{x}_{r0,g} + F \cdot (\mathbf{x}_{r1,g} - \mathbf{x}_{r2,g}) \tag{A.6}
$$

O fator de escala,  $F \in (0, 1+)$ , é um número real positivo que controla a taxa na qual a população evolui. Pode ser um valor constante ou variar em cada geração. Embora não haja limite superior em F, os valores efetivos raramente são superiores a 1. O índice do vetor de base, r0, é assumido como um índice de vetor escolhido aleatoriamente que é diferente do índice de vetor alvo, i. Com exceção de ser distintos um do outro e de ambos os índices do vetor base e alvo, os índices do vetor de diferença,  $r1$  e  $r2$ , também são selecionados aleatoriamente uma vez por mutação [\(STORN; PRICE,](#page-95-0) [1997\)](#page-95-0).

#### A.1.5 Cruzamento

A recombinação troca aleatoriamente ou mescla parâmetros de dois ou mais vetores para criar um ou mais vetores de teste. A recombinação discreta, como o cruzamento, é uma operação na qual os parâmetros do vetor de teste são copiados de vetores selecionados aleatoriamente.

Para complementar a estratégia de busca de mutação diferencial, o ED também emprega um cruzamento uniforme. É dito uniforme no sentido de que cada parâmetro tem a mesma probabilidade de herdar o valor de um determinado vetor. O cruzamento uniforme, constrói vetores de teste fora dos valores dos parâmetros que foram copiados de dois vetores diferentes. Em particular, ED cruza cada vetor com um vetor mutante

<span id="page-98-0"></span>como na equação [A.7.](#page-101-0)

$$
\mathbf{u}_{i,g} = u_{i,g} = \begin{cases} v_{j,i,g}, \text{ se } rand_j(0,1) \leq Cr \text{ ou } j = j_{rand}, \\ x_{j,i,g}, \text{ caso } contrário. \end{cases} \tag{A.7}
$$

A probabilidade de cruzamento  $Cr \in [0, 1]$ , é um valor definido pelo usuário que controla a fração de valores de parâmetros que são copiados do mutante. Se o número aleatório  $rand_i$  for menor ou igual a  $Cr$ , o parâmetro de teste é herdado do mutante  $v_{i,q}$ . Caso contrário, o parâmetro é copiado do vetor  $x_{i,g}$ . Além disso, o parâmetro de teste com índice escolhido aleatoriamente,  $j_{rand}$ , é retirado do mutante para garantir que o vetor de teste não duplique  $x_{i,q}$  [\(STORN; PRICE,](#page-95-0) [1997\)](#page-95-0).

#### A.1.6 Seleção Monobjetivo

Se o vetor de teste,  $u_{i,q}$ , tem um valor de função objetivo igual ou menor que o vetor alvo,  $x_{i,q}$ , o vetor de teste substitui o vetor alvo na próxima geração. Caso contrário, o vetor alvo se mantém por pelo menos mais uma geração, conforme equação [A.8.](#page-101-0)

$$
\mathbf{x}_{i,g+1} = \begin{cases} \mathbf{u}_{i,g}, \text{ se } f(\mathbf{u}_{i,g}) \le f(\mathbf{x}_{i,g}), \\ \mathbf{x}_{i,g}, \text{ caso contrărio.} \end{cases}
$$
 (A.8)

Ao comparar cada vetor de teste com o vetor alvo do qual ele herda parâmetros, o ED integra mais fortemente a recombinação e seleção que os demais AEs. Uma vez que a nova população,  $x_{i,g+1}$ , é estabelecida, o processo de mutação, cruzamento e seleção são repetidos até satisfazer o critério de parada, que neste trabalho se dá pelo número máximo de gerações. O pseudo-código do algoritmo [1](#page-102-0) apresenta os passos para

<span id="page-99-0"></span>o ED clássico monobjetivo [\(STORN; PRICE,](#page-95-0) [1997\)](#page-95-0).

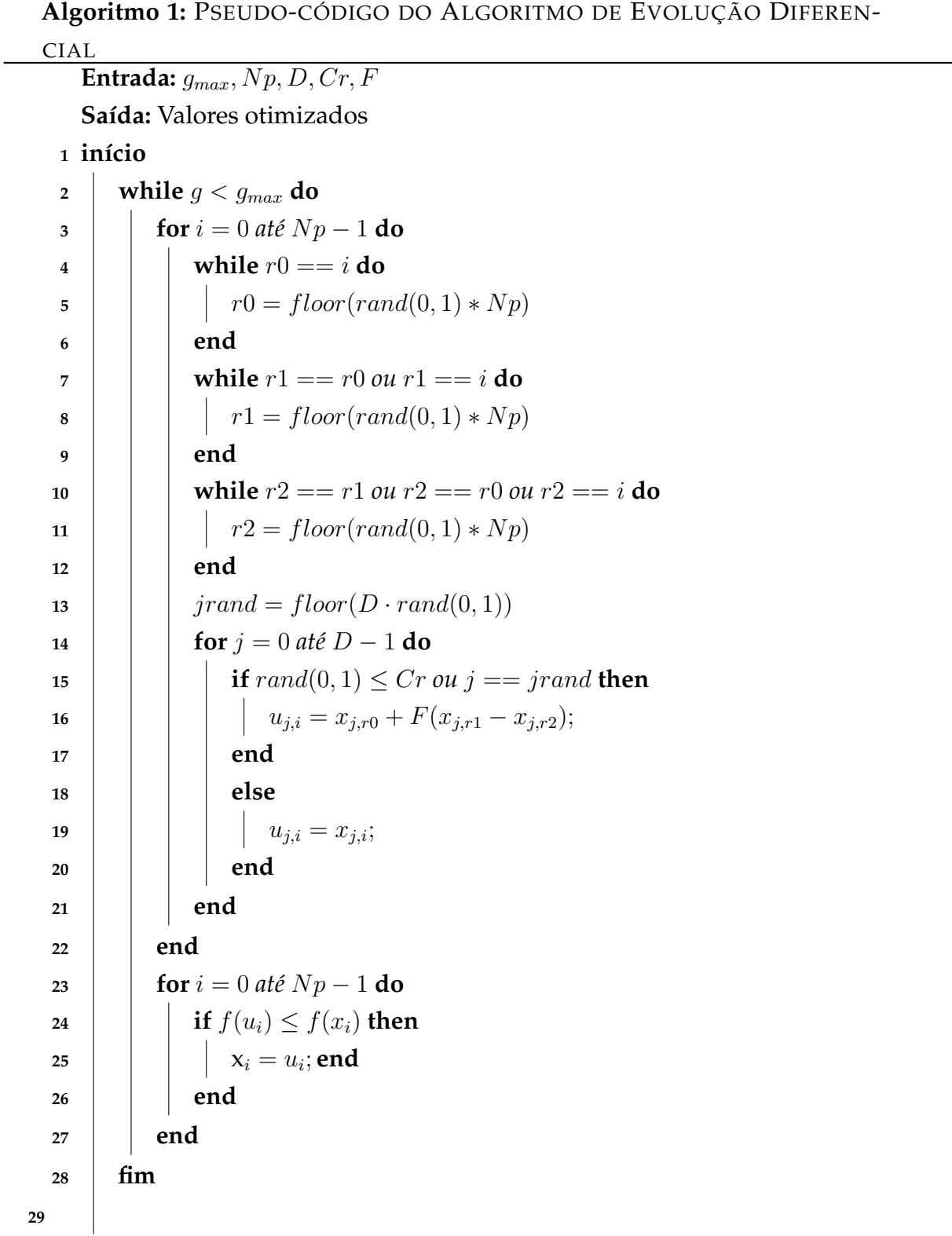

#### <span id="page-100-0"></span>A.1.7 Seleção Multiobjetivo

A seleção multiobjetivo, por sua vez, tem como meta guiar o ED para as regiões viáveis em que se encontra a fronteira Pareto. Para isso, além de preservar as soluções eficientes e descartar as dominadas, é necessário garantir uma boa distribuição da população ao longo da fronteira. Na literatura são propostos vários EDs multiobjetivo, sendo que a diferença entre eles encontra-se basicamente na forma como o operador Seleção beneficia as soluções não-dominadas e as soluções que se encontram em regiões menos densamente povoadas.

Dessa forma, para o ED multiobjetivo, duas questões são levantadas: Como promover a diversidade da população? Como encontrar soluções que estejam o mais próximo possível da fronteira Pareto? Ambas as questões devem ser resolvidas visando a maior eficiência computacional.

#### A.1.7.1 Ordenação por Dominância e Diversidade das Soluções

A ordenação por dominância, do inglês *Non-dominated sorting*, consiste em um procedimento que classifica as soluções do conjunto da população final P em diversas fronteiras  $(F_1, F_2, ..., F_k)$  de acordo com o grau de dominância de tais soluções. Dessa forma a fronteira  $F_1$  contêm todas as soluções não dominadas do conjunto  $P$ ; a fronteira  $F_2$  possui as soluções não dominadas do subconjunto  $P - F_1$ ; a fronteira  $F_3$  contêm as soluções não dominadas do subconjunto  $P - (F_1 \cup F_2)$ ; e assim por diante até que todos os indivíduos de P sejam classificados em uma fronteira. O algoritmo [2](#page-104-0) apresenta os passos para ordenação por dominância, no qual  $nd_i$  é o número de soluções que dominam a solução  $i \in U_i$  é o conjunto de soluções que são dominadas pela solução  $i$ .

As linhas de 1 a 15 do algoritmo [2](#page-104-0) calculam os valores  $nd_i$  e  $U_i$  para as soluções do conjunto P. Se o valor  $nd_i$  da solução i for igual a zero, ela passa a pertencer ao conjunto da fronteira  $F_1$ . Em seguida, as linhas de 17 a 26 percorrem o conjunto de soluções dominadas  $U_i$  para cada solução i de  $F_1$ . O contador  $nd_i$  de cada solução j em  $U_i$  é diminuído em 1. Se  $nd_i = 0$ , então a solução *j* passa a pertencer a próxima fronteira, no caso F2. Esse processo é repetido até que todas as soluções estejam classificadas em uma fronteira, conforme a figura [3.1](#page-51-0) da seção [3.2.](#page-49-0)

A diversidade das soluções na fronteira pode ser emprega por meio de uma estimativa de densidade das soluções que rodeiam cada indivíduo, conhecida como Distância de Multidão (do inglês *Crow Distance*). Esse algoritmo utiliza como métrica a distância média de uma solução i da população e duas adjacentes,  $(i - 1)$  e  $(i + 1)$ , localizadas nas extremidades de um cuboide, distância definida como Distância de

<span id="page-101-0"></span>Multidão [\(SANTOS,](#page-94-0) [2017\)](#page-94-0).

```
Algoritmo 2: ALGORITMO DE ORDENAÇÃO POR DOMINÂNCIA
```
**Entrada:** Conjunto de Soluções P

**Saída:** Fronteira  $F_1, F_2, ..., F_k$  que classificam as soluções de P.

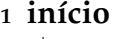

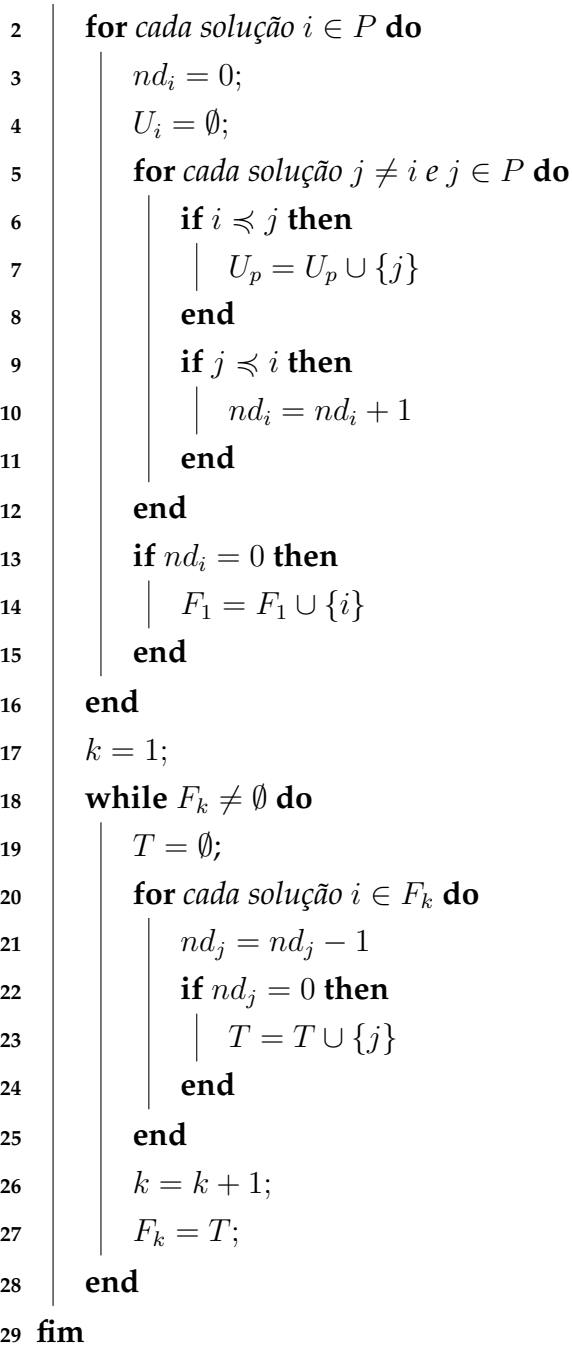

A partir da uma solução i, o algoritmo pode encontrar pontos extremos e priorizar os pontos mais distantes durante o processo de seleção afim de espalhar os resultados ao longo da fronteira e, ao mesmo tempo evitar a concentração de soluções em cima de um mesmo ponto ou região. O algoritmo [3](#page-105-0) apresenta os passos para a Distância de Multidão, no qual os valores  $rank_i = k$  é o valor do ranking *i* igual ao

<span id="page-102-0"></span>número da fronteira $\mathcal{F}_k$ à qual pertence e  $crowdist_i$  é o valor de distância de multidão da solução i [\(SANTOS,](#page-94-0) [2017\)](#page-94-0).

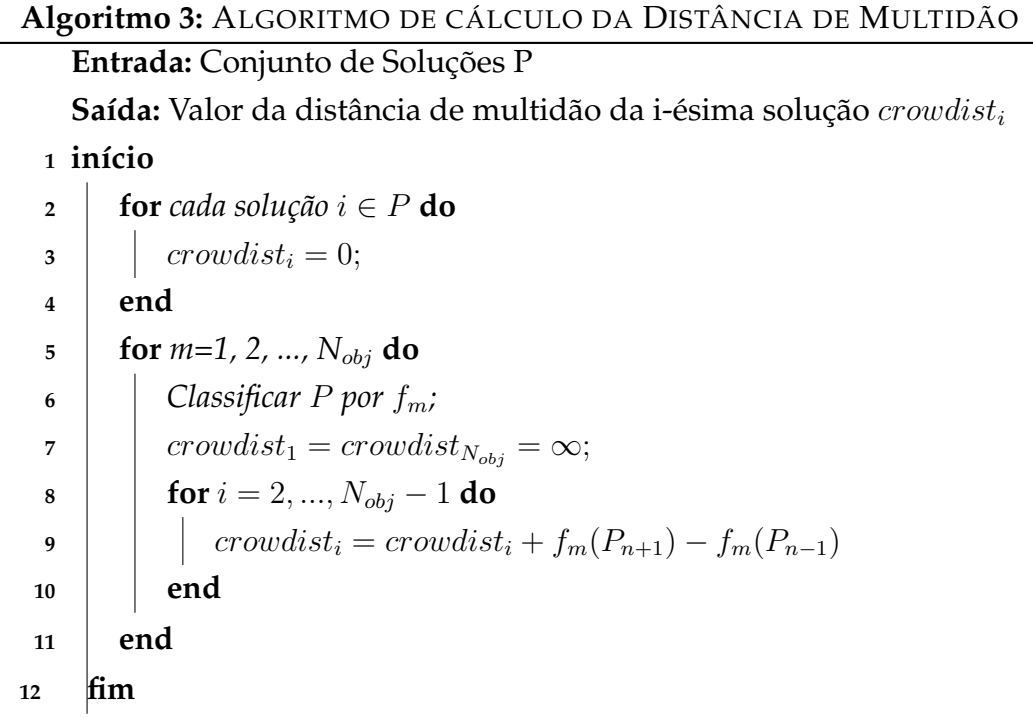

## **B | Dados das Linhas de Transmissão**

As características físicas e elétricas das LTs utilizadas para validação e estudo são apresentadas a seguir.

## B.1 Validação do Campo Elétrico no Solo

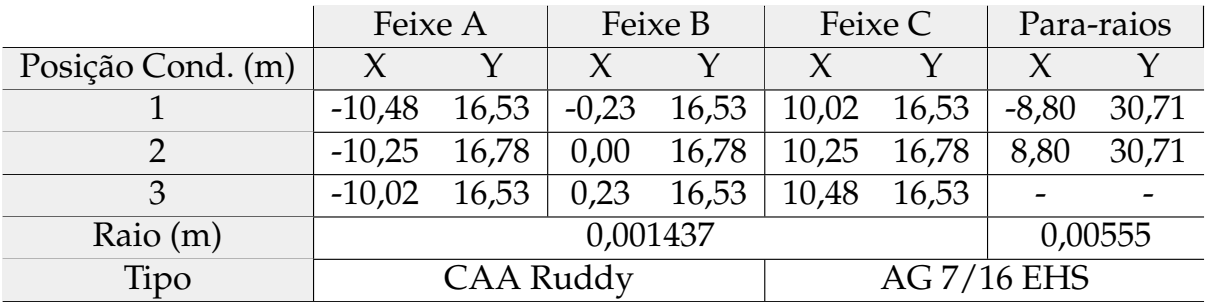

Tabela B.1 – Dados geométricos - Validação do Campo Elétrico no Solo

### B.2 Validação do Campo Elétrico Superficial

Tabela B.2 – Dados geométricos - Validação do Campo Elétrico Superficial

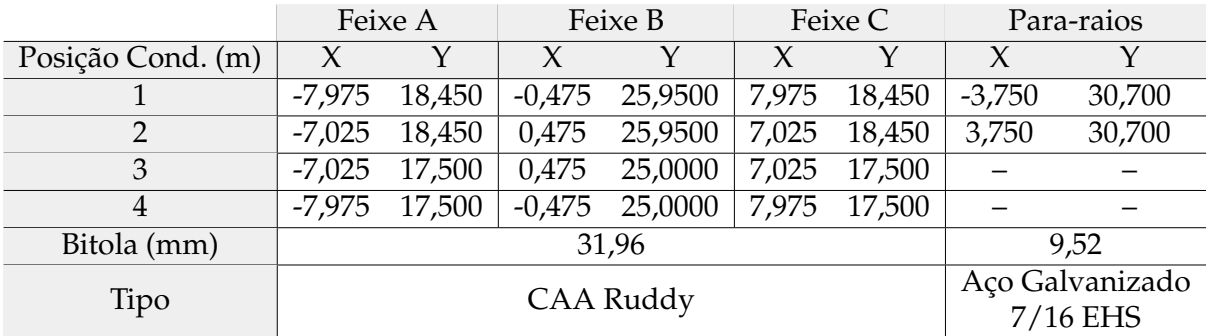

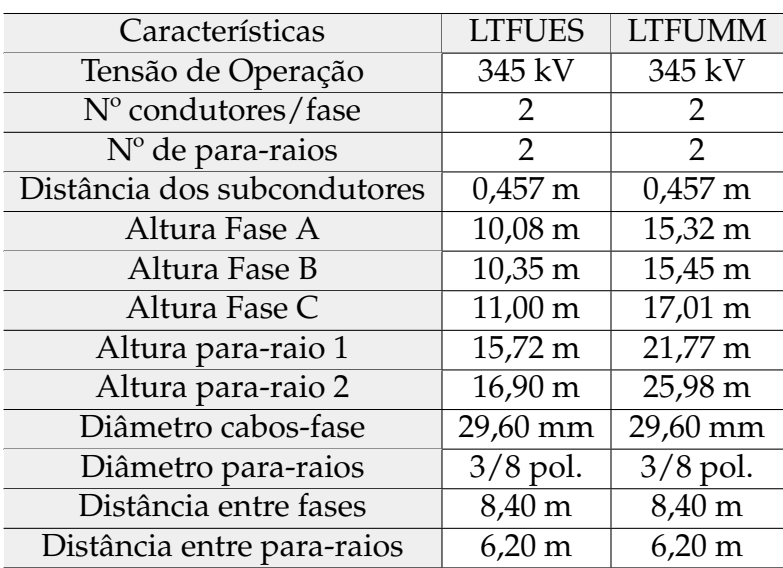

<span id="page-104-0"></span>Tabela B.3 – Dados geométricos - Validação do Campo Magnético no Solo

Fonte: [\(RESENDE et al.,](#page-94-0) [2018\)](#page-94-0).

## B.3 Validação do Campo Magnético no Solo

## B.4 Validação do Cálculo da Potência Natural

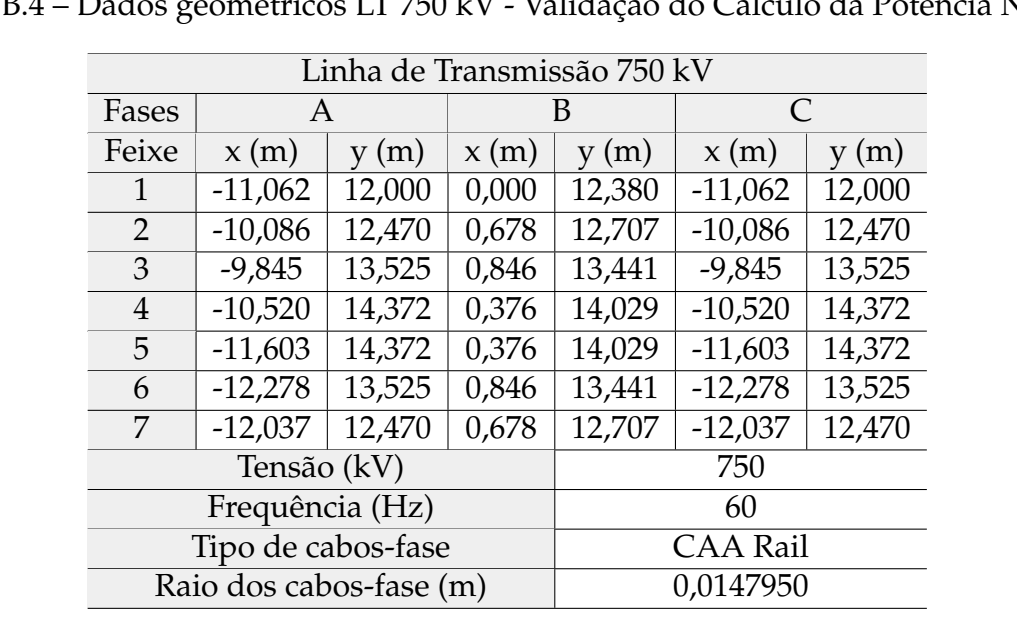

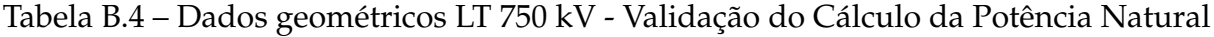

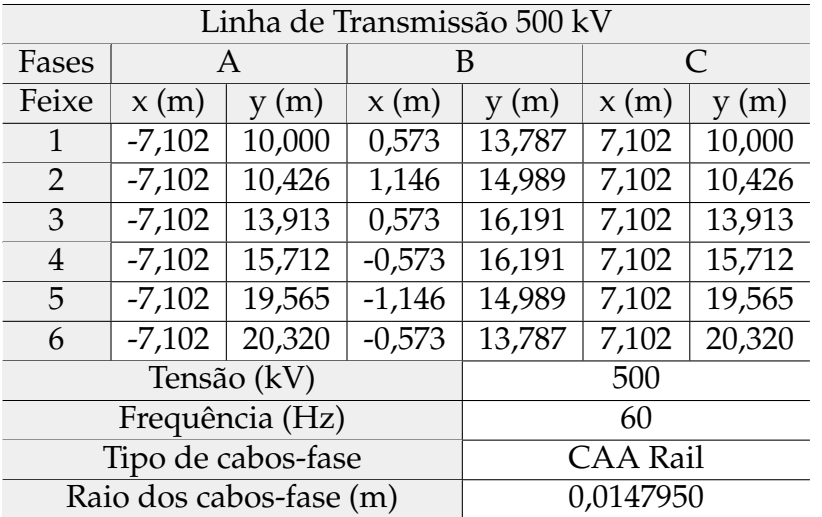

### <span id="page-105-0"></span>Tabela B.5 – Dados geométricos LT 500 kV - Validação do Cálculo da Potência Natural

# **C | Parâmetros do Algoritmo de Evolução Diferencial**

Os parâmetros iniciais do algoritmo de otimização devem ser escolhidos de forma a obter melhores resultados na fronteira Pareto-ótima. O algoritmo ED tem como característica poucos parâmetros de ajuste, sendo eles: o número da população  $(Np)$ , taxa de cruzamento  $(Cr)$ , o fator de mutação  $(F)$  e o número máximo de gerações  $(g_{max})$ , que condiciona a parada o algoritmo.

Devido à sua robustez, o ED consegue trabalhar com uma população menor e obter bons resultados. Além disso, os autores [Storn e Price](#page-95-0) [\(1997\)](#page-95-0) denotam que o número da população acima de 40 indivíduos não melhora substancialmente a convergência. Dessa forma, o número da população para as simulações escolhido foi 30 indivíduos.

O fator de mutação pode ser constante ou variar a cada geração. Como o fator de mutação multiplica o vetor de diferença, ele afeta apenas o tamanho do vetor. Contudo, um F aleatório, ou seja, variando a cada geração, amplia o espectro dos vetores de diferença, aumentando o conjunto de potencias vetores de teste e minimiza o risco de estagnação, sem aumentar o número da população. Assim, os autores também sugerem selecionar o fator de mutação no intervalo de [0, 5; 1, 0] aleatoriamente para cada geração ou para cada vetor de diferença. Essa técnica chamada *dither*, melhora significativamente o comportamento de convergência.

A taxa de cruzamento corresponde a probabilidade de que um parâmetro será herdado de um vetor mutante. Logo, um Cr baixo equivale a uma baixa taxa de mutação. Assim, os autores sugerem que a taxa de cruzamento seja de 0, 9, porém esse valor pode mudar, dependendo do comportamento da função ou funções de otimização.

Sendo assim, para avaliar o melhor valor da taxa de cruzamento para o problema de LT em questão, é feito 20 simulações do algoritmo com dois objetivos (minimização do campo elétrico e maximização da potência), população de 30 indivíduos e fator de mutação variando entre [0, 5; 1, 0], gerando 20 fronteiras Pareto-ótimas com 30 soluções em cada fronteira, resultando em 600 valores. Primeiras simulações foram com  $Cr = 0, 7$ e depois com  $Cr = 0, 9$ .

<span id="page-107-0"></span>Como a gama de resultados é muito grande, a função *boxplot*, que gera um gráfico que avalia a distribuição de dados, é utilizada. O gráfico gerado mostra os limites inferior e superior, o primeiro quartil no qual se encontra 25% das amostras, o segundo quartil que é a mediana e o terceiro quartil no qual se encontra 75% das amostras. Além disso, o *boxplot* mostra os *outliers*, no qual são valores discrepantes de todos valores avaliados.

A figura [C.1](#page-110-0) apresenta a distribuição de dados para as simulações com  $Cr = 0, 7$ e a figura [C.2](#page-110-0) a distribuição de dados com  $Cr = 0, 9$ .

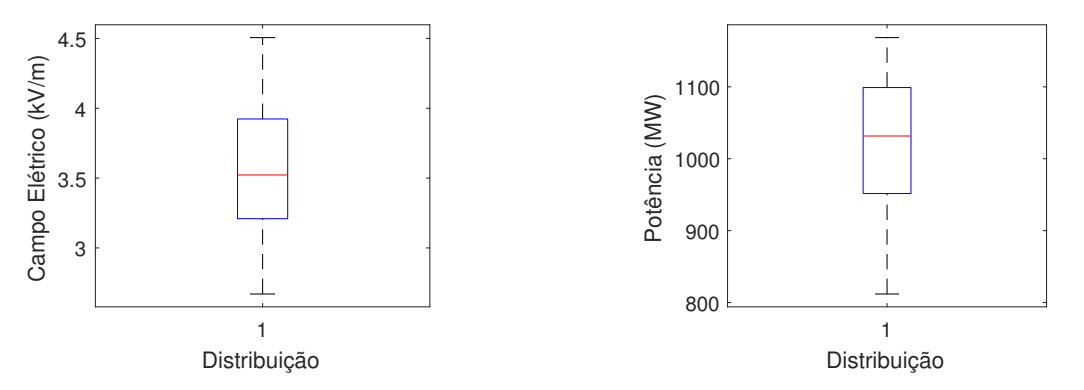

(a) Distribuição dos valores de campo elétrico (b) Distribuição dos valores de potência

Figura C.1 – Distribuição das simulações com  $Cr = 0, 7$ .

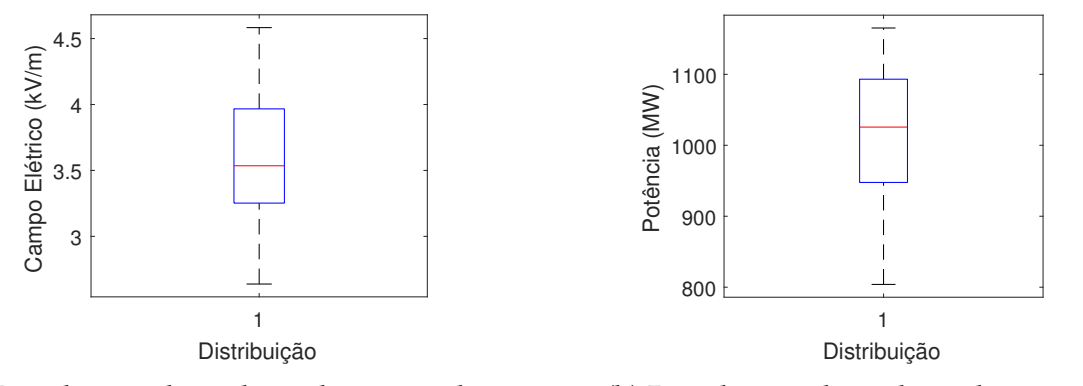

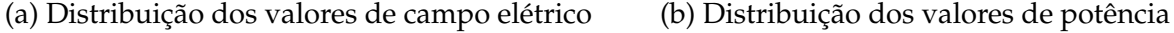

Figura C.2 – Distribuição das simulações com  $Cr = 0, 9$ .

Na figura [C.1\(](#page-110-0)a), o limite inferior é igual à 2,67  $kV/m$ , o limite superior é igual à 4,50  $kV/m$ , a mediana é igual à 3,52  $kV/m$ , o primeiro quartil é igual à 3,21  $kV/m$  e o terceiro quartil é igual à 3,93  $kV/m$ .

Na figura [C.1\(](#page-110-0)b), o limite inferior é igual à 811,88 MW, o limite superior é igual à 1168,49 MW, a mediana é igual à 1031,65 MW, o primeiro quartil é igual à 951,64 MW e o terceiro quartil é igual à 1099,05 MW.
Na figura [C.2\(](#page-110-0)a), o limite inferior é igual à 2,64  $kV/m$ , o limite superior é igual à 4,58  $kV/m$ , a mediana é igual à 3,53  $kV/m$ , o primeiro quartil é igual à 3,25  $kV/m$  e o terceiro quartil é igual à 3,96  $kV/m$ .

Na figura [C.2\(](#page-110-0)b), o limite inferior é igual à 803,94 MW, o limite superior é igual à 1165,28 MW, a mediana é igual à 1025,64 MW, o primeiro quartil é igual à 947,65 MW e o terceiro quartil é igual à 1093,13 MW. Em todos os gráficos, não há *outliers*, ou seja, os valores estão concordantes entre si.

Analisando os resultados, observa-se que os valores das simulações para  $Cr =$  $0, 7$  e  $Cr = 0, 9$  não variam muito. Contudo, como o objetivo é minimizar o campo elétrico ao nível do solo e maximizar a potência, é escolhido para as simulações principais  $Cr = 0, 7$ , pois os valores das medianas dos dois gráficos são ligeiramente maiores que os valores encontrados com  $Cr = 0, 9$ .

## **D | Soluções das Fronteiras Pareto-ótimas**

Na seção [4.3.1.1](#page-75-0) são apresentadas as fronteiras Pareto-ótimas dos casos biobjetivos e tri-objetivos para uma única simulação afim de observar o comportamento das mesmas. As tabelas [D.1,](#page-112-0) [D.2](#page-113-0) e [D.3](#page-113-0) mostram as soluções detalhadas de cada fronteiras.

| Solução        | $B(\mu T)$ | $P_c$ (MW) | Solução | $B(\mu T)$ | $P_c$ (MW) |
|----------------|------------|------------|---------|------------|------------|
|                | 8,03       | 969,9031   | 16      | 8,02       | 1179,176   |
| $\overline{2}$ | 8,03       | 1186,089   | 17      | 7,91       | 1166,394   |
| 3              | 7,64       | 1186,089   | 18      | 7,90       | 1160,578   |
| 4              | 7,95       | 1051,765   | 19      | 7,94       | 1172,277   |
| 5              | 7,65       | 1177,217   | 20      | 7,75       | 1115,604   |
| 6              | 7,66       | 1073,559   | 21      | 7,87       | 1148,191   |
| 7              | 7,81       | 1081,489   | 22      | 7,77       | 1123,599   |
| 8              | 7,67       | 1130,85    | 23      | 7,92       | 1169,811   |
| 9              | 8,00       | 1095,147   | 24      | 7,71       | 1101,919   |
| 10             | 7,76       | 1177,524   | 25      | 7,77       | 1112,748   |
| 11             | 7,87       | 1127,892   | 26      | 7,70       | 1111,609   |
| 12             | 7,83       | 1159,368   | 27      | 7,72       | 1112,513   |
| 13             | 7,83       | 1144,302   | 28      | 7,64       | 1077,529   |
| 14             | 7,81       | 1139,917   | 29      | 7,69       | 1096,889   |
| 15             | 7,87       | 1137,165   | 30      | 7,73       | 1097,392   |

Tabela D.1 – Soluções da otimização bi-objetivos: Campo magnético e potência da figura [4.12\(](#page-76-0)a)

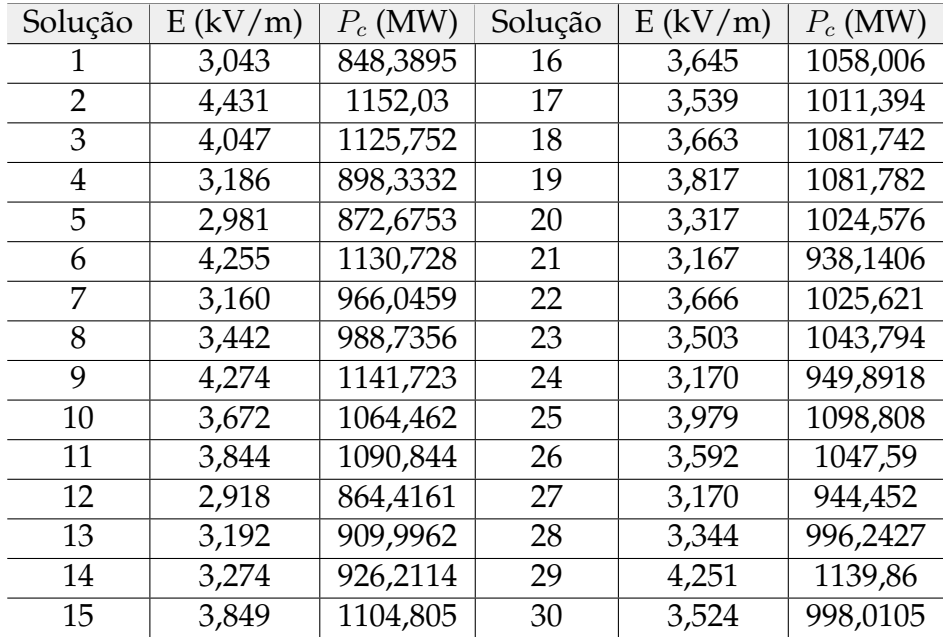

<span id="page-110-0"></span>Tabela D.2 – Soluções da otimização bi-objetivos: Campo elétrico e potência da figura [4.12\(](#page-76-0)b)

Tabela D.3 – Soluções da otimização tri-objetivos: Campos magnético e elétrico e potência da figura [4.12\(](#page-76-0)c)

| Solução        | $B(\mu T)$ | E(kV/m) | $P_c$ (MW) | Solução | $B(\mu T)$ | E(kV/m) | $P_c$ (MW) |
|----------------|------------|---------|------------|---------|------------|---------|------------|
|                | 7,76       | 3,378   | 900,713    | 16      | 8,07       | 4,274   | 1125,086   |
| 2              | 8,05       | 4,230   | 855,621    | 17      | 7,83       | 3,800   | 1044,504   |
| 3              | 7,61       | 3,296   | 1138,974   | 18      | 7,81       | 3,714   | 1056,748   |
| $\overline{4}$ | 8,14       | 4,250   | 985,7636   | 19      | 7,74       | 3,536   | 1015,799   |
| 5              | 7,94       | 4,260   | 1130,825   | 20      | 7,69       | 3,464   | 1026,975   |
| 6              | 7,92       | 4,133   | 1113,183   | 21      | 7,63       | 3,392   | 1000,062   |
| 7              | 8,03       | 4,110   | 1096,623   | 22      | 7,71       | 3,214   | 965,0088   |
| 8              | 7,86       | 3,945   | 1115,233   | 23      | 7,79       | 3,551   | 1046,584   |
| 9              | 7,75       | 3,003   | 1118,238   | 24      | 7,67       | 3,230   | 990,4298   |
| 10             | 7,76       | 3,728   | 891,3327   | 25      | 7,67       | 3,413   | 1006,618   |
| 11             | 7,68       | 3,215   | 1099,908   | 26      | 7,76       | 3,650   | 1070,47    |
| 12             | 7,77       | 3,225   | 917,5698   | 27      | 7,71       | 3,167   | 924,2136   |
| 13             | 7,66       | 3,769   | 948,5605   | 28      | 7,72       | 3,415   | 932,0218   |
| 14             | 7,85       | 3,732   | 1040,715   | 29      | 8,07       | 4,031   | 1126,828   |
| 15             | 8,14       | 4,250   | 1073,208   | 30      | 8,07       | 4,139   | 1127,714   |

# **E | Soluções dos Métodos de Decisão**

As posições dos subcondutores das soluções escolhidas pelos métodos de decisão para cada caso são apresentadas a seguir.

#### E.1 Análise Multicritério nos Casos Bi-objetivo

Minimização do campo magnético ao nível do solo e maximização da potência

| Solução SMARTS    |            |          |            |          |          |          |  |  |
|-------------------|------------|----------|------------|----------|----------|----------|--|--|
| Solução 241       | Feixe A    |          | Feixe B    |          | Feixe C  |          |  |  |
| Posição Cond. (m) |            |          |            |          |          |          |  |  |
|                   | $-8,48733$ | 16,5369  | $-0.97585$ | 16,54559 | 10,32102 | 17,50462 |  |  |
|                   | $-8,5275$  | 17,69494 | $-0,802$   | 17,60349 | 8,507789 | 17,71055 |  |  |
|                   | $-10.3825$ | 17,43723 | 0,995369   | 17,08712 | 8,490849 | 16.53777 |  |  |

Tabela E.1 – Posição dos condutores da solução 241 preferida pelos SMARTS

Tabela E.2 – Posição dos condutores da solução 1 preferida pelos PROMETHEE II

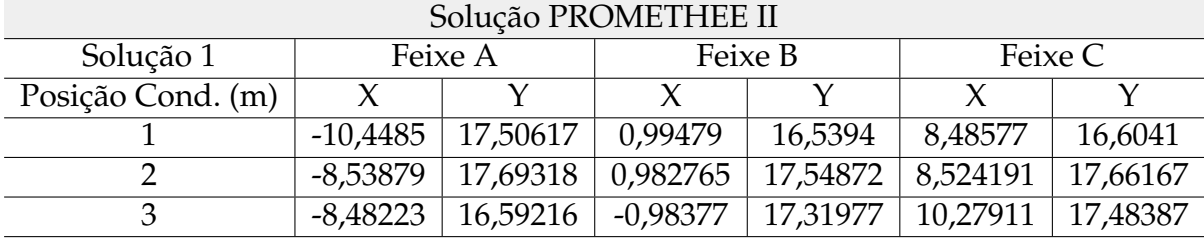

<span id="page-112-0"></span>Minimização do campo elétrico ao nível do solo e maximização da potência

| Solução SMARTS    |            |          |          |                     |          |          |  |  |
|-------------------|------------|----------|----------|---------------------|----------|----------|--|--|
| Solução 235       | Feixe A    |          | Feixe B  |                     | Feixe C  |          |  |  |
| Posição Cond. (m) |            |          |          |                     |          |          |  |  |
|                   | $-8,48178$ | 17,06627 | 0,956421 | 16,76644            | 8,801302 | 16,8216  |  |  |
|                   | $-8.50857$ | 17.68915 | 0.929733 | 17,54954            | 8,532091 | 17,60701 |  |  |
|                   | $-8,6406$  | 16,78343 | -0.95498 | 17,24685   9,015255 |          | 17.34987 |  |  |

Tabela E.3 – Posição dos condutores da solução 235 preferida pelos SMARTS

Tabela E.4 – Posição dos condutores da solução 415 preferida pelos PROMETHEE II

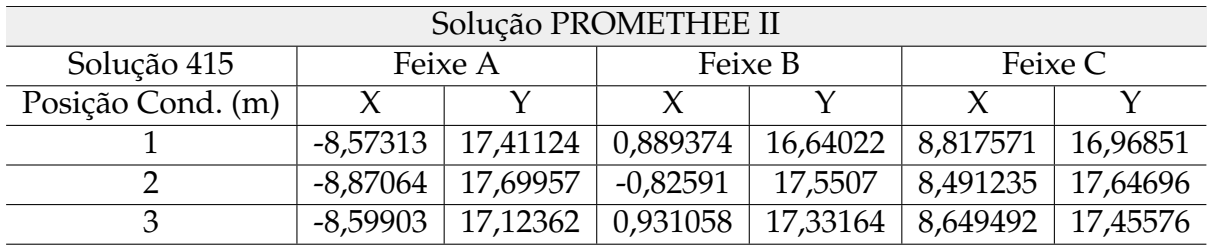

### E.2 Análise Multicritério no Caso Tri-objetivo

Minimização dos campos elétrico e magnético ao nível do solo e maximização da potência

Tabela E.5 – Posição dos condutores da solução 118 preferida pelos SMARTS e PRO-METHEE II

| Solução SMARTS e PROMETHEE II |            |          |            |          |          |          |  |  |
|-------------------------------|------------|----------|------------|----------|----------|----------|--|--|
| Solução 118                   | Feixe A    |          | Feixe B    |          | Feixe C  |          |  |  |
| Posição Cond. (m)             |            |          |            |          |          |          |  |  |
|                               | $-8,48686$ | 17,05374 | 0,075115   | 16,59442 | 8,513988 | 16,86988 |  |  |
|                               | $-8,59814$ | 17.70407 | $-0.89245$ | 17.62067 | 8,788525 | 17,70872 |  |  |
|                               | $-8.66077$ | 16,71155 | 0,986381   | 17.4974  | 9.025885 | 17,2374  |  |  |

## <span id="page-113-0"></span>**F | Resultados Complementares**

### F.1 Análise Multicritério na Otimização Multiobjetivo para LT com dois condutores por fase

A linha estudada nessa seção é a LT de Pimenta - Barbacena da CEMIG com estrutura conforme a figura [F.1.](#page-116-0) As características elétricas e geométricas são apresentadas na tabela [F.1.](#page-117-0)

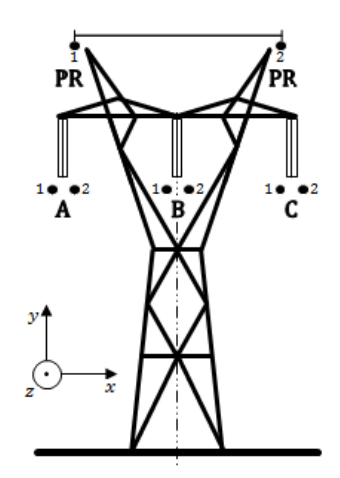

Figura F.1 – Estrutura da LT 345 kV.

| Configurações Geométricas LT 345 kV     |                |           |                                        |                |                 |                        |      |
|-----------------------------------------|----------------|-----------|----------------------------------------|----------------|-----------------|------------------------|------|
| Tensão de operação                      |                |           |                                        | 345 kV         |                 |                        |      |
|                                         |                | Potência  |                                        |                | 250 MVA         |                        |      |
|                                         |                | Vão médio |                                        |                | 413 m           |                        |      |
|                                         |                |           | $No$ de condutores/fase                |                | 2               |                        |      |
|                                         |                |           | Tipo/classe de condutor   Raio         |                |                 | CAA Rail   0,0014795 m |      |
|                                         |                |           | $No$ de cabos para-raios               |                | $\overline{2}$  |                        |      |
|                                         |                |           | Tipo/classe de para-raio   Raio        |                |                 | AG 3/8"EHS   0,00476 m |      |
|                                         |                |           | Distância entre subcondutores          |                | $0.45$ m        |                        |      |
|                                         |                |           | Distância entre as fases               |                | $9.4 \text{ m}$ |                        |      |
| Fases                                   |                |           | Α                                      | B<br>$\subset$ |                 |                        |      |
| Posição                                 |                | x(m)      | y(m)                                   | x(m)           | y(m)            | x(m)                   | y(m) |
|                                         | $\mathbf{1}$   | $-9,625$  | 14                                     | $-0,225$       | 14              | 9,175                  | 14   |
|                                         | $\overline{2}$ | $-9,175$  | 14                                     | 0,225          | 14              | $\overline{9,625}$     | 14   |
| Posição                                 |                |           | x(m)                                   |                |                 | y(m)                   |      |
| Para-raios                              | $\mathbf{1}$   |           | $-6,2$                                 |                |                 | 18,95                  |      |
|                                         | $\overline{2}$ |           | 6,2                                    |                | 18,95           |                        |      |
|                                         |                |           | Campo elétrico máximo ao nível do solo |                | 3128,21 V/m     |                        |      |
| Campo magnético máximo ao nível do solo |                |           |                                        | 5,72 $\mu$ T   |                 |                        |      |
| Potência natural                        |                |           | 400,09 MW                              |                |                 |                        |      |
|                                         |                |           | Campo elétrico superficial máximo      |                | 15,60 kV/cm     |                        |      |
|                                         |                |           | Campo elétrico máximo admissível       |                | 25,27 kV/cm     |                        |      |

Tabela F.1 – Características da LT Pimenta - Barbacena da CEMIG

Como nos resultados principais, 20 simulações de cada otimização multiobjetivo com 30 indivíduos são executadas, gerando 600 soluções na fronteira Pareto-ótima. Os parâmetros de entrada são os mesmos da tabela [4.7.](#page-74-0)

Após gerar os resultados, aplica-se então os métodos de decisão SMARTS e PROMETHEE II, com critério linear, na fronteira Pareto-ótima para os casos bi e triobjetivo.

#### F.1.1 Análise Multicritério nos Casos Bi-objetivo

Minimização do campo magnético ao nível do solo e maximização da potência

Os pesos foram de [0, 8; 0, 2] para a potência natural e campo magnético, respectivamente. Os limites de indiferença para o critério de campo magnético foram  $p = 0, 5 \times 10^{-8}$  e  $q = 7 \times 10^{-7}$  e para potência foram  $p = 20$  e  $q = 10$ .

A tabela [F.2](#page-118-0) apresenta as seis soluções preferidas pelos métodos de decisão.

| Soluções<br><b>SMARTS</b> | $B(\mu T)$ | $P_c$ (MW) | Soluções<br>PROMETHEE II | $B(\mu T)$ | $P_c$ (MW) |
|---------------------------|------------|------------|--------------------------|------------|------------|
| 274                       | 5,00       | 483,74     | 297                      | 4,98       | 483,3688   |
| 297                       | 4,98       | 483,3688   | 391                      | 4,97       | 482,9782   |
| 92                        | 5,07       | 484,8534   | 278                      | 4,93       | 482,1775   |
| 391                       | 4,97       | 482,9782   | 274                      | 5,00       | 483,74     |
| 384                       | 5,04       | 484,3437   | 435                      | 4,85       | 480,3342   |

Tabela F.2 – Soluções escolhidas pelos métodos de tomada de decisão

A figura [F.2](#page-118-0) mostra a fronteira Pareto-ótima com as 600 soluções e as respectivas soluções escolhidas, 274 pelo SMARTS e 297 pelo PROMETHEE II.

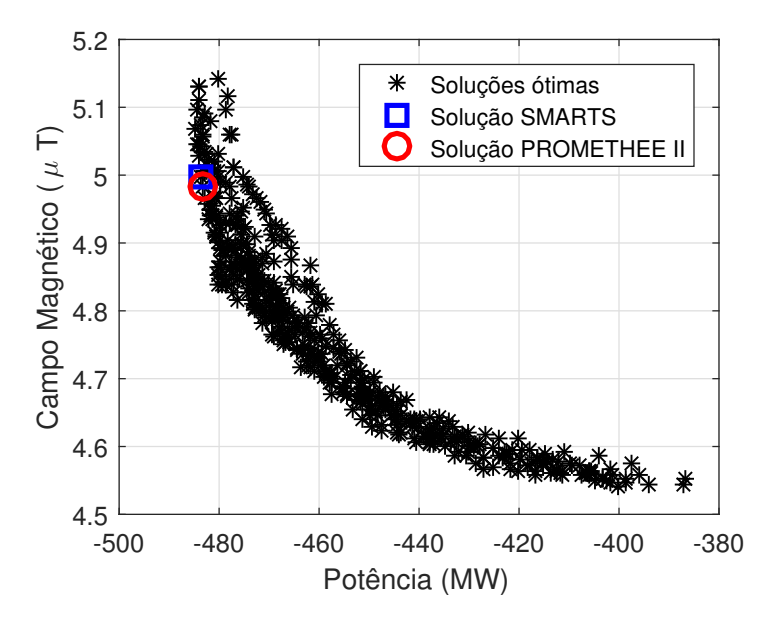

Figura F.2 – Fronteira Pareto-ótima com as soluções preferidas pelos métodos de decisão.

As configurações dos condutores da LT das soluções obtidas pelo SMARTS e PROMETHEE II, bem como a configuração original dos condutores da LT, podem ser visualizadas na figura [F.6.](#page-122-0) As posições dos condutores na forma de coordenadas x e y das configurações das soluções preferidas são mostradas com mais detalhes nas tabelas [F.3](#page-119-0) e [F.4.](#page-119-0)

<span id="page-116-0"></span>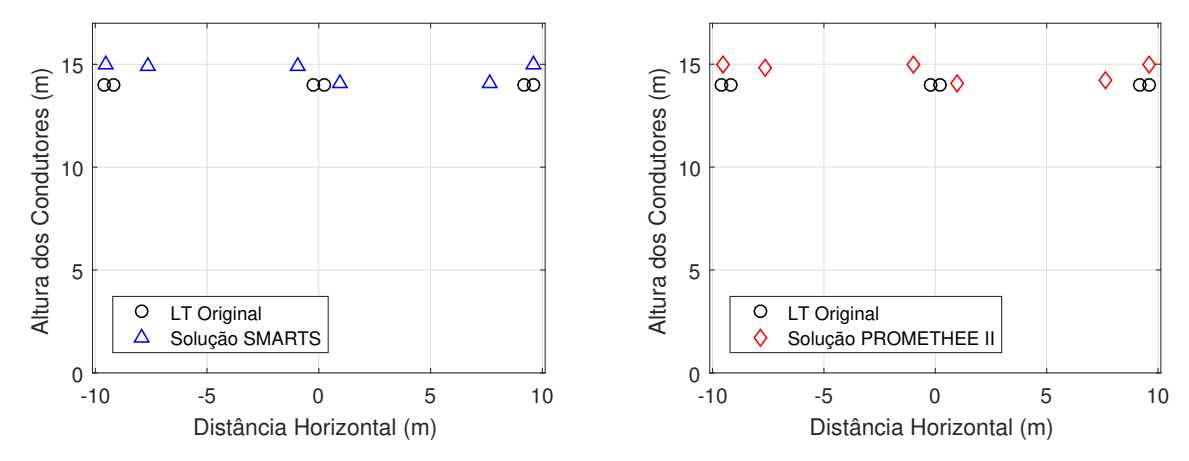

(a) Posição original da LT e preferida pelo mé-(b) Posição original da LT e preferida pelo método SMARTS. todo PROMETHEE II.

Figura F.3 – Posição original da LT e preferida pelos métodos de decisão.

| Solução SMARTS    |            |          |            |          |          |          |  |  |
|-------------------|------------|----------|------------|----------|----------|----------|--|--|
| Solução 247       | Feixe A    |          | Feixe B    |          | Feixe C  |          |  |  |
| Posição Cond. (m) |            |          |            |          |          |          |  |  |
|                   | $-7.6271$  | 14.91293 | $-0.95147$ | 14,91912 | 7,637383 | 14,05073 |  |  |
|                   | $-9,54308$ | 14.99691 | 0,972454   | 14,04278 | 9.61813  | 14.99345 |  |  |

Tabela F.4 – Posição dos condutores da solução 297 preferida pelos PROMETHEE II

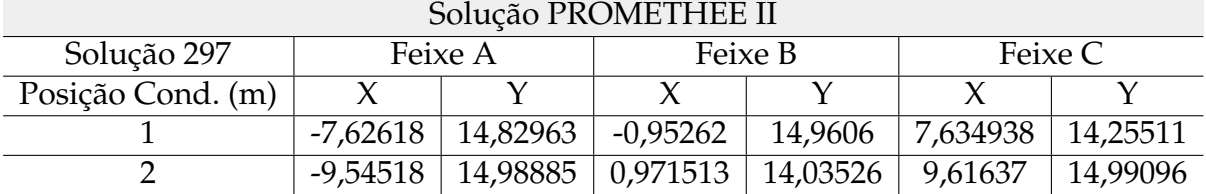

A figura [F.4](#page-120-0) mostra os perfis de campo magnético ao nível do solo da LT original e otimizada, com os resultados obtidos pelo SMARTS e PROMETHEE II. O processo de otimização foi satisfeito, uma vez que houve redução do campo magnético em ambas escolhas dos métodos de decisão. Os valores máximos escolhidos pelos métodos de decisão são praticamente os mesmos, sendo que houve uma redução de 12, 613% na escolha do SMARTS e de 12, 887% na escolha do PROMETHEE II.

<span id="page-117-0"></span>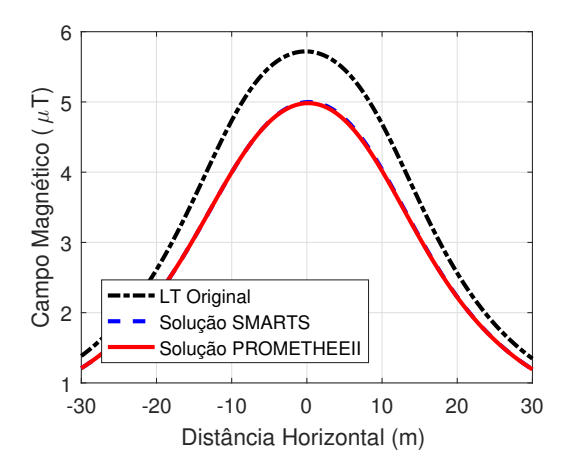

Figura F.4 – Perfis de campo magnético ao nível do solo da LT original e da LT preferidas pelos métodos de decisão.

A potência natural da LT também foi maximizada pelo método de otimização e as escolhas dos métodos de decisão foram próximas, como apresentado na tabela [F.5.](#page-120-0) Além disso, nenhuma das soluções escolhidas violaram as restrições impostas, visto que na tabela [F.5](#page-120-0) os valores de campo elétrico superficial máximo não ultrapassaram o valor do campo elétrico admissível, garantindo a segurança em relação ao efeito Corona.

Tabela F.5 – Comparação dos valores da LT original e LT escolhidas pela tomada de decisão

|                                           |        |        | LT Original   LT SMARTS   LT PROMETHEE II |
|-------------------------------------------|--------|--------|-------------------------------------------|
| Campo Magnético Máximo $(\mu T)$          | 5,72   | 4.998  | 4.983                                     |
| Potência natural (MW)                     | 400,09 | 483,74 | 483,37                                    |
| Campo Elétrico Superficial Máximo (kV/cm) | 15,60  | 18,38  | 18,40                                     |
| Campo Elétrico Máximo Admissível (kV/cm)  | 25,27  | 25,27  | 25,27                                     |

Assim, houve um aumento da potência natural de 20, 91% e 20, 81% para as escolhas de SMARTS e PROMETHEE II, respectivamente. Dessa forma, ambos os métodos de decisão foram satisfatórios na escolha de uma solução que minimiza o campo magnético ao nível do solo e maximiza a potência natural, em que ambos escolheram soluções com valores muito próximos. Contudo, o PROMETHEE II teve um tempo de execução de 0, 3767 segundos, enquanto SMARTS executou em 0, 1308 segundos, valor consideravelmente maior.

Minimização do campo elétrico ao nível do solo e maximização da potência

Os pesos foram de [0, 6; 0, 4] para a potência natural e campo elétrico, respectivamente. Os limites de indiferença para o critério de campo elétrico foram  $p = 50$  e  $q = 100$  e para potência foram  $p = 20$  e  $q = 10$ .

<span id="page-118-0"></span>A tabela [F.6](#page-121-0) apresenta as seis soluções preferidas pelos métodos de decisão.

| Soluções<br><b>SMARTS</b> | E(kV/m) | $P_c$ (MW) | Soluções<br>PROMETHEE II | E(kV/m) | $P_c$ (MW) |
|---------------------------|---------|------------|--------------------------|---------|------------|
| 488                       | 2,836   | 467,851    | 517                      | 2,775   | 462,1752   |
| 35                        | 2,828   | 466,7968   | 456                      | 2,685   | 457,2994   |
| 456                       | 2,685   | 457,2994   | 396                      | 2,798   | 464,3473   |
| 396                       | 2,798   | 464,3473   | 306                      | 2,805   | 464,6576   |
| 306                       | 2,805   | 464,6576   | 35                       | 2,828   | 466,7968   |
| 517                       | 2,775   | 462,1752   | 488                      | 2,836   | 467,851    |

Tabela F.6 – Soluções escolhidas pelos métodos de tomada de decisão

A figura [F.5](#page-121-0) mostra a fronteira Pareto-ótima com as 600 soluções e as respectivas soluções escolhidas, 488 pelo SMARTS e 517 pelo PROMETHEE II.

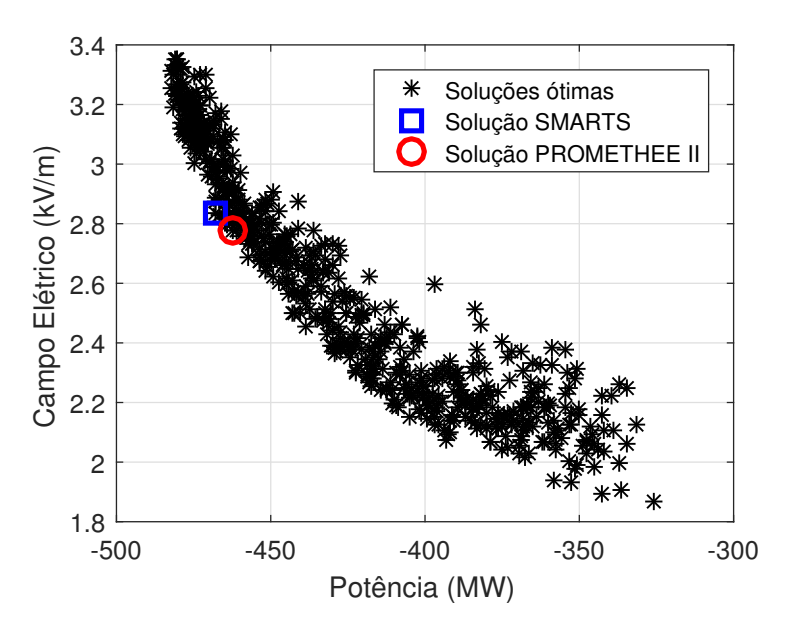

Figura F.5 – Fronteira Pareto-ótima com as soluções preferidas pelos métodos de decisão.

As configurações dos condutores da LT das soluções obtidas pelo SMARTS e PROMETHEE II, bem como a configuração original dos condutores da LT, podem ser visualizadas na figura [F.6.](#page-122-0) As posições dos condutores na forma de coordenadas x e y das configurações das soluções preferidas são mostradas com mais detalhes nas tabelas [F.7](#page-122-0) e [F.8.](#page-122-0)

<span id="page-119-0"></span>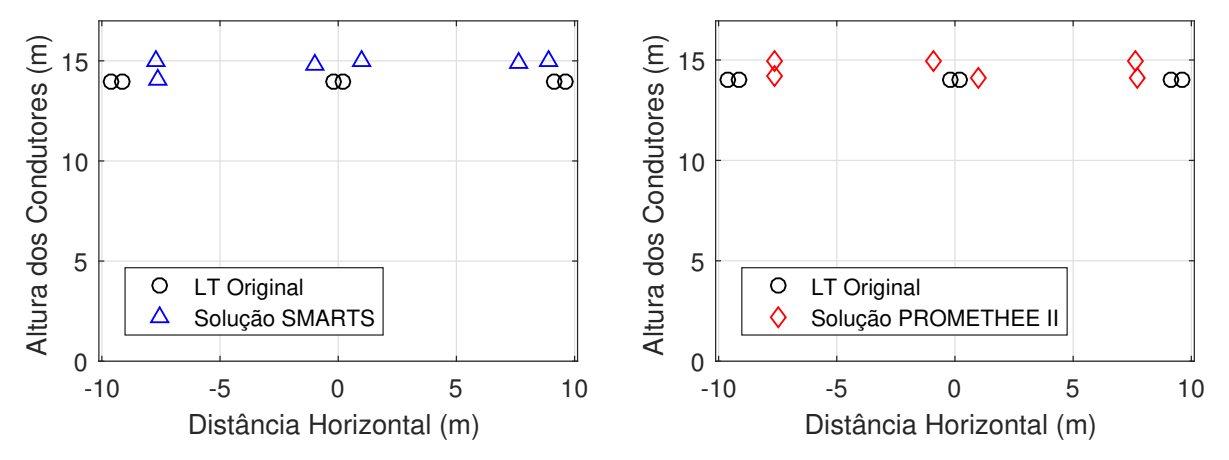

(a) Posição original da LT e preferida pelo mé-(b) Posição original da LT e preferida pelo método SMARTS. todo PROMETHEE II.

Figura F.6 – Posição original da LT e preferida pelos métodos de decisão.

| Tabela F.7 – Posição dos condutores da solução 488 preferida pelos SMARTS |  |  |  |
|---------------------------------------------------------------------------|--|--|--|
|---------------------------------------------------------------------------|--|--|--|

| Solução SMARTS    |            |          |            |          |          |          |  |
|-------------------|------------|----------|------------|----------|----------|----------|--|
| Solução 488       | Feixe A    |          | Feixe B    |          | Feixe C  |          |  |
| Posição Cond. (m) |            |          |            |          |          |          |  |
|                   | -7,67043   | 14.00847 | 0,992813   | 14,97524 | 8,892919 | 14.9954  |  |
|                   | $-7,68425$ | 14.94959 | $-0.97613$ | 14,80126 | 7,659962 | 14,86497 |  |

Tabela F.8 – Posição dos condutores da solução 517 preferida pelos PROMETHEE II

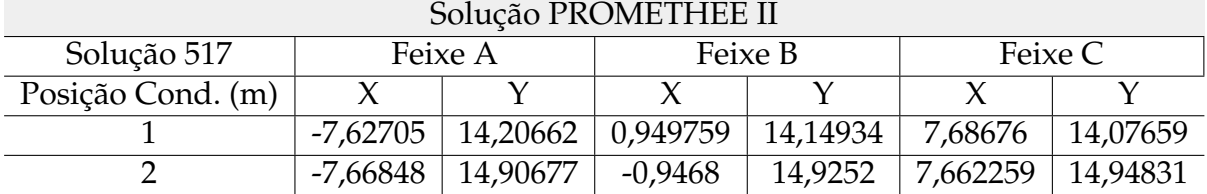

A figura [F.7](#page-123-0) mostra os perfis de campo elétrico ao nível do solo da LT original e otimizada, com os resultados obtidos pelo SMARTS e PROMETHEE II. O processo de otimização foi satisfeito, uma vez que houve redução do campo elétrico em ambas escolhas dos métodos de decisão. Nos valores máximos de campo escolhidos pelos métodos de decisão houve uma redução de 9, 328% na escolha do SMARTS e de 11, 265% na escolha do PROMETHEE II.

<span id="page-120-0"></span>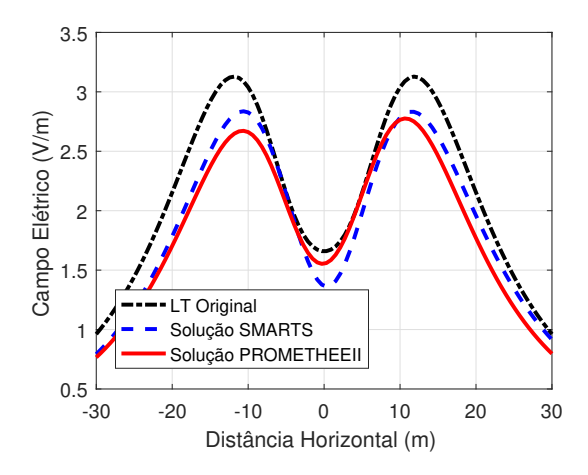

Figura F.7 – Perfis de campo elétrico ao nível do solo da LT original e da LT preferidas pelos métodos de decisão.

A potência natural da LT também foi maximizada pelo método de otimização e as escolhas dos métodos de decisão foram próximas, como apresentado na tabela [F.9.](#page-123-0) Além disso, nenhuma das soluções escolhidas violaram as restrições impostas, visto que na tabela [F.9](#page-123-0) os valores de campo elétrico superficial máximo não ultrapassaram o valor do campo elétrico admissível, garantindo a segurança em relação ao efeito Corona.

Tabela F.9 – Comparação dos valores da LT original e LT escolhidas pela tomada de decisão

|                                           |        |        | LT Original   LT SMARTS   LT PROMETHEE II |
|-------------------------------------------|--------|--------|-------------------------------------------|
| Campo Elétrico Máximo (kV/m)              | 3.128  | 2.836  | 2.775                                     |
| Potência natural (MW)                     | 400,09 | 467,85 | 462,17                                    |
| Campo Elétrico Superficial Máximo (kV/cm) | 15,60  | 18,36  | 18,43                                     |
| Campo Elétrico Máximo Admissível (kV/cm)  | 25,27  | 25,27  | 25,27                                     |

Assim, houve um aumento da potência natural de 16, 93% e 15, 51% para as escolhas de SMARTS e PROMETHEE II, respectivamente. Dessa forma, ambos os métodos de decisão foram satisfatórios na escolha de uma solução que minimiza o campo elétrico ao nível do solo e maximiza a potência natural, em que ambos escolheram soluções com valores próximos. Contudo, o PROMETHEE II teve um tempo de execução de 0, 9382 segundos, enquanto SMARTS executou em 0, 0059 segundos.

#### F.1.2 Análise Multicritério no Caso Tri-objetivo

A otimização é aplicada afim de minimizar os campos elétrico e magnético ao nível do solo e maximizar a potência natural. A escolha dos parâmetros dos métodos de otimização são os mesmos da tabela [4.7.](#page-74-0) Para os métodos de decisão, os pesos foram de [0, 6; 0, 3; 0, 1] para a potência natural, campo elétrico e campo magnético no solo, respectivamente. Os limites de indiferença para o critério de campo elétrico foram

<span id="page-121-0"></span> $p=50$  e  $q=100$  para o campo magnético  $p=0,5\times10^{-8}$  e  $q=7\times10^{-7}$  e para potência foram  $p = 20 e q = 10$ .

A tabela F.10 apresenta as seis soluções preferidas pelos métodos de decisão.

| Soluções<br><b>SMARTS</b> | $B(\mu T)$ | E(kV/m) | $P_c$ (MW) | Soluções<br>PROMETHEE II | $B(\mu T)$ | E(kV/m) | $P_c$ (MW) |
|---------------------------|------------|---------|------------|--------------------------|------------|---------|------------|
| 226                       | 4,77       | 2,810   | 465,9781   | 148                      | 4,81       | 2,762   | 463,3464   |
| 129                       | 4,85       | 2,941   | 474,0528   | 430                      | 4,78       | 2,775   | 462,8258   |
| 148                       | 4,81       | 2,762   | 463,3464   | 226                      | 4,77       | 2,810   | 465,9781   |
| 430                       | 4,78       | 2,775   | 462,8258   | 325                      | 4,82       | 2,773   | 462,0184   |
| 222                       | 4,69       | 2,610   | 452,2015   | 137                      | 4,78       | 2,769   | 460,7183   |
| 266                       | 4,79       | 2,719   | 459,1543   | 266                      | 4,79       | 2,719   | 459,1543   |

Tabela F.10 – Soluções escolhidas pelos métodos de tomada de decisão

A figura F.8 mostra a fronteira Pareto-ótima com as 600 soluções e as respectivas soluções escolhidas, 226 pelo SMARTS e 148 pelo PROMETHEE II.

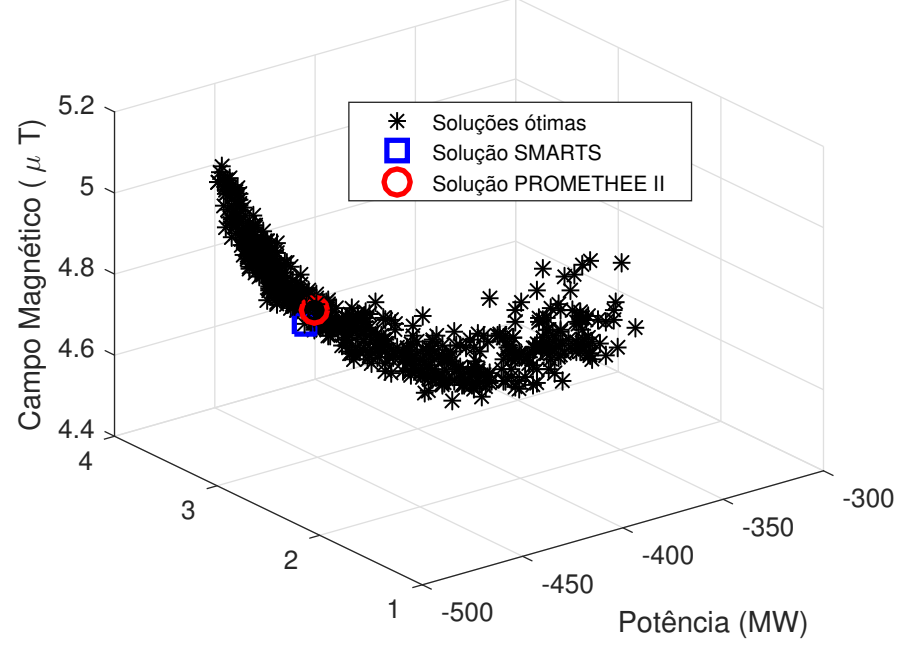

Campo Elétrico (kV/m)

Figura F.8 – Fronteira Pareto-ótima com as soluções preferidas pelos métodos de decisão.

As configurações dos condutores da LT das soluções obtidas pelo SMARTS e PROMETHEE II, bem como a configuração original dos condutores da LT, podem ser visualizadas na figura F.9. As posições dos condutores na forma de coordenadas x e y <span id="page-122-0"></span>das configurações das soluções preferidas são mostradas com mais detalhes nas tabelas F.11 e F.12.

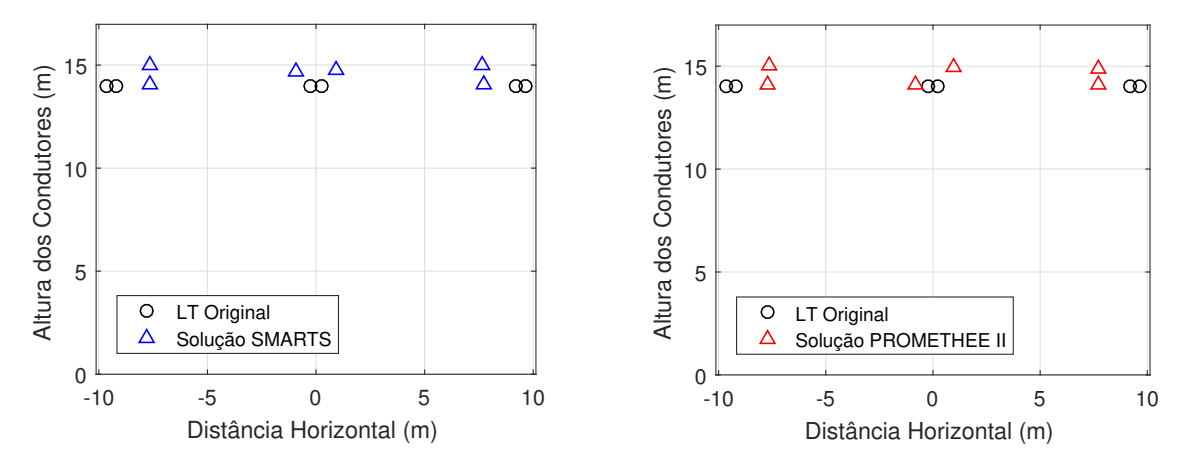

(a) Posição original da LT e preferida pelo mé-(b) Posição original da LT e preferida pelo método SMARTS. todo PROMETHEE II.

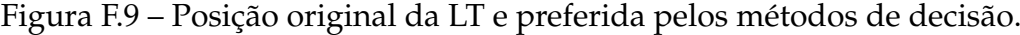

| Solução SMARTS    |            |         |          |          |          |          |  |
|-------------------|------------|---------|----------|----------|----------|----------|--|
| Solução 226       | Feixe A    |         | Feixe B  |          | Feixe C  |          |  |
| Posição Cond. (m) |            |         |          |          |          |          |  |
|                   | $-7.65067$ | 14.0596 | 0,93381  | 14,72755 | 7,628689 | 14,96832 |  |
|                   | $-7.64088$ | 14.9781 | -0,94886 | 14,67191 | 7,699903 | 14.02675 |  |

Tabela F.11 – Posição dos condutores da solução 226 preferida pelos SMARTS

Tabela F.12 – Posição dos condutores da solução 148 preferida pelos PROMETHEE II

| Solução PROMETHEE II |            |          |          |          |          |          |  |
|----------------------|------------|----------|----------|----------|----------|----------|--|
| Solução 148          | Feixe A    |          | Feixe B  |          | Feixe C  |          |  |
| Posição Cond. (m)    |            |          |          |          |          |          |  |
|                      | $-7.64228$ | 14.99734 | 0.970405 | 14.92097 | 7.712192 | 14.08595 |  |
|                      | -7,68938   | 14,11687 | -0,82014 | 14,06221 | 7,730937 | 14.89945 |  |

A figura F.10 mostra os perfis de campo magnético e elétrico ao nível do solo da LT original e otimizada, com os resultados obtidos pelo SMARTS e PROMETHEE II. O processo de otimização foi satisfeito, uma vez que houve redução dos campos em ambas escolhas dos métodos de decisão. Nos valores máximos de campo magnético escolhidos pelos métodos de decisão houve uma redução de 16, 56% na escolha do SMARTS e de 15, 90% na escolha do PROMETHEE II. Nos valores máximos de campo elétrico escolhidos pelos métodos de decisão houve uma redução de 10, 14% na escolha do SMARTS e de 11, 70% na escolha do PROMETHEE II.

<span id="page-123-0"></span>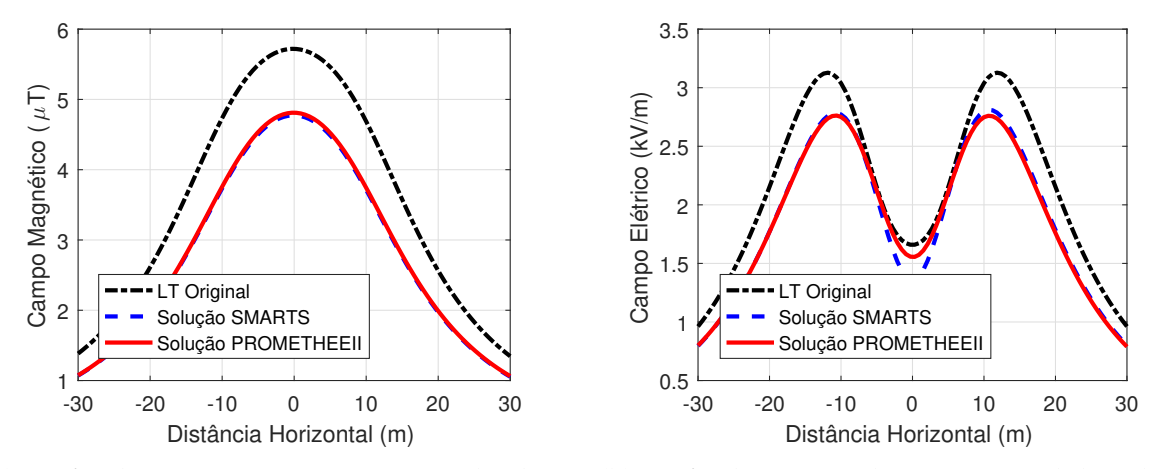

(a) Perfis de campo magnético no solo da LT (b) Perfis de campo elétrico ao nível do solo da original e das LTs preferidas pelos métodos de decisão.

LT original e das LTs preferidas pelos métodos de decisão.

Figura F.10 – Perfis dos campos ao nível do solo da LT original e das LTs preferidas pelos métodos de decisão.

A potência natural da LT também foi maximizada pelo método de otimização, como apresentado na tabela F.13. Além disso, nenhuma das soluções escolhidas violaram as restrições impostas, visto que na tabela F.13 os valores de campo elétrico superficial máximo não ultrapassaram o valor do campo elétrico admissível, garantindo a segurança em relação ao efeito Corona.

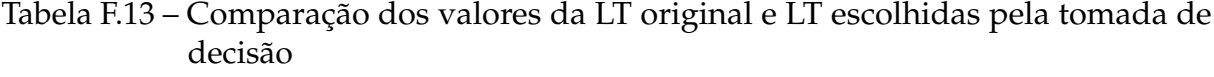

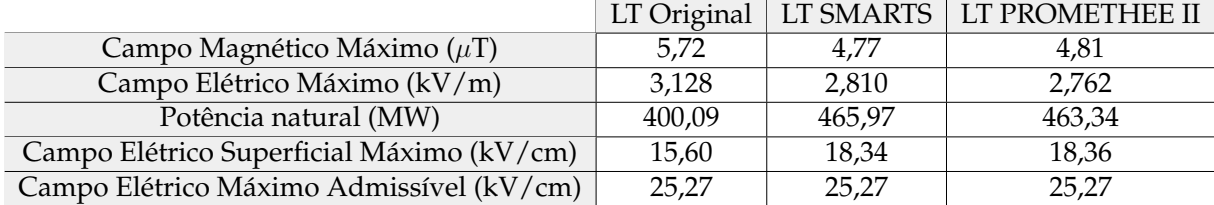

Assim, houve um aumento da potência natural de 16, 46% e 15, 81% para as escolhas de SMARTS e PROMETHEE II, respectivamente. Dessa forma, ambos os métodos de decisão foram satisfatórios na escolha de uma solução que minimiza o campo elétrico e magnético ao nível do solo e maximiza a potência natural. Contudo, o PROMETHEE II teve um tempo de execução de 0, 97717 segundos, enquanto SMARTS executou em 0, 01685 segundos.